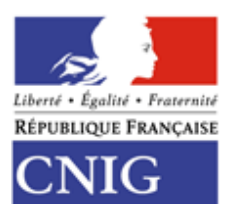

Conseil national de l'information géographique

# CONSEIL NATIONAL DE L'INFORMATION GEOGRAPHIQUE

# **Géostandard de réseaux**  StaR-DT

version 1.0 - 15 novembre 2019

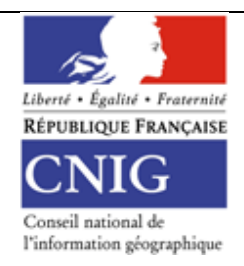

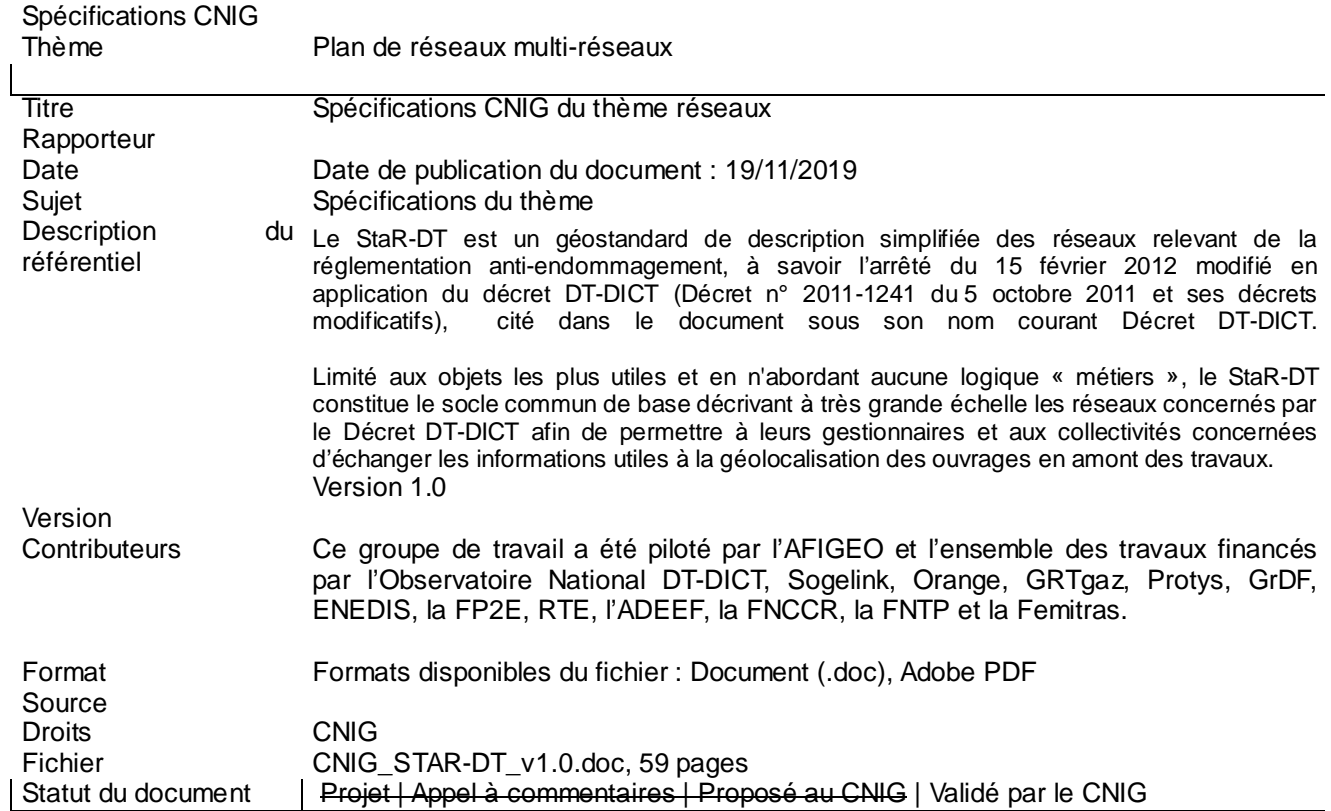

#### **Historique du document**

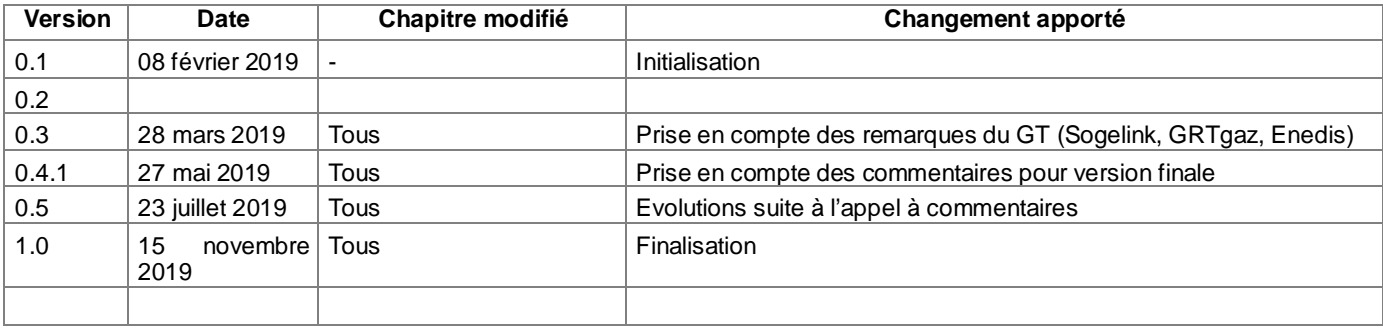

#### **Objet du document**

Ce présent document a pour objectif de décrire le contenu des données de représentation des réseaux qui peuvent être échangées dans une réponse DT-DICT.

#### **Bibliographie**

- − [1] AFNOR . Information géographique, spécifications de contenu informationnel. NF EN ISO 19131:2008 . La Plaine Saint Denis : AFNOR, 2008, 44 p.
- − [15] Arrêté du 16 septembre 2003 portant sur les classes de précision applicables aux catégories de travaux topographiques réalisés par l'Etat, les collectivités locales et leurs établissements publics ou exécutés pour leur compte

# **Table des matières**

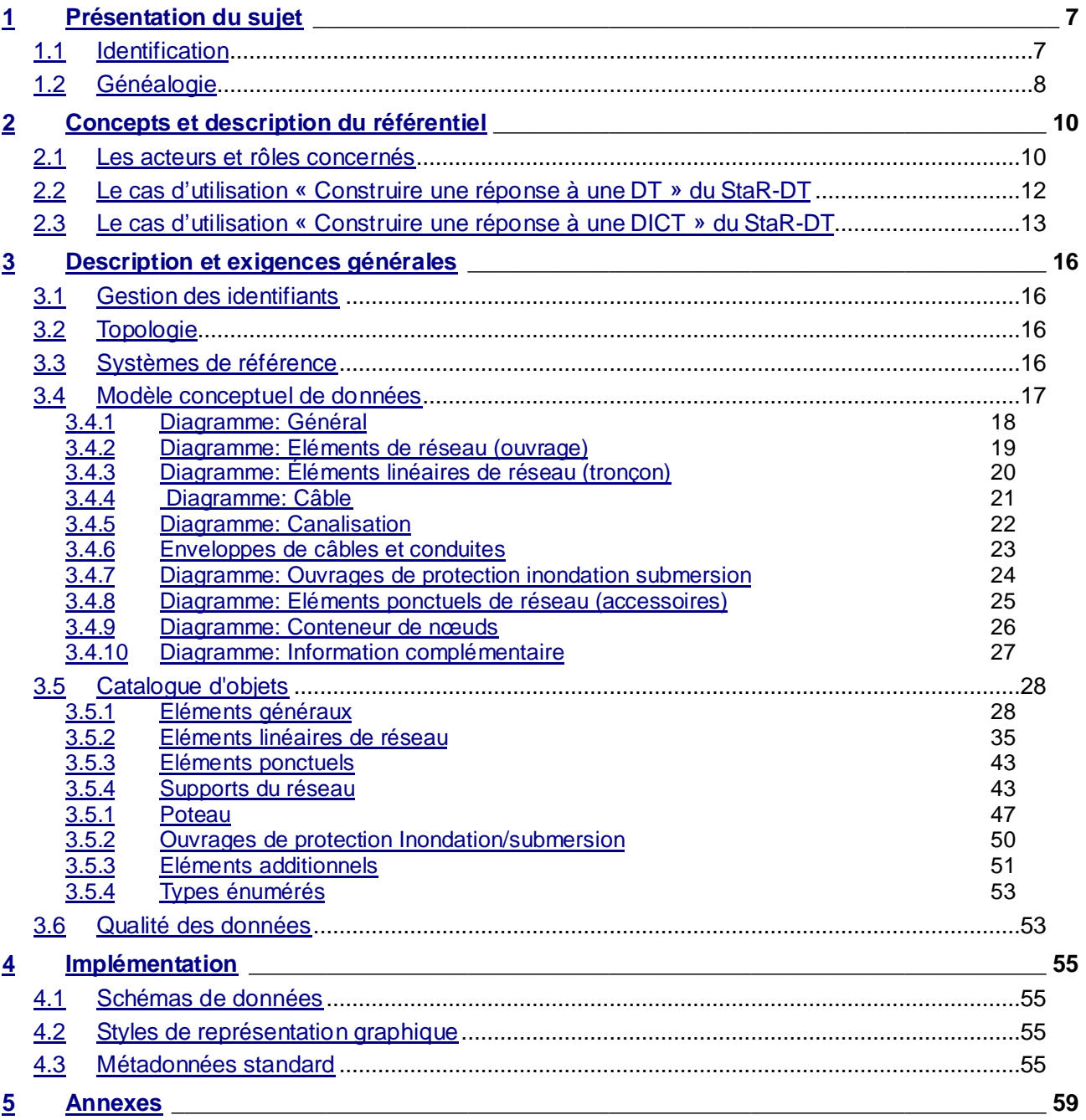

## **Glossaire**

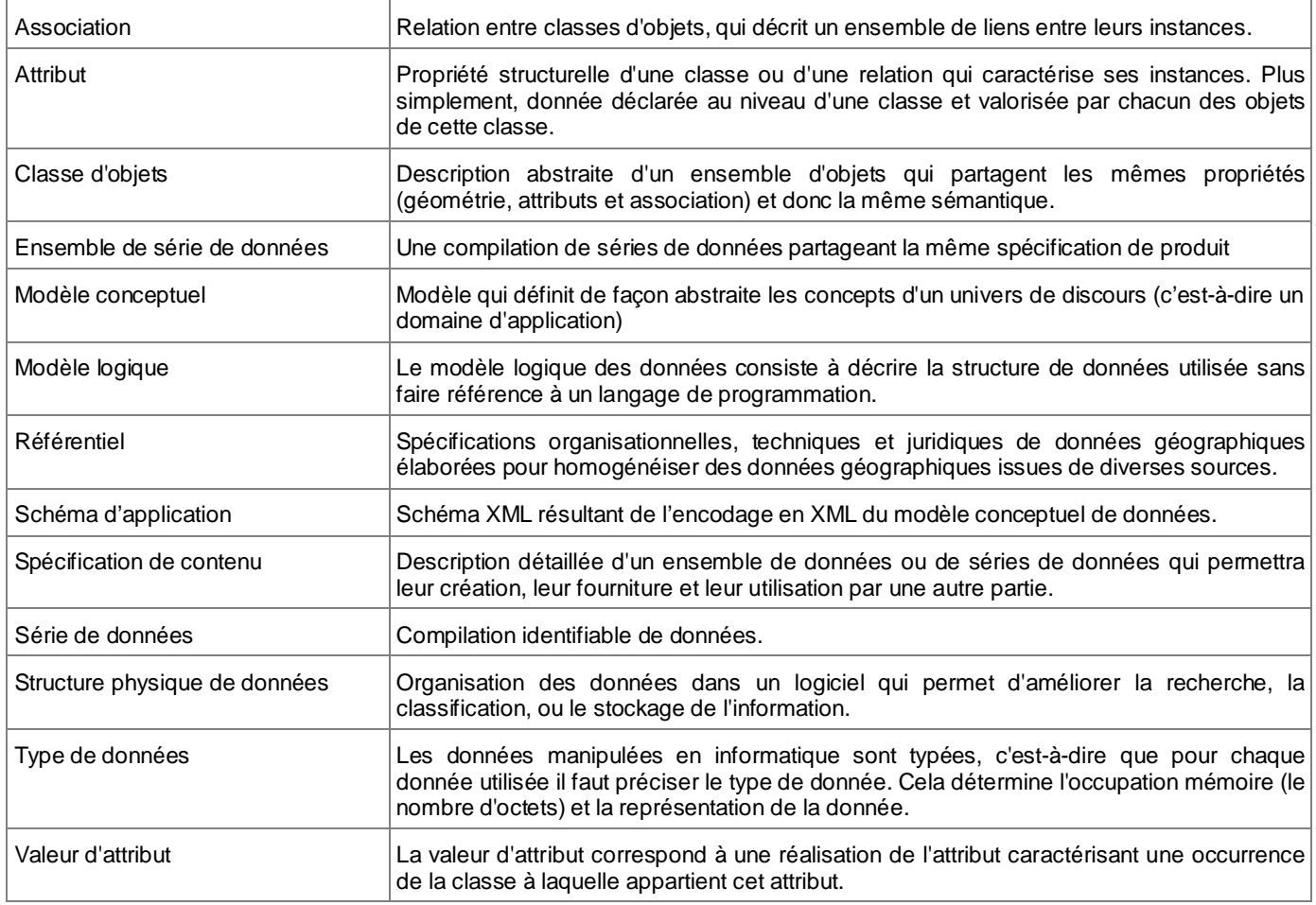

#### **Acronymes et abréviations**

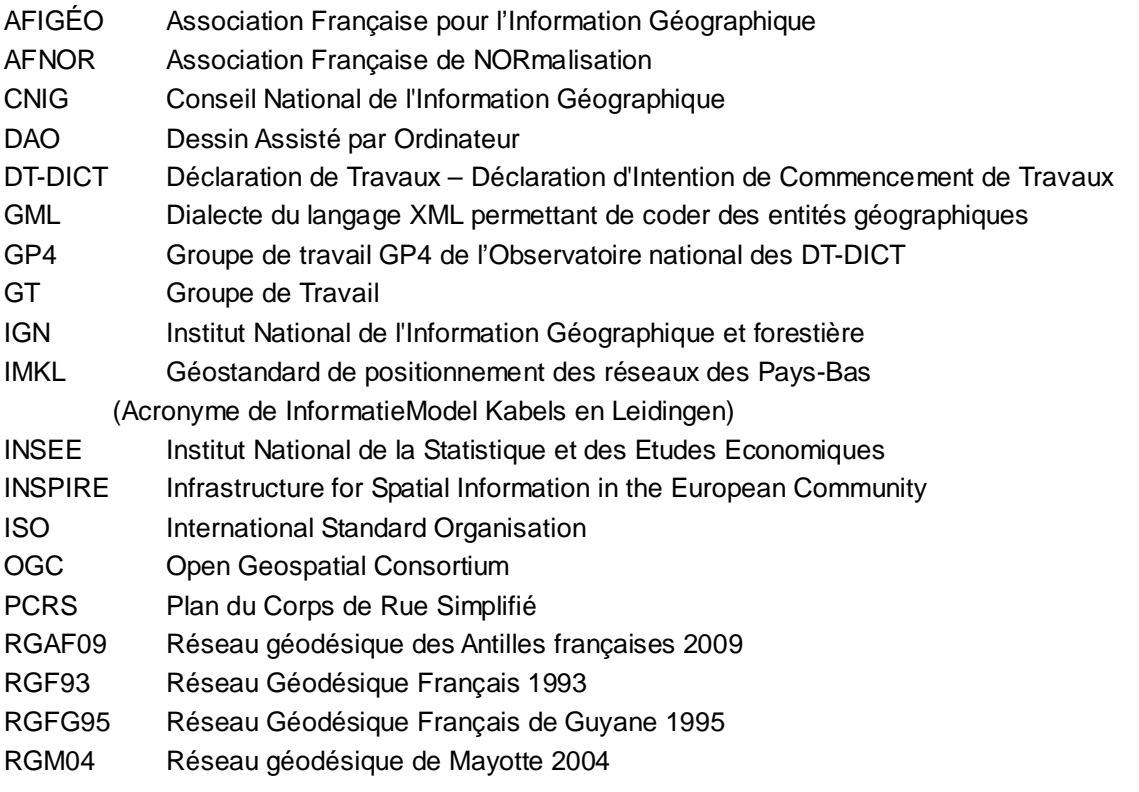

- RGR92 Réseau géodésique de La Réunion 1992
- PMKL Standard de représentation graphique du géostandard IMKL des Pays-Bas
- (Acronyme de PresentatieModel Kabels en Leidingen)
- SIG Système d'Information Géographique
- SLD Dialecte du langage XML servant à coder les descripteurs de couches stylisés
- UML Langage de modélisation unifié
- XML Langage de balisage extensible
- XSD Dialecte du langage XML servant à coder les schémas de données

#### **Clés de lecture**

Comment lire ce document ?

Le contenu du présent référentiel géographique est réparti dans trois parties indexées 1, 2 et 3 :

- La **partie1** consiste en une présentation générale du contexte.
- La **partie 2** s'attache à spécifier le contenu c'est à dire les informations que contiennent le référentiel. Cette partie est de niveau conceptuel. L'intérêt de ce découpage est de rédiger une partie du document parfaitement indépendant des technologies, outils, formats et autres choix informatiques qui sont utilisés pour créer et manipuler les données géographiques. Elle sert à définir tous les concepts du domaine et leurs interactions au moyen de techniques d'analyse comme la modélisation. La description du contenu du référentiel est indépendante des évolutions technologiques. Seule une évolution des besoins identifiés en début de standardisation ou une évolution du domaine traité sont susceptibles d'apporter des modifications au modèle conceptuel de données.
- La **partie 3** est de niveau opérationnel et s'adresse à qui veut traduire les spécifications de contenu en un ensemble de fichiers utilisables par un outil géomatique.

# **1.1 Identification**

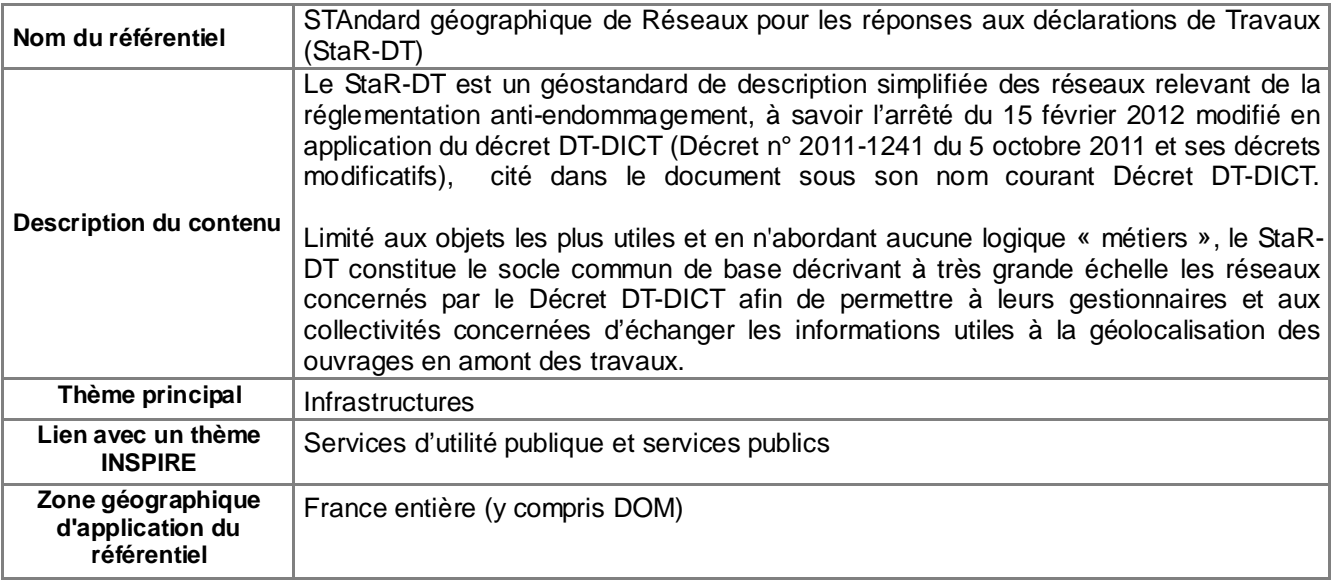

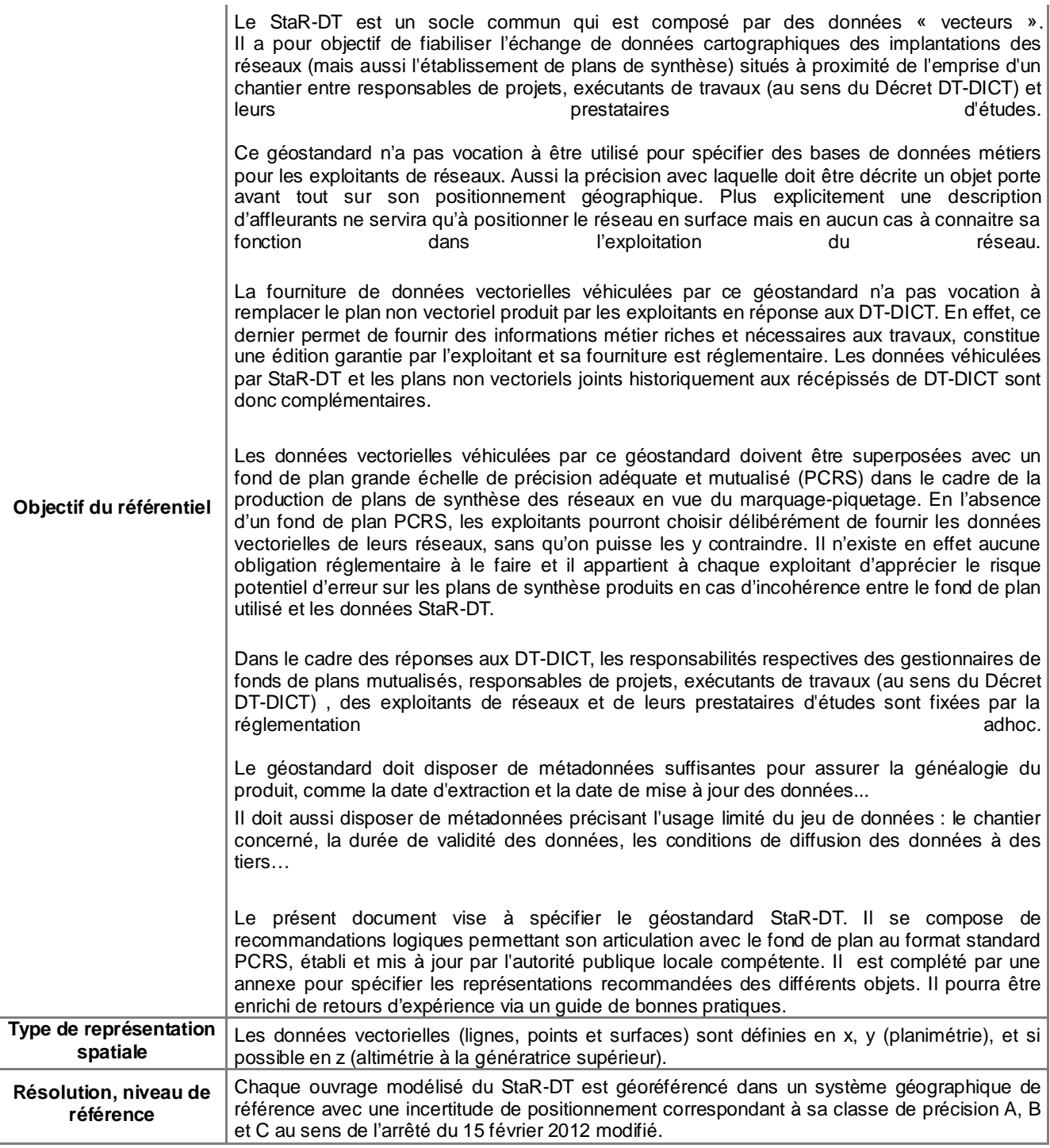

#### **1.2 Généalogie**

Le fait que les exploitants répondent aux DT-DICT avec des plans pdf entraine mécaniquement une dégradation de la donnée lors de l'élaboration de projets de travaux, plus particulièrement l'établissement du plan de synthèse des réseaux par les responsables de projets et leurs prestataires d'études (épaisseur du trait représentant déjà près de 10cm à une échelle 1/200ème).

En effet, les utilisateurs des plans sont contraints d'exploiter ces éditions cartographiques non structurées en « recopiant » manuellement les réseaux de chaque exploitant puis en mesurant les distances réseau/fond de plan.

En 2017, le Groupe de travail GP4 de l'Observatoire national des DT-DICT a émis l'idée qu'une transmission des plans dans un format vectoriel commun à tous et dans un système géographique commun consoliderait l'élaboration des projets grâce à l'établissement de plan de synthèse sans déformation des données d'origine, ce qui permet en outre, des gains de productivité dans la consolidation des données.

Pour la transmission du fond de plan au format vectoriel, le géostandard (norme de transmission) existe déjà ; il s'agit du standard PCRS.

Un groupe de travail commun entre le GP4 de l'Observatoire National des DT-DICT et le CNIG a entrepris de réaliser ce géostandard décrivant les réseaux de manière simplifiée. À l'issue d'une première réunion de ses membres en septembre 2017, un groupe de travail restreint, a été constitué parmi des volontaires du sousgroupe afin de mener à bien la production de ce standard, un mandat de la commission « Données » du CNIG a été validé en juin 2018.

Ce groupe de travail a été piloté par l'AFIGEO et l'ensemble des travaux financés par l'Observatoire National DT-DICT, Sogelink, Orange, GRTgaz, Protys, GrDF, ENEDIS, la FP2E, RTE, l'ADEEF, la FNCCR, la FNTP et la Femitras.

Le groupe de travail a commandité au premier semestre 2018 une étude sur l'état de l'art des géostandards de réseaux dans le monde, en Europe et en France. Elle a ainsi permis l'analyse comparative entre l'expression des besoins établie par les membres du GT et les principaux standards de partage de données de réseaux existants.

Sur la base des conclusions de cette étude, le groupe de travail a arrêté les orientations suivantes (validées par le processus d'appel à commentaires du CNIG à l'été 2018) :

- Le géostandard s'appuiera fortement sur les modèles belges et néerlandais IMKL et comprendra des tables de correspondance avec IMKL et INSPIRE a minima.
- Le contenu du standard devra se limiter dans un premier temps aux données nécessaires aux seules réponses aux DT-DICT.
- Une description modulaire du modèle sera intégrée : les gestionnaires de réseau pourront « extraire » de manière efficace les objets/attributs qui les concernent.
- Le format de fichier véhiculant les informations sera le GML.
- Le modèle intègrera les représentations cartographiques recommandées (symbologie, charte graphique, etc.) des différents objets qu'il contient.

Le StaR-DT a ensuite fait l'objet de cette rédaction au second semestre 2018 et premier semestre 2019.

#### **2.1 Les acteurs et rôles concernés**

Le cas d'utilisation s'appuie sur des rôles liés à l'échange de données au format StaR-DT.

Par leurs missions, les différents intervenants liés au StaR-DT peuvent être amenés à se reconnaître dans plusieurs rôles très distincts.

Ainsi une collectivité peut être amenée à intervenir aussi bien en tant que diffuseur du fond de plan mutualisé, que responsable de projet, exécutant ou exploitant d'un réseau.

Exploitant de

réseau/ouvrage

Responsable de

projet

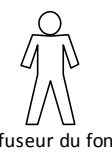

Diffuseur du fond de plan mutualisé

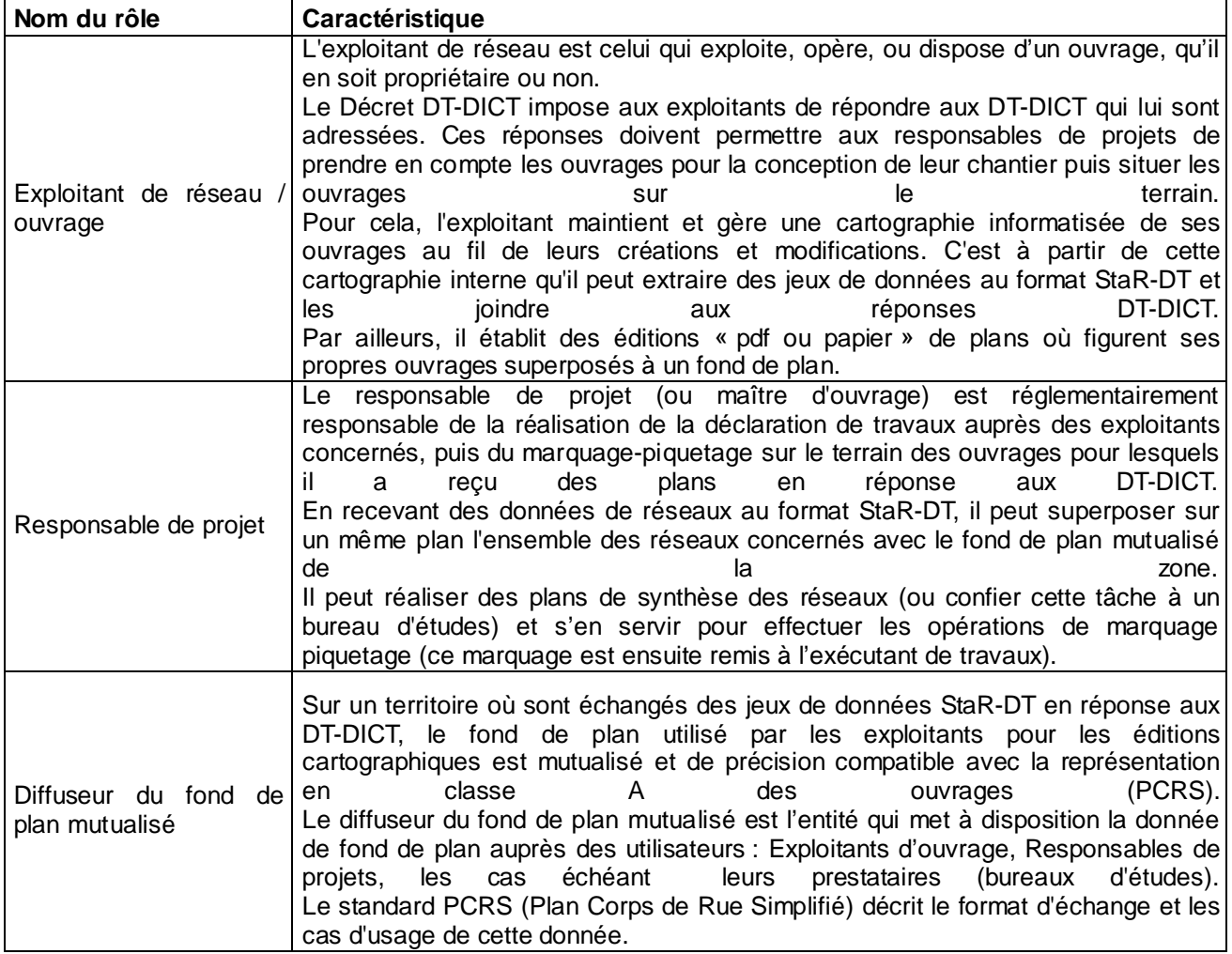

# **2.2 Le cas d'utilisation « Construire une réponse à une DT » du StaR-DT**

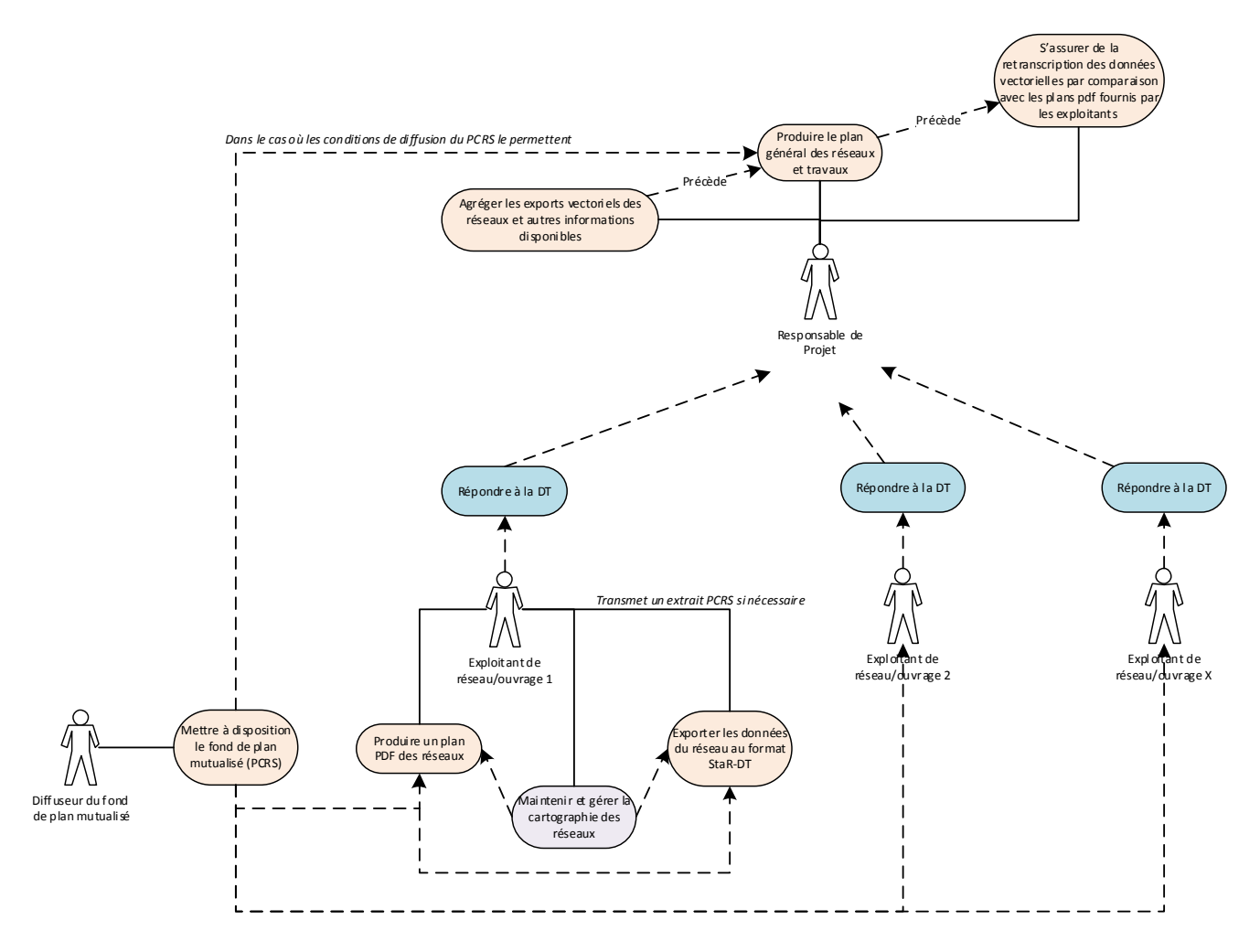

## **2.3 Le cas d'utilisation « Construire une réponse à une DICT » du StaR-DT**

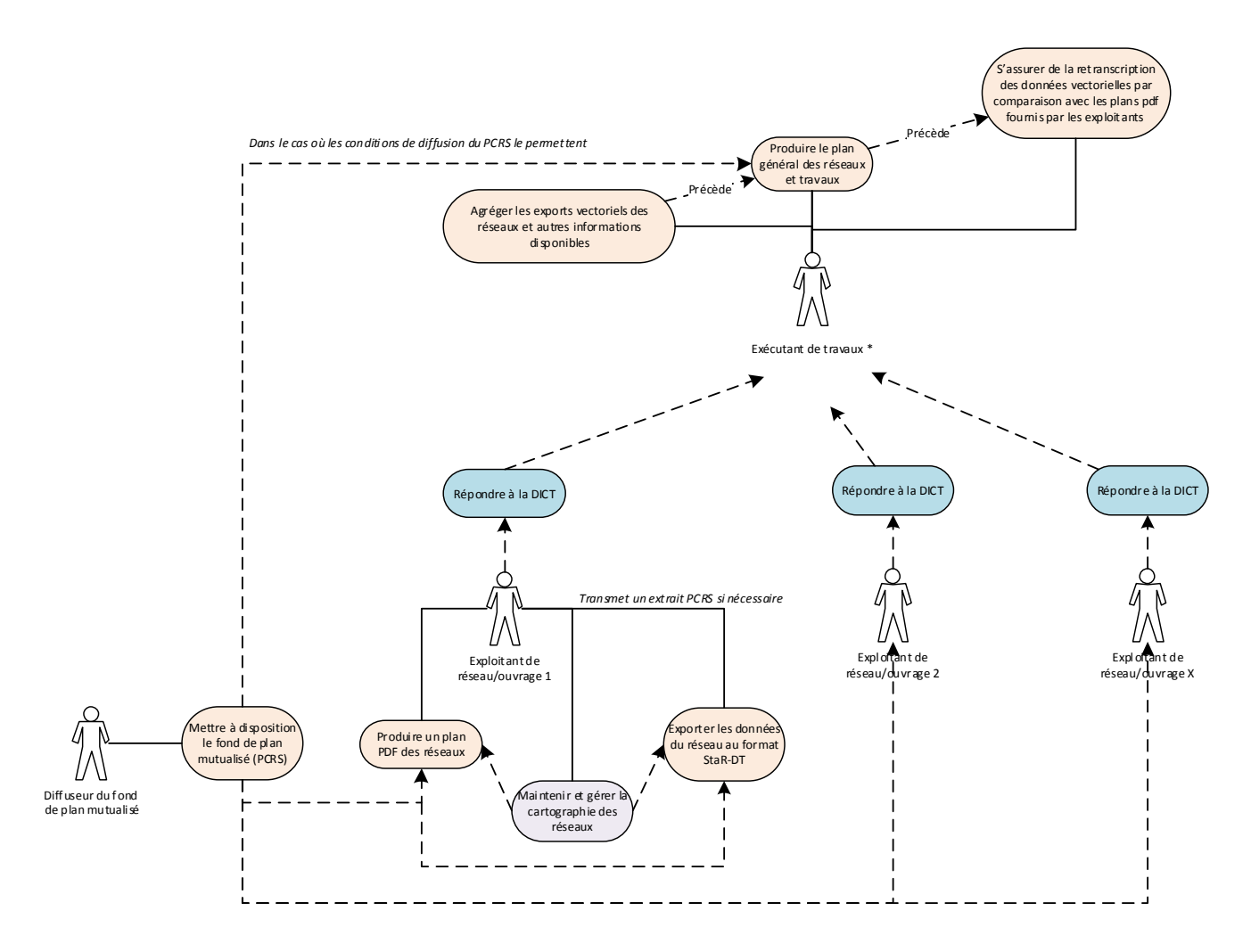

*\*C'est le Responsable de Projet qui est responsable de la primo réalisation du marquage piquetage. Les échanges qui peuvent exister entre l'exécutant des travaux et le responsable de projets ne sont pas représentés*

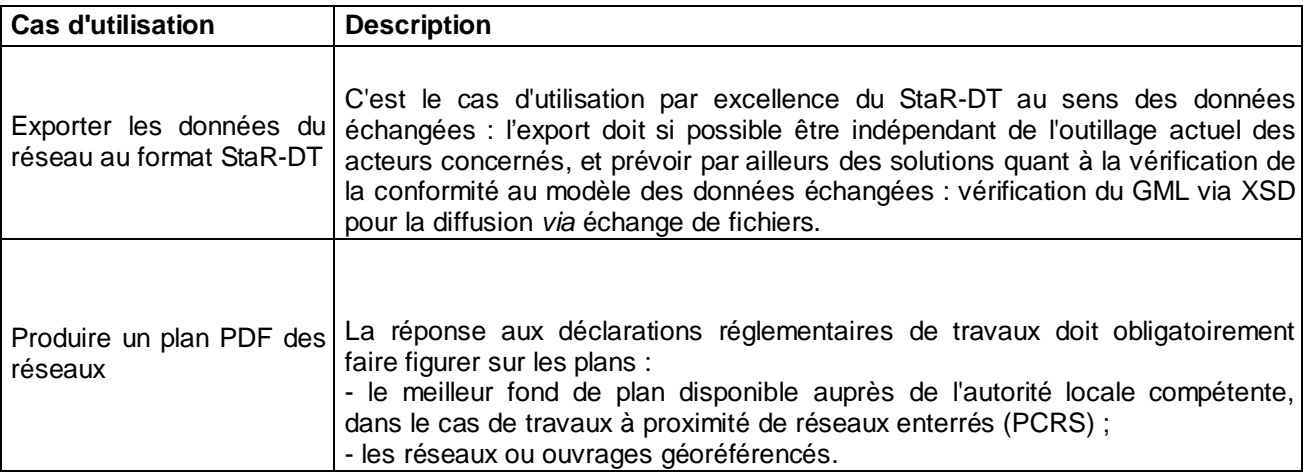

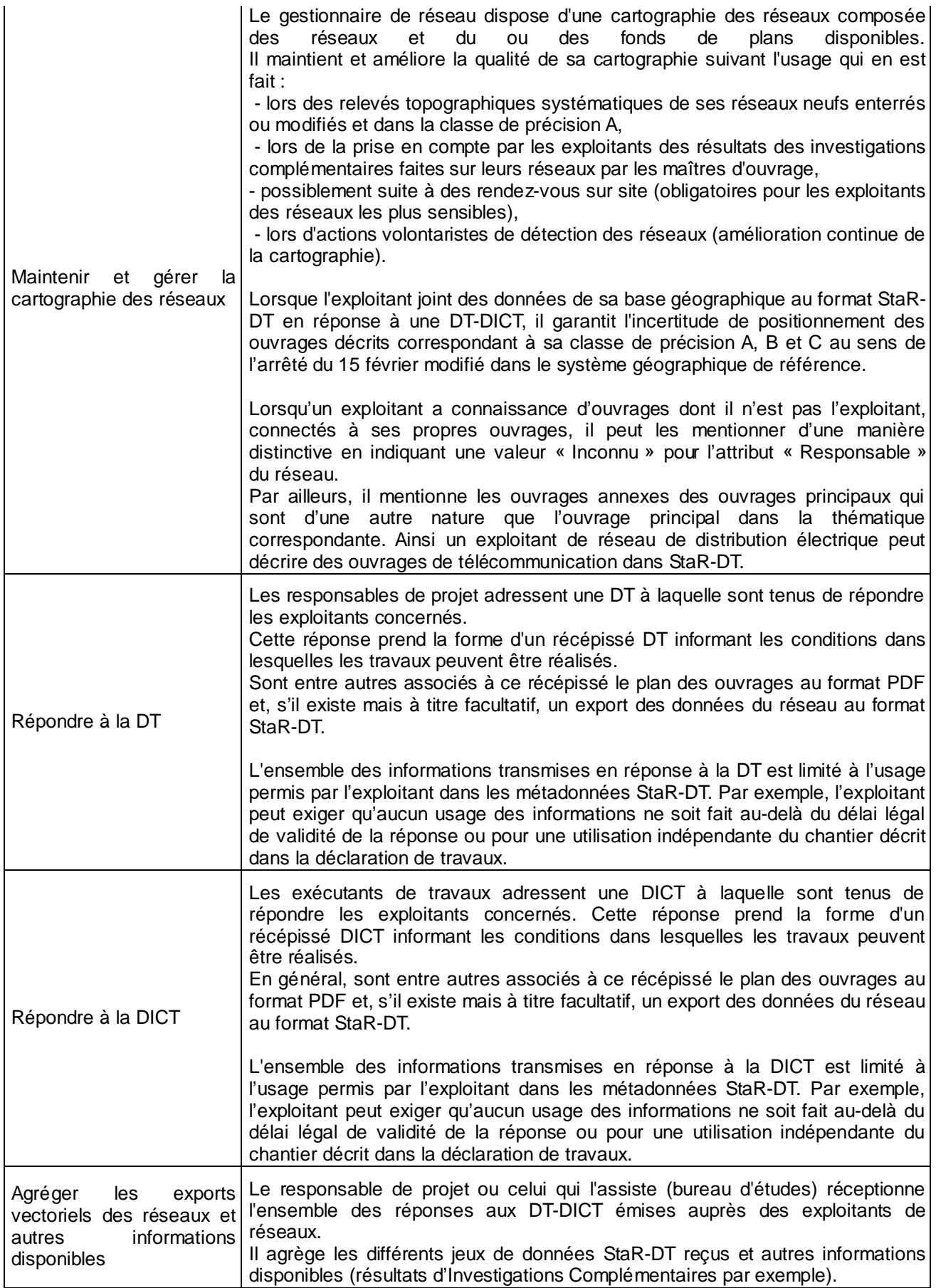

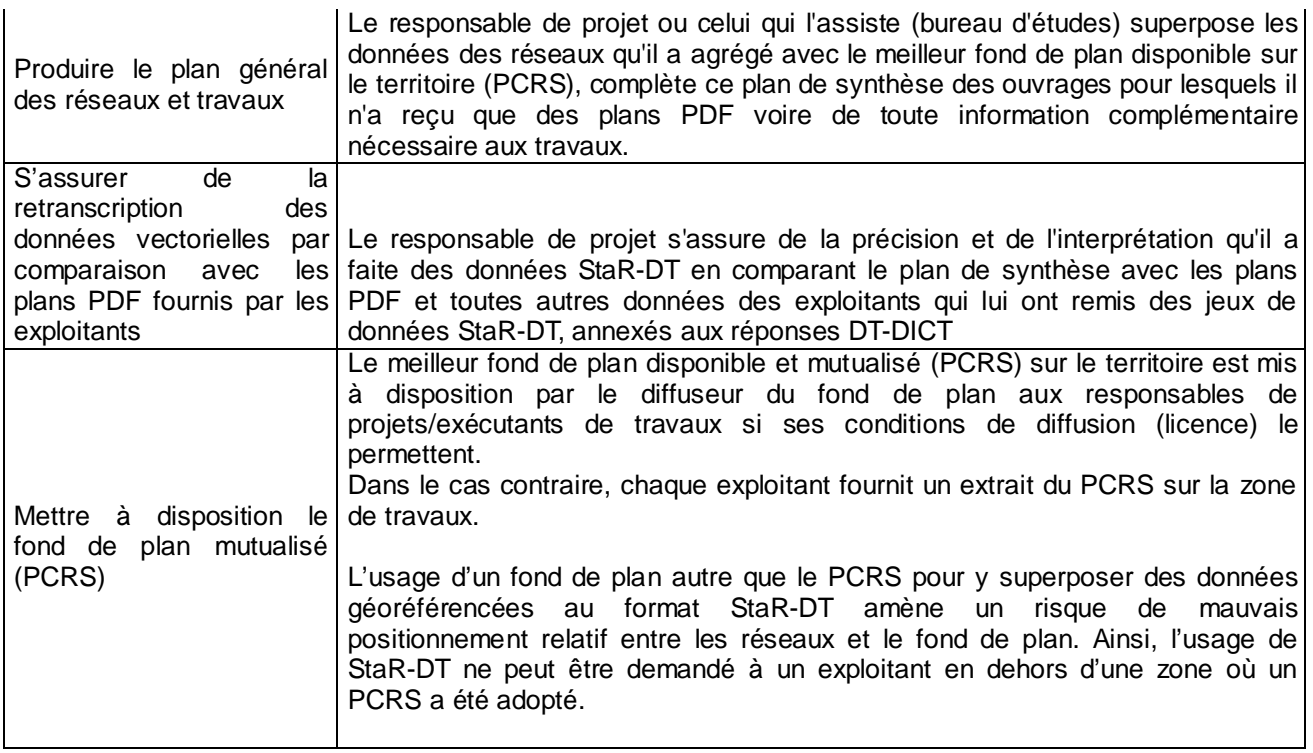

## **3.1 Gestion des identifiants**

D'une manière générale, la gestion des identifiants est de la responsabilité du producteur de la donnée.

D'une manière générale, un identifiant unique est attribué par jeu de données pour chacun de ses éléments. La définition même des identifiants n'est pas précisée dans ce référentiel, de façon le cas échéant à permettre au gestionnaire de réseau la meilleure interopérabilité possible avec sa propre base interne.

#### **3.2 Topologie**

Les cas d'usage cibles de ce géostandard de réseau ne nécessitent pas d'échanger une topologie des réseaux.

### **3.3 Systèmes de référence**

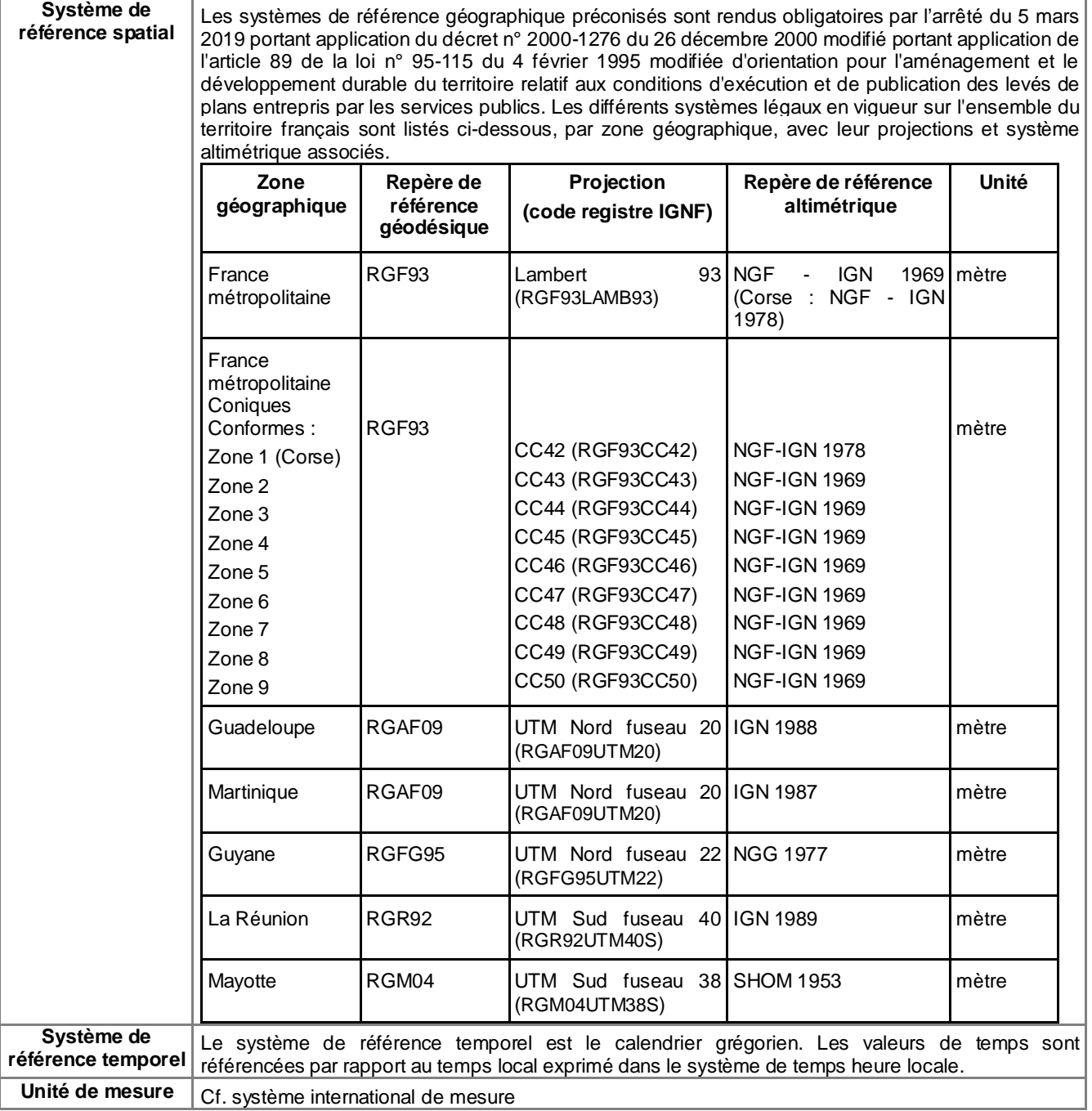

## **3.4 Modèle conceptuel de données**

Le modèle conceptuel général StaR-DT repose sur un ensemble d'éléments de réseaux génériques, qui regroupent les éléments physiques du réseau :

- Les tronçons qui regroupent les éléments "linéaires" du réseau,
- les nœuds qui regroupent les éléments ponctuels constitutifs du réseau
- les conteneurs de nœud qui regroupent les éléments supports au réseau.

Des éléments supplémentaires, liés aux éléments du réseau viennent ajouter des informations additionnelles.

Ces éléments sont à disposition de l'exploitant de réseau pour lui permettre de décrire ses ouvrages de la manière la plus appropriée et automatisée possible pour répondre à ses obligations mentionnées dans les cas d'usage.

Il choisit parmi les différentes possibilités de modélisation offertes celles qui lui conviennent le mieux, mais il n'est en aucun cas dans l'obligation de renseigner l'ensemble des informations potentiellement modélisables (à l'exception des attributs réglementaires obligatoires).

Les diagrammes suivants présentent les différentes classes qui composent le géostandard. Les attributs associés, leurs types et leurs cardinalités (par exemple [0..1] pour un attribut optionnel).

## **3.4.1 Diagramme: Général**

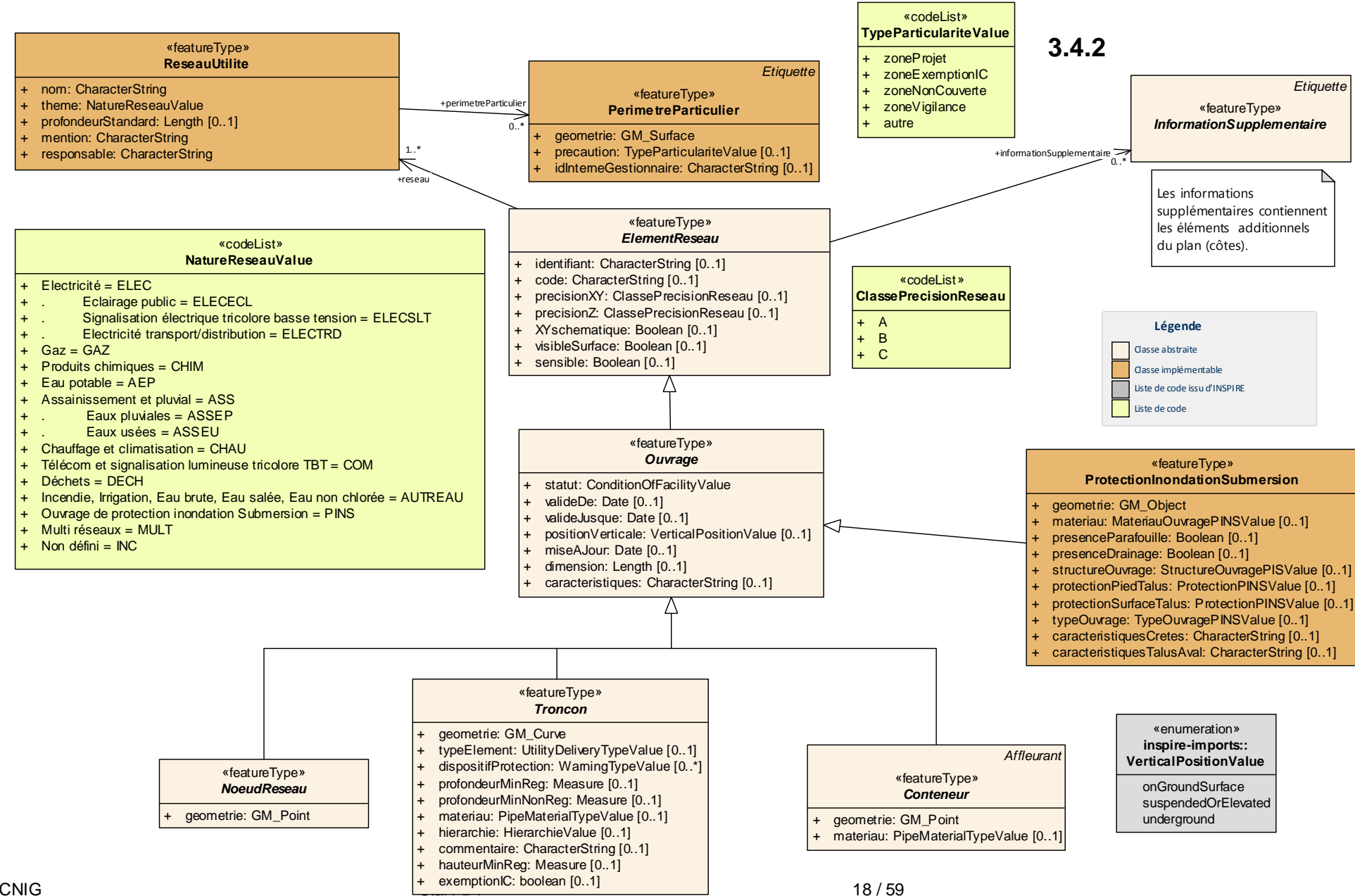

### **3.4.2 Diagramme: Eléments de réseau (ouvrage)**

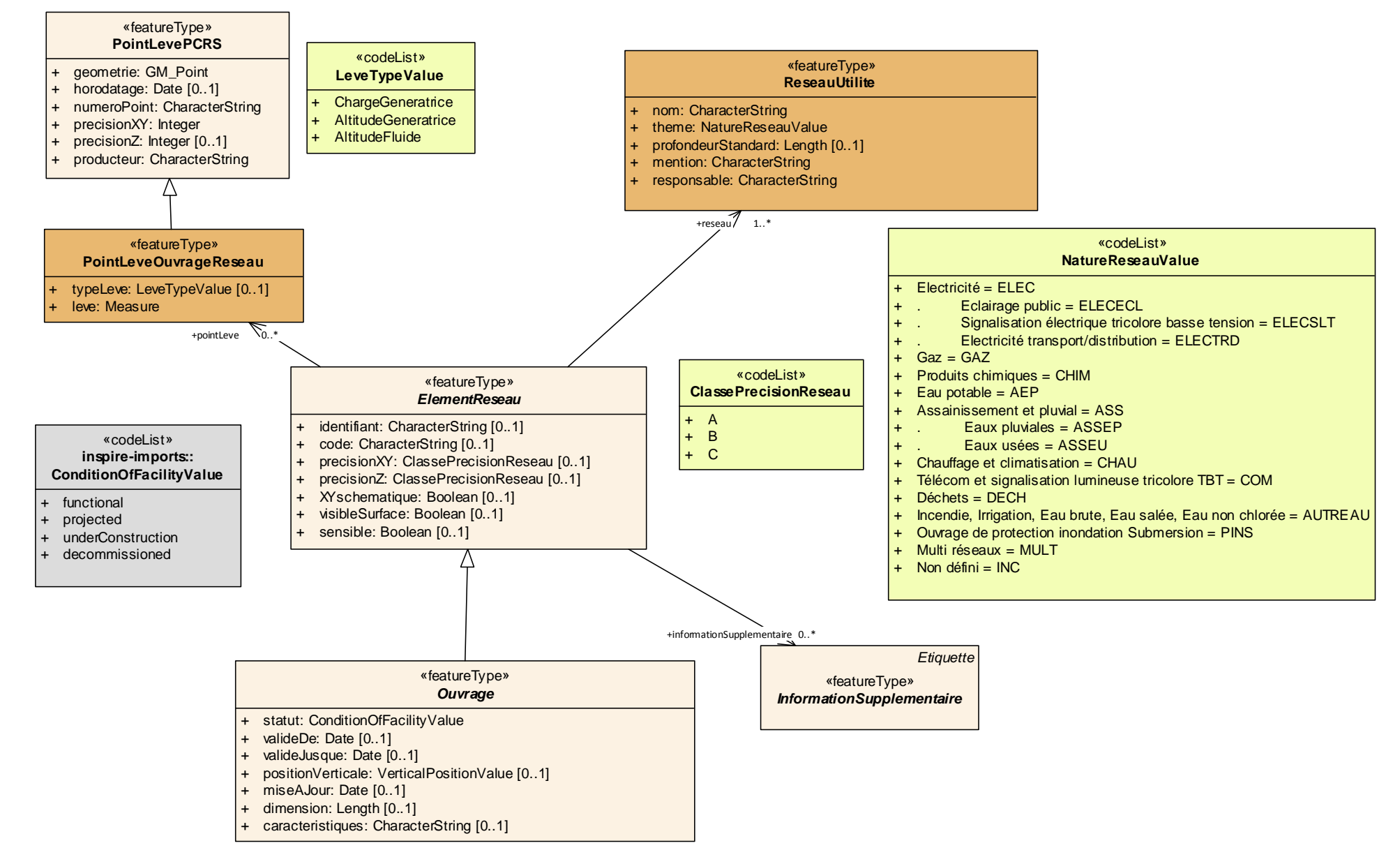

## **3.4.3 Diagramme: Éléments linéaires de réseau (tronçon)**

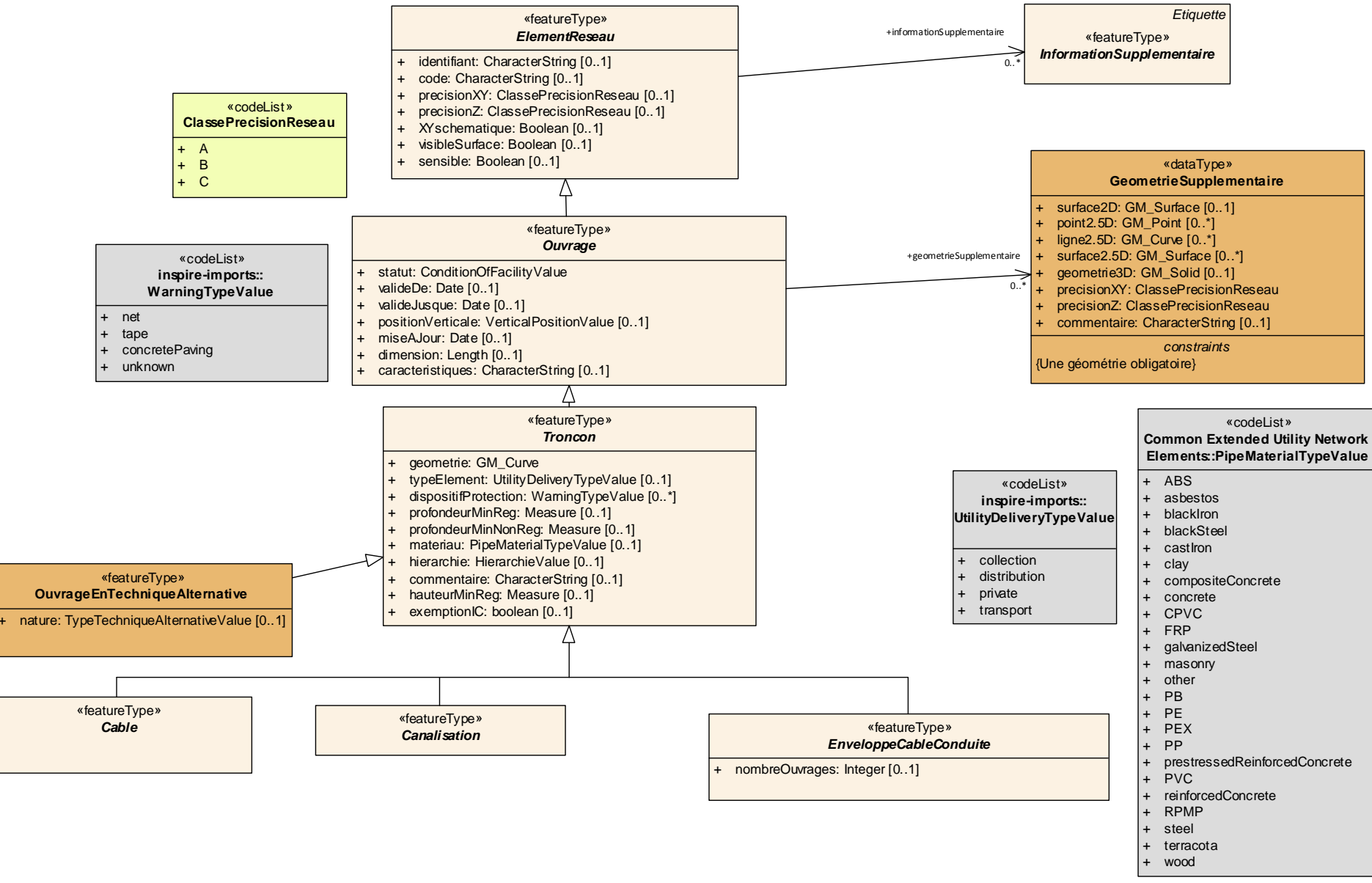

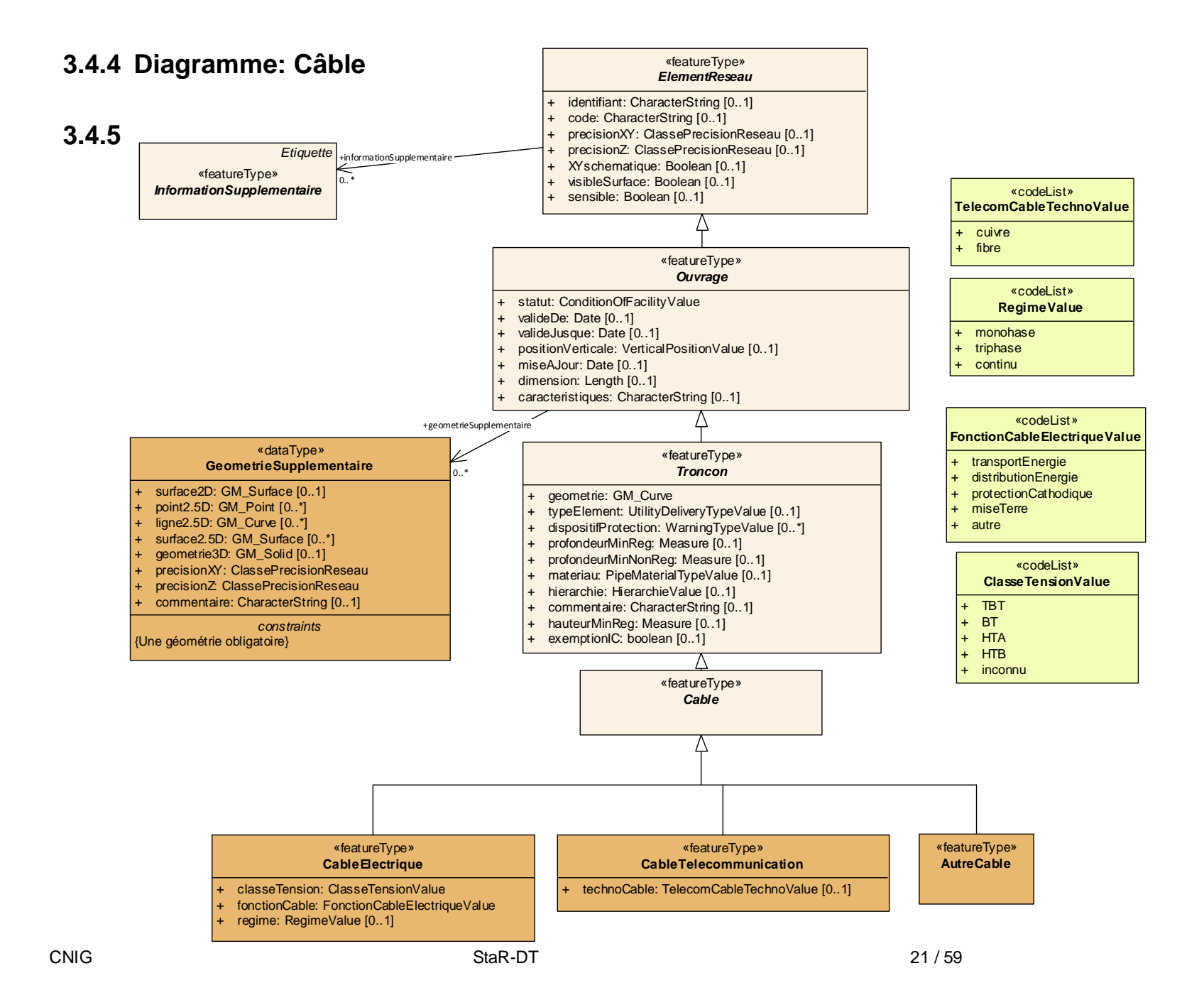

#### **3.4.5 Diagramme: Canalisation**

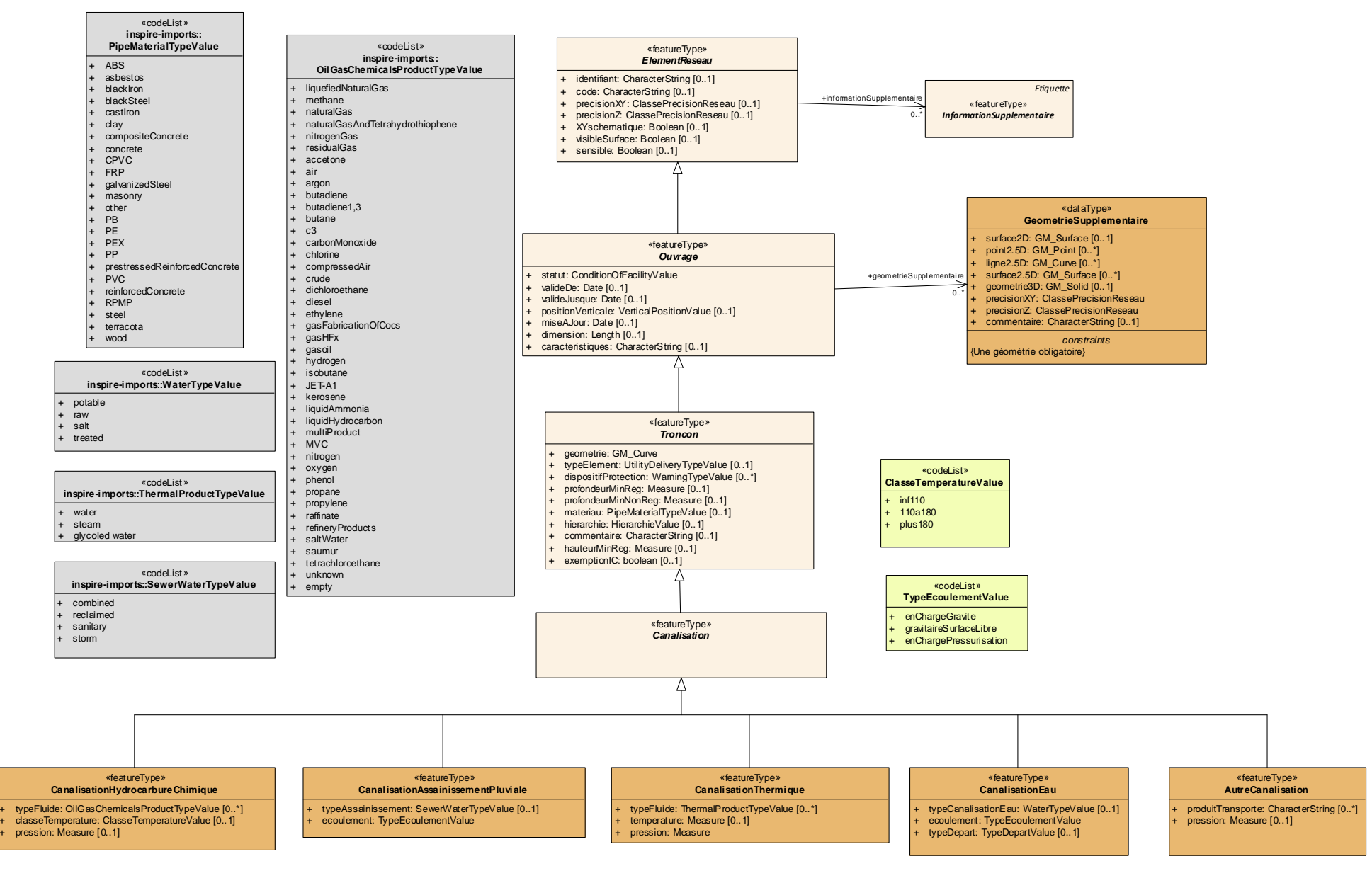

#### **3.4.6 Enveloppes de câbles et conduites**

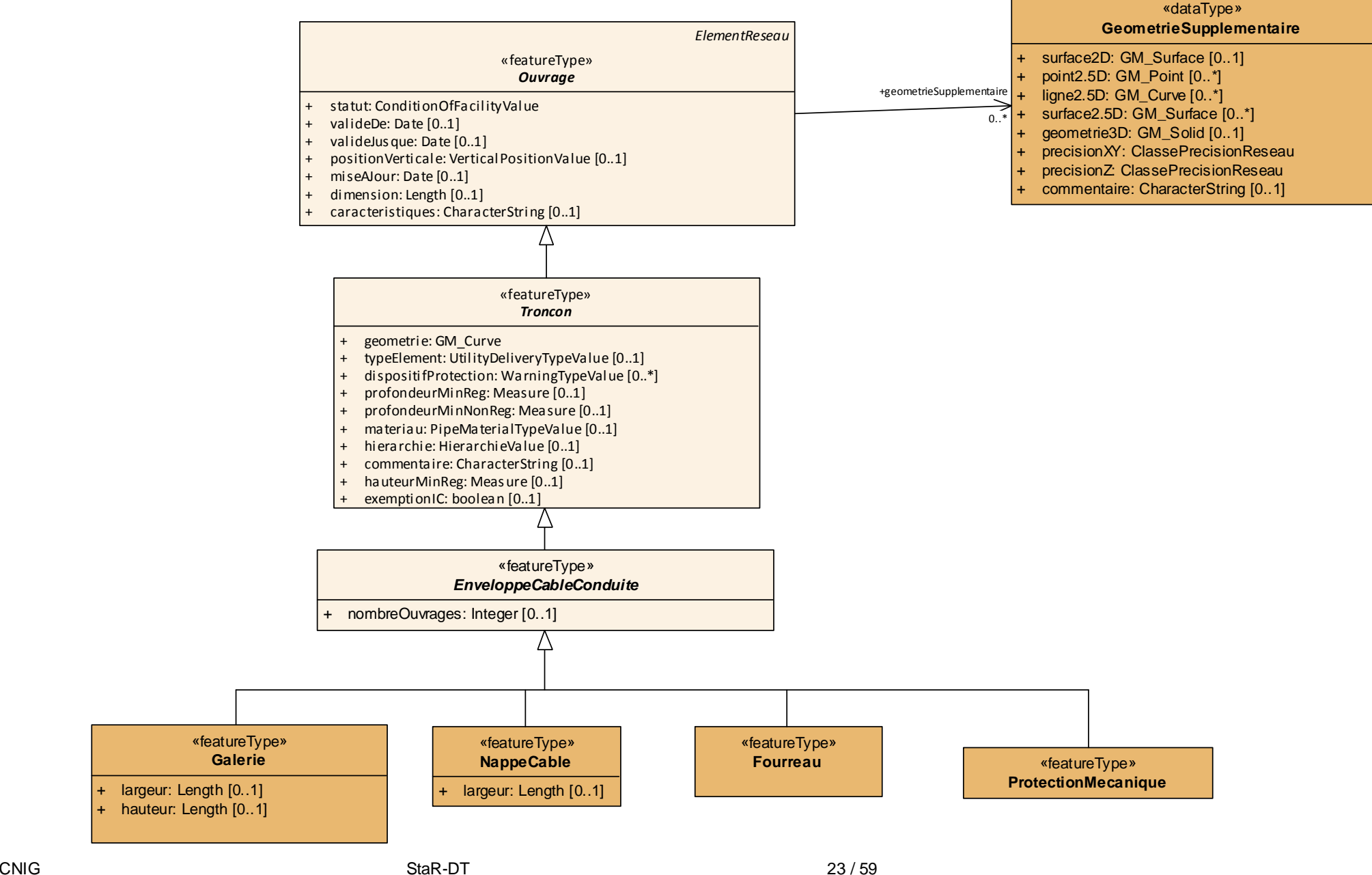

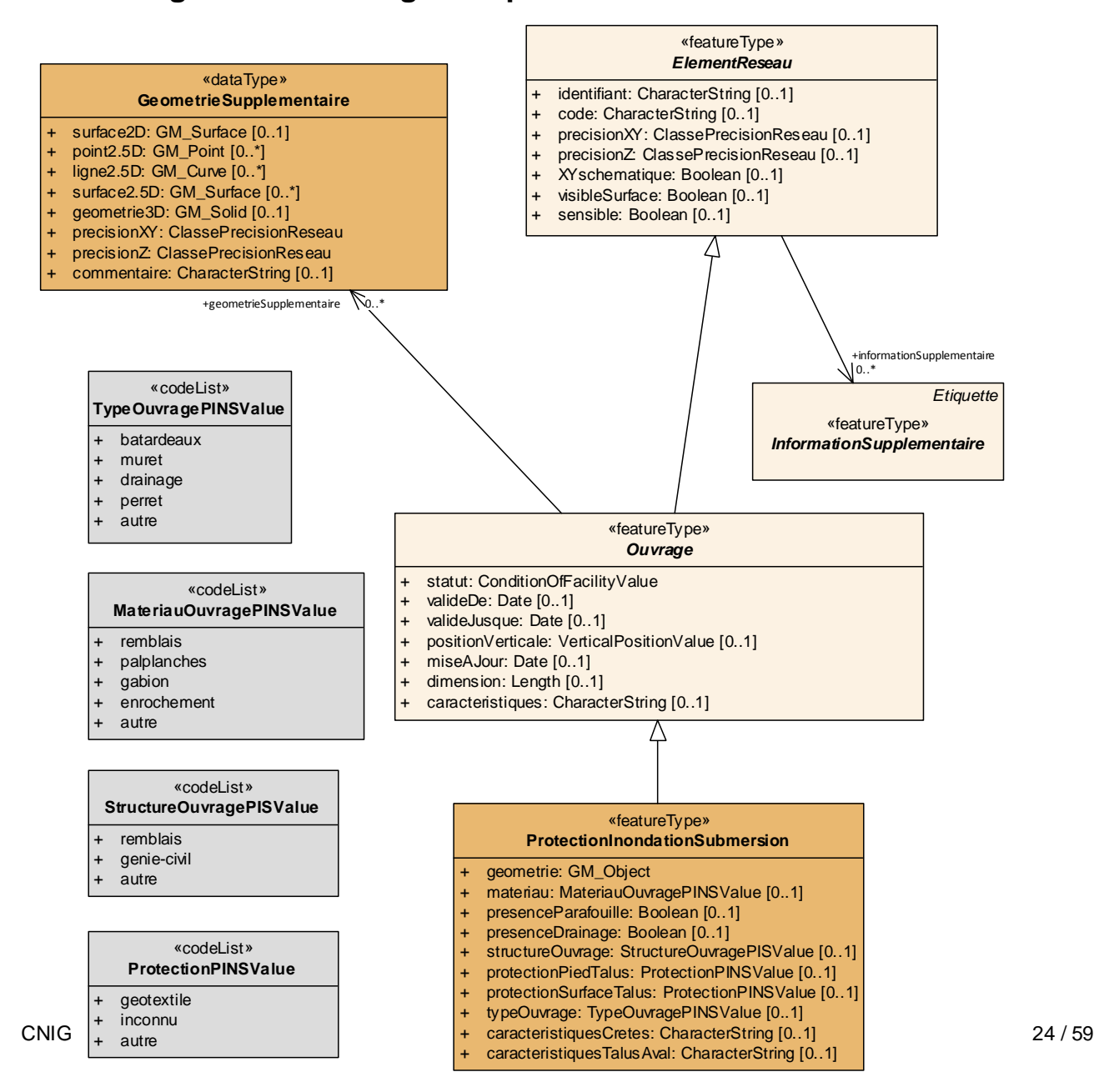

#### **3.4.7 Diagramme: Ouvrages de protection inondation submersion**

#### **3.4.8 Diagramme: Eléments ponctuels de réseau (accessoires)**

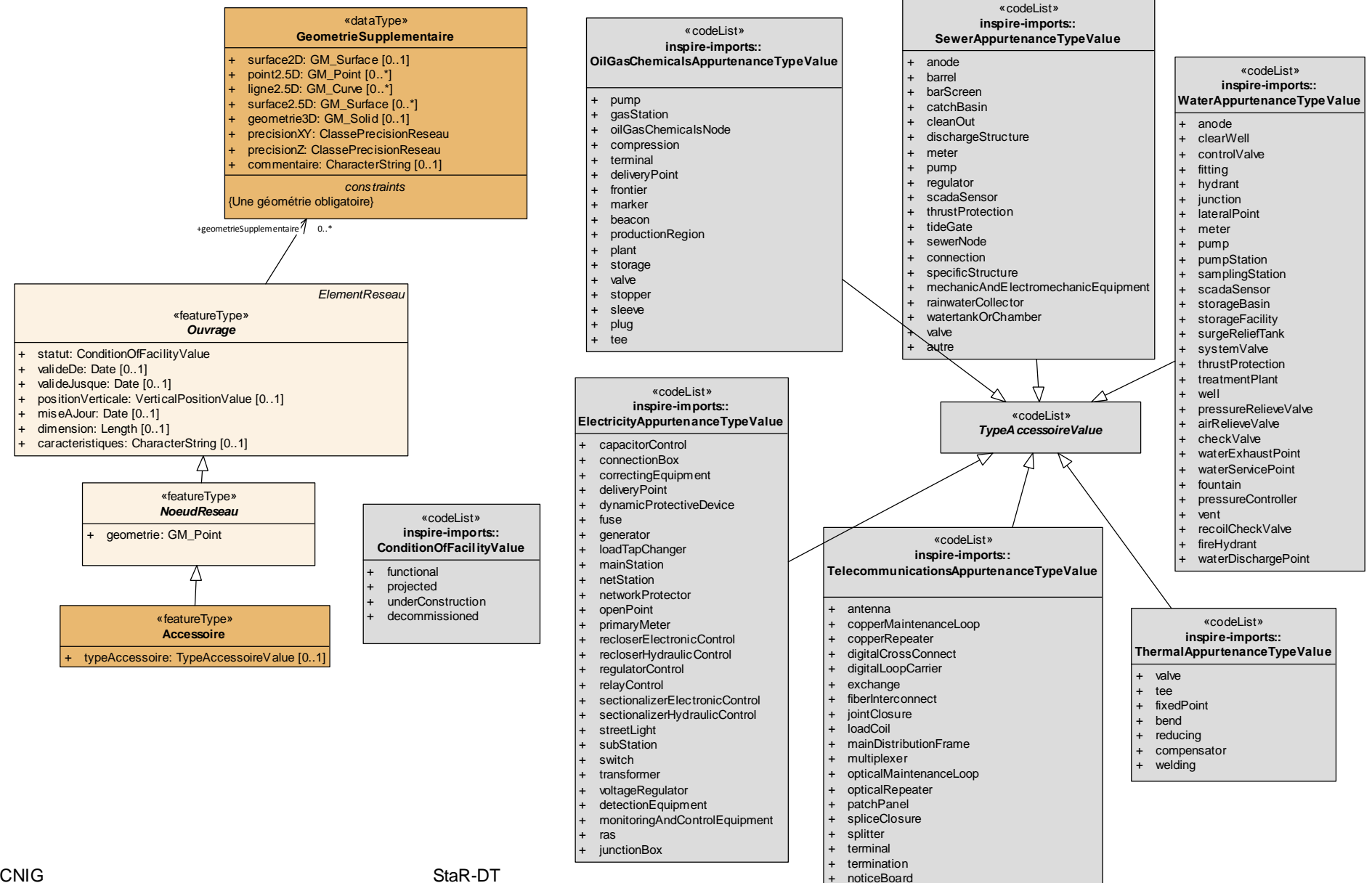

#### **3.4.9 Diagramme: Conteneur de nœuds**

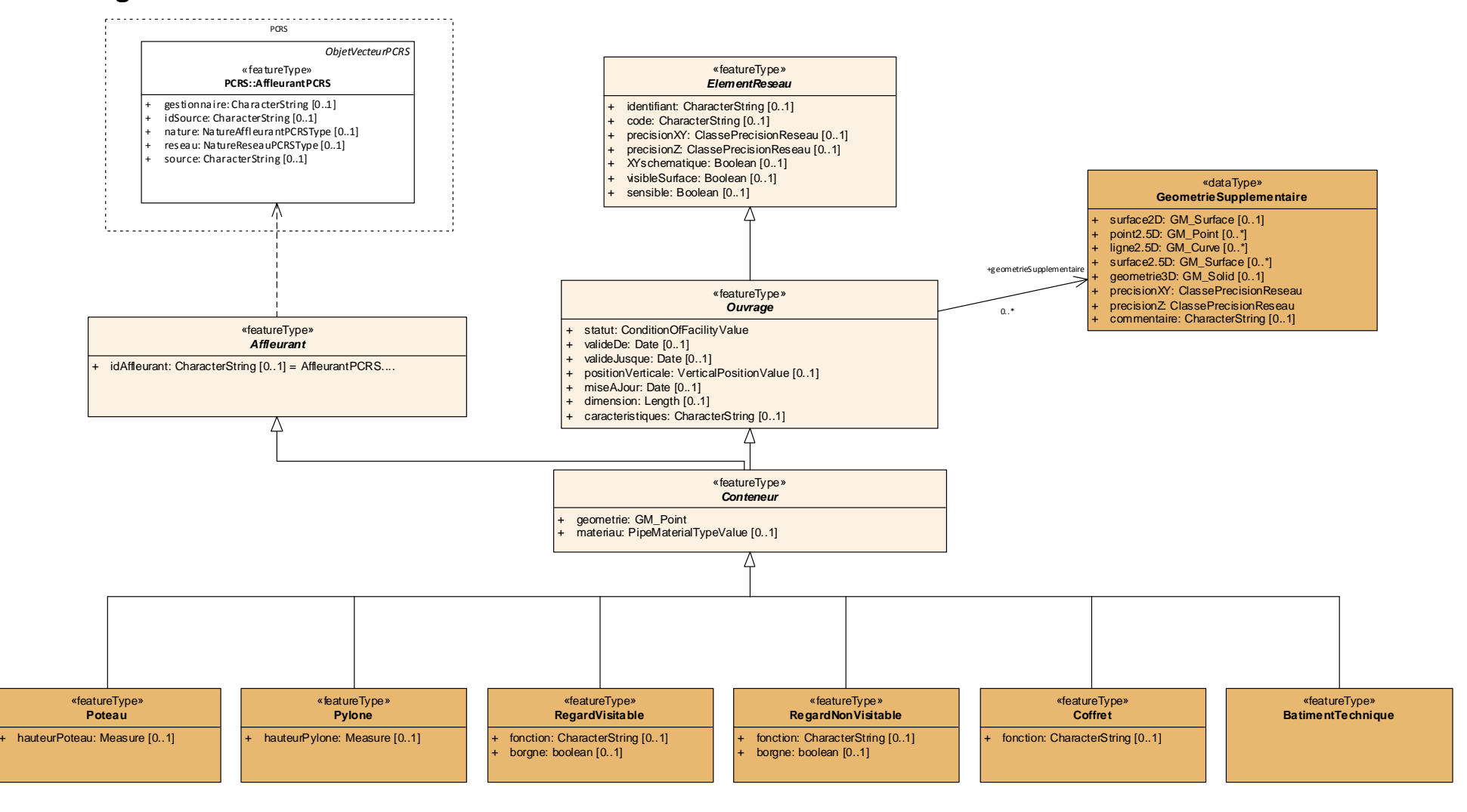

### **3.4.10 Diagramme: Information supplémentaire**

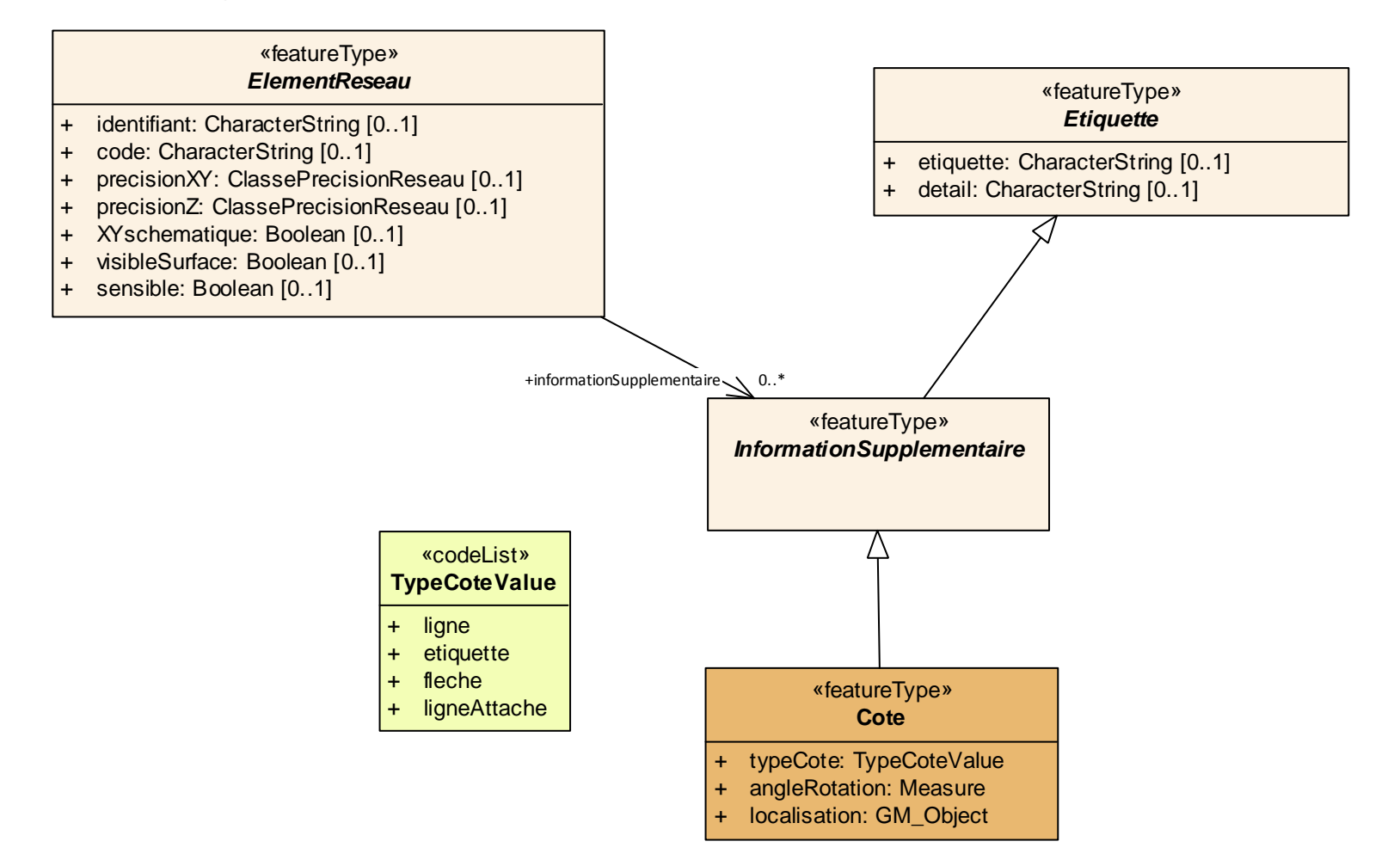

# **3.5.1 Eléments généraux**

## **3.5.1.1 ReseauUtilite**

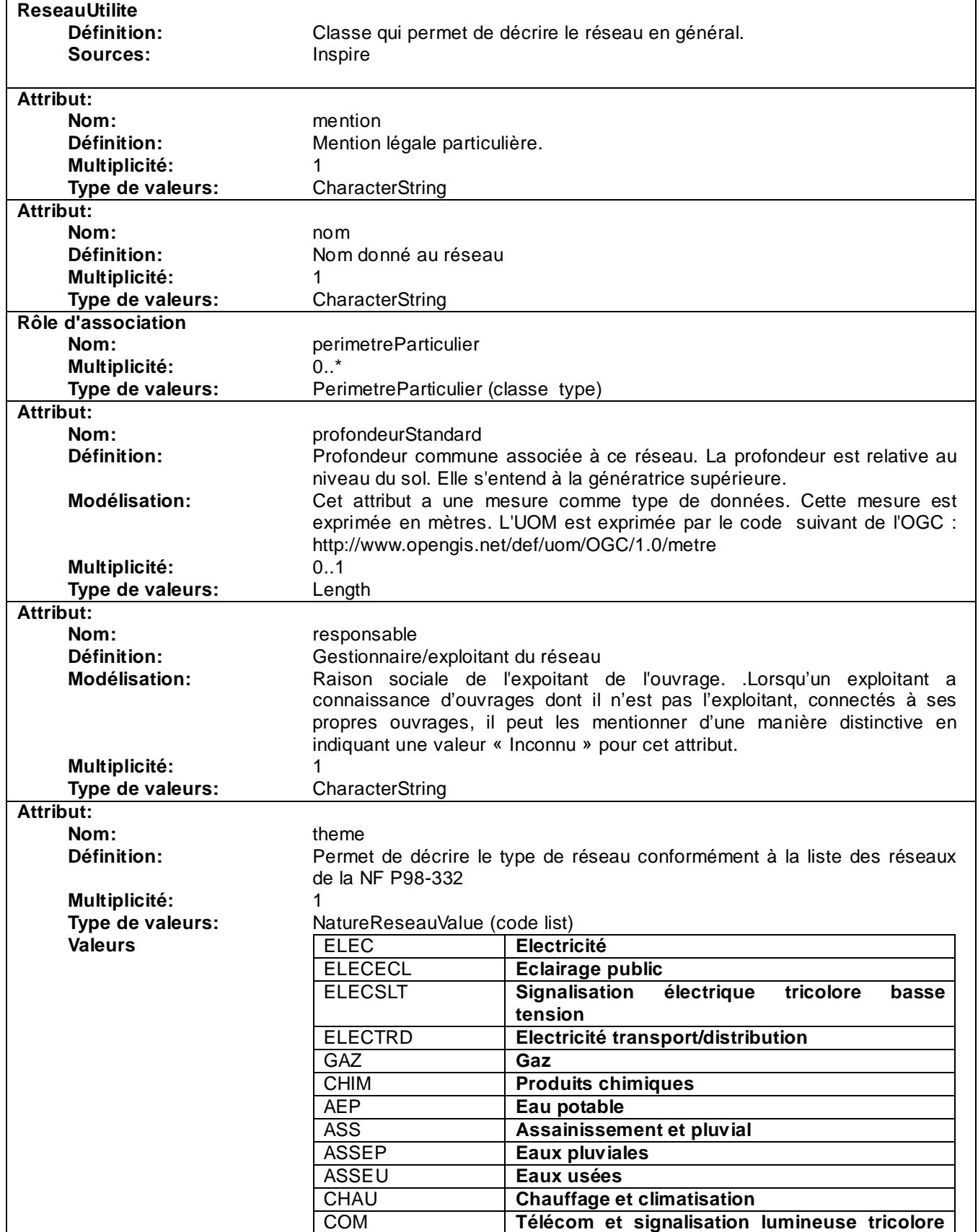

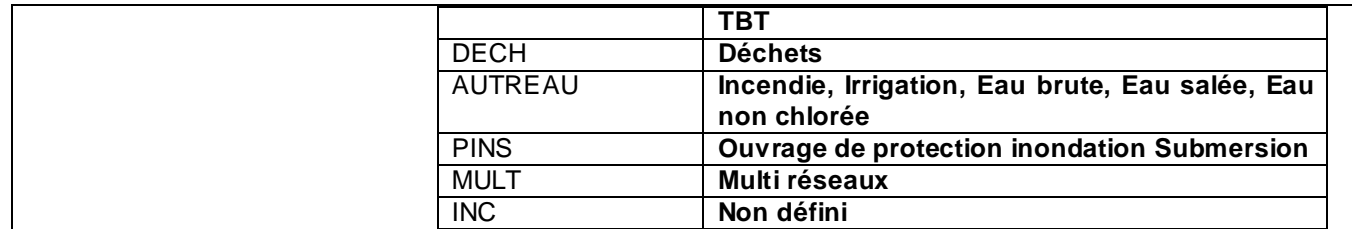

## **3.5.1.2 ElementReseau**

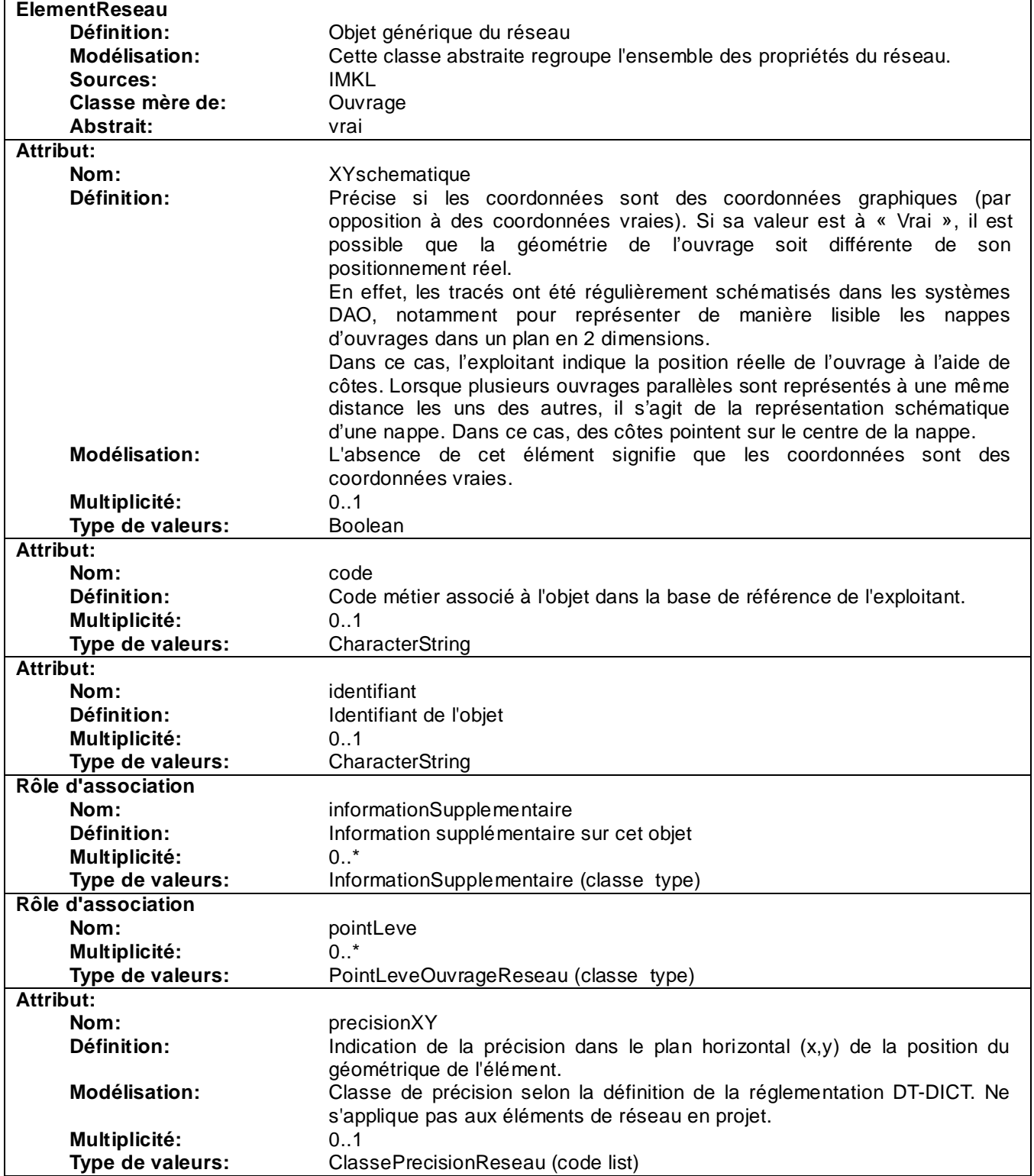

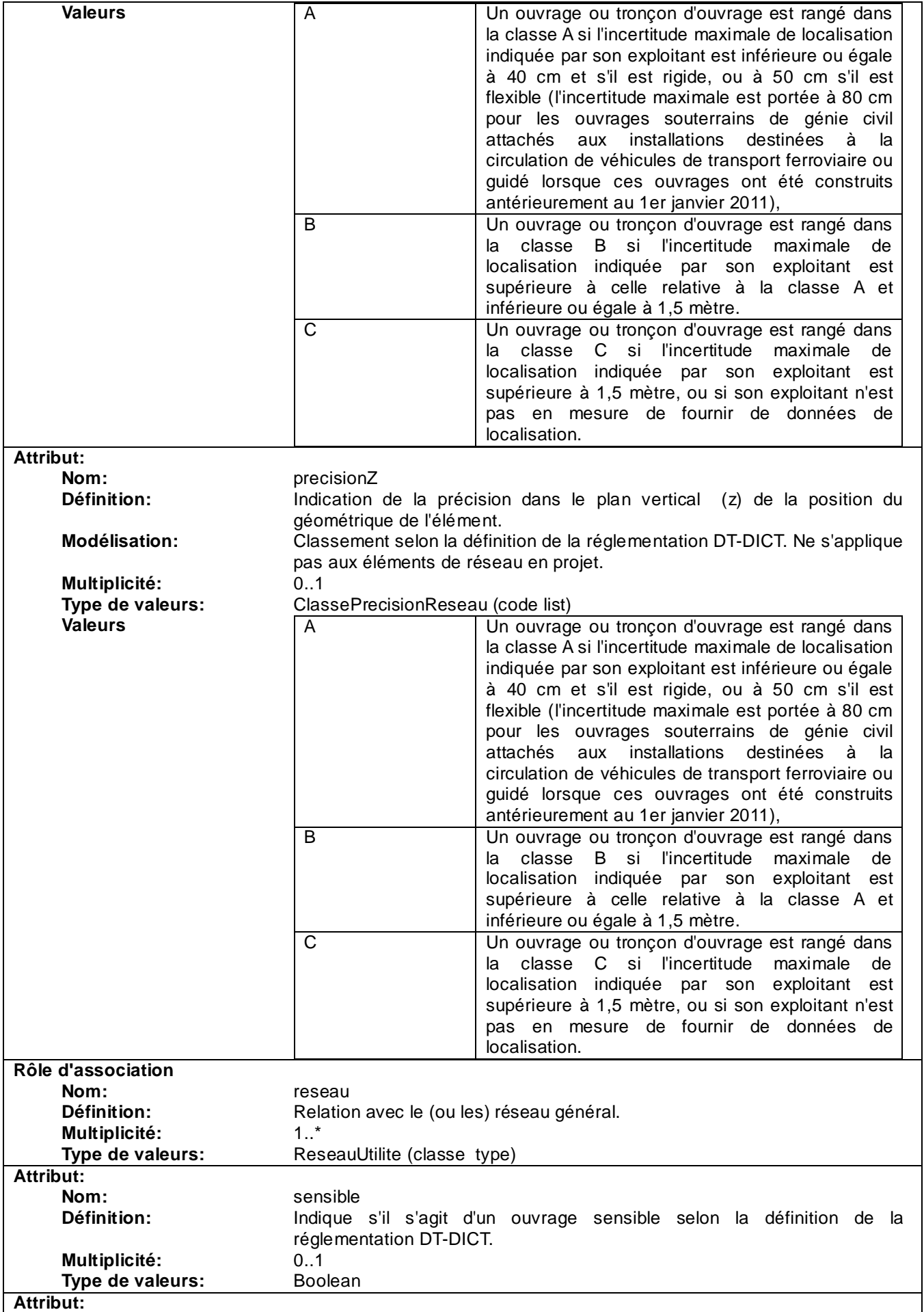

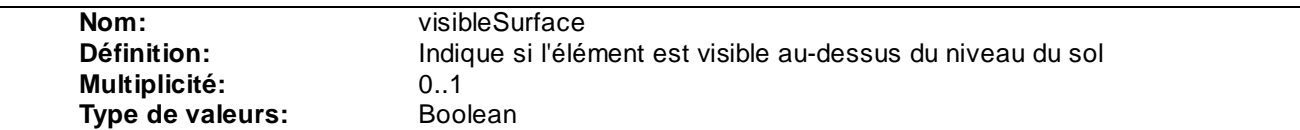

## **3.5.1.3 Ouvrage**

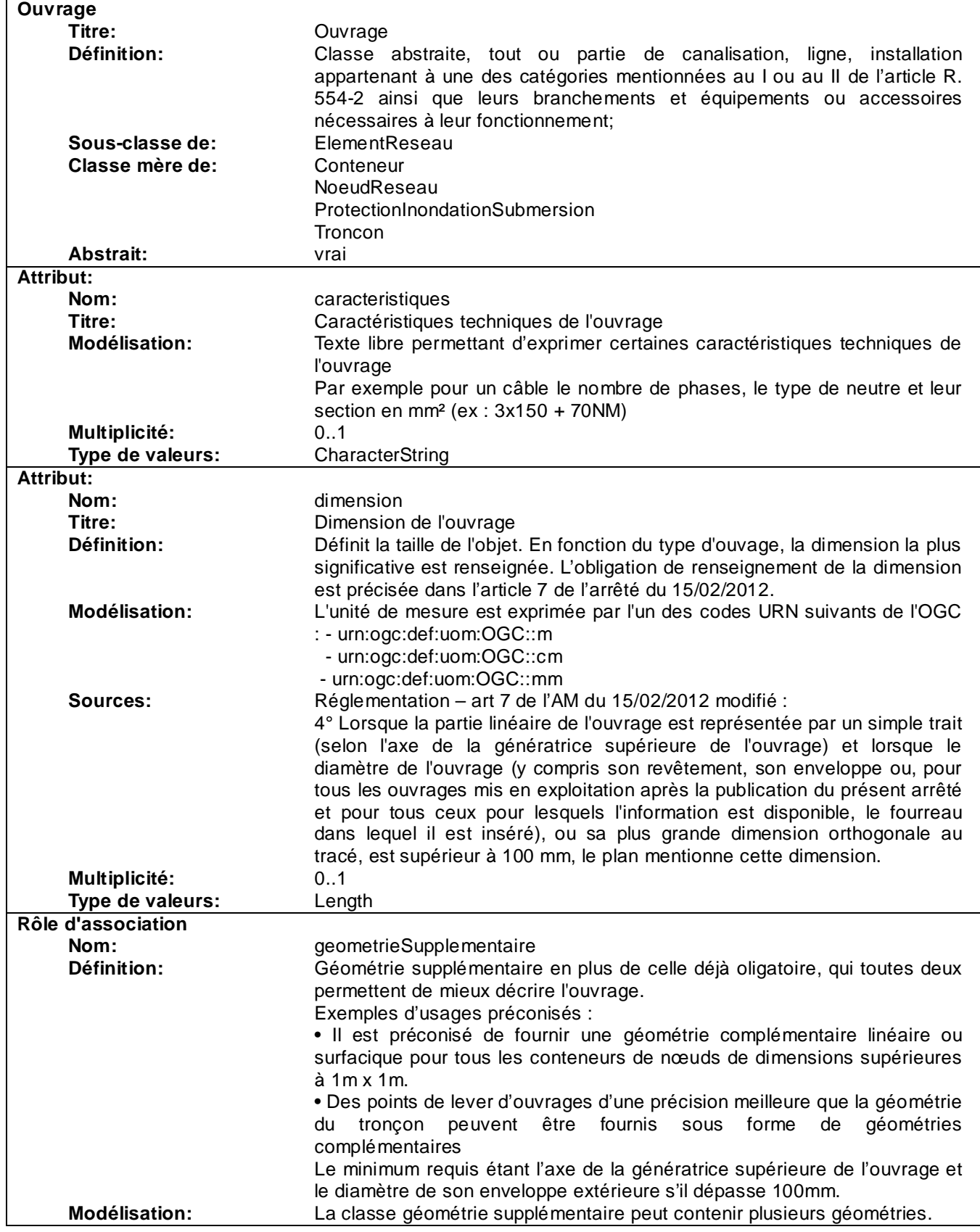

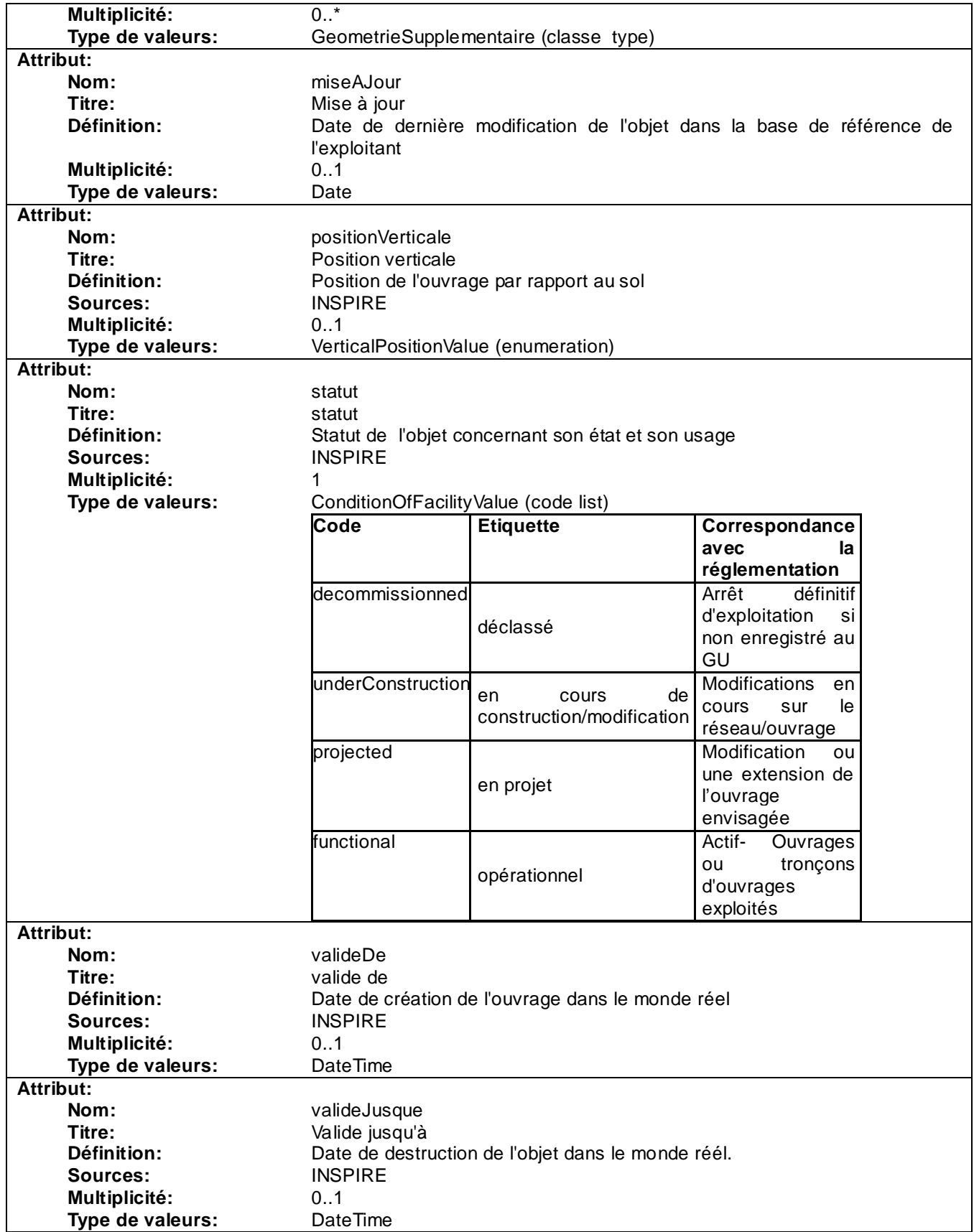

# **3.5.1.4 PointLeveOuvrageReseau**

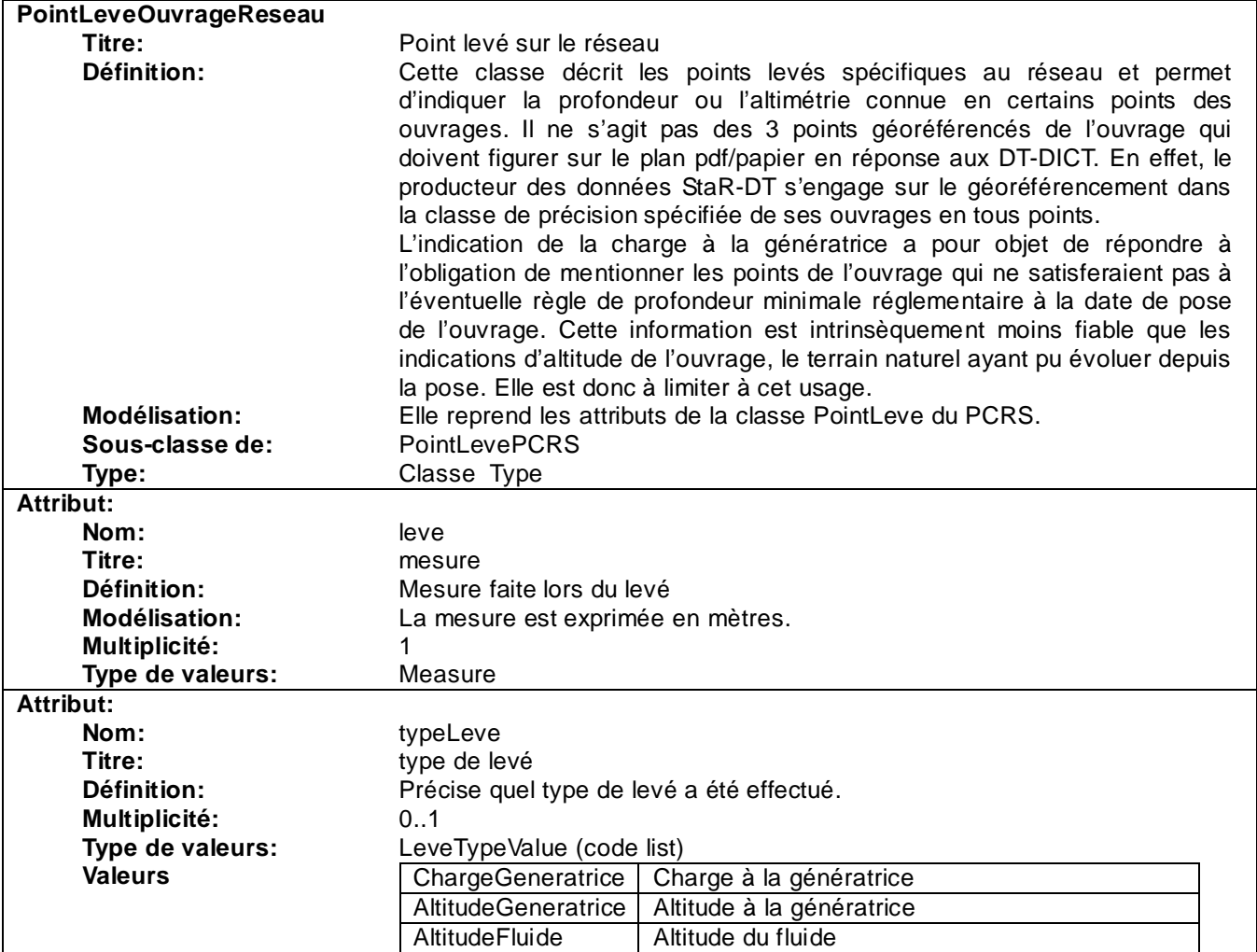

# **3.5.1.5 GeometrieSupplementaire**

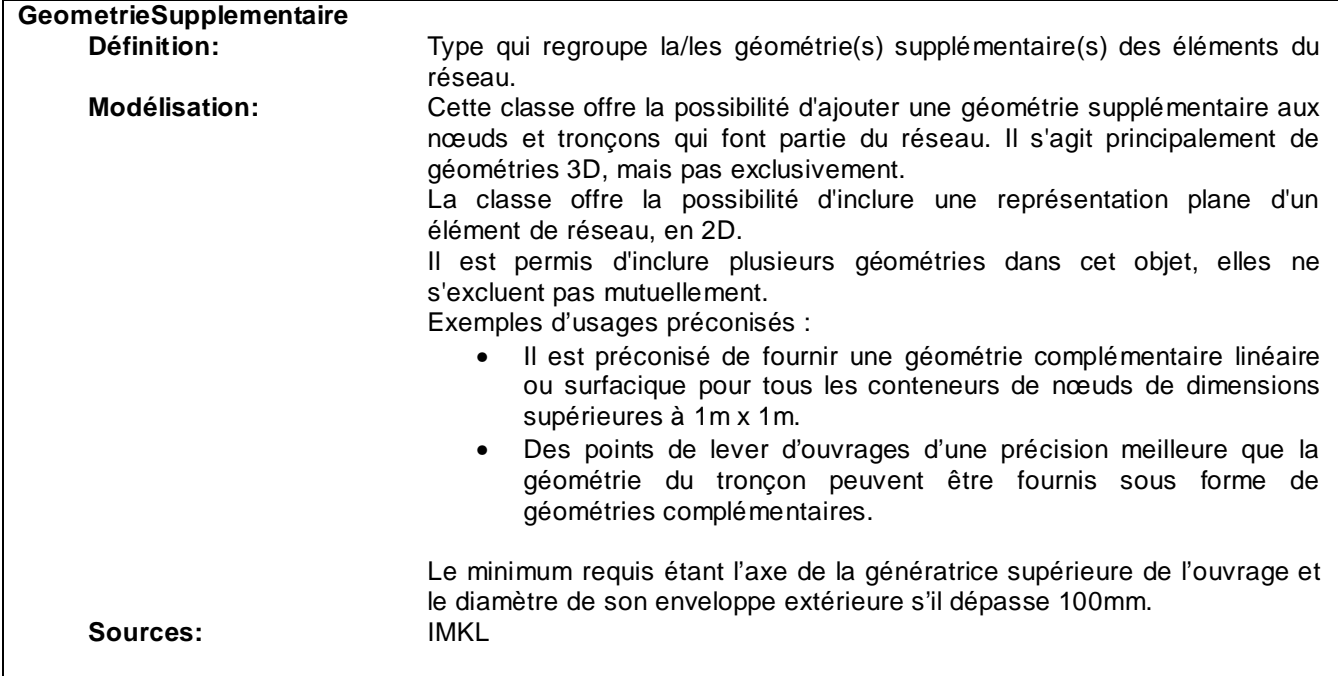

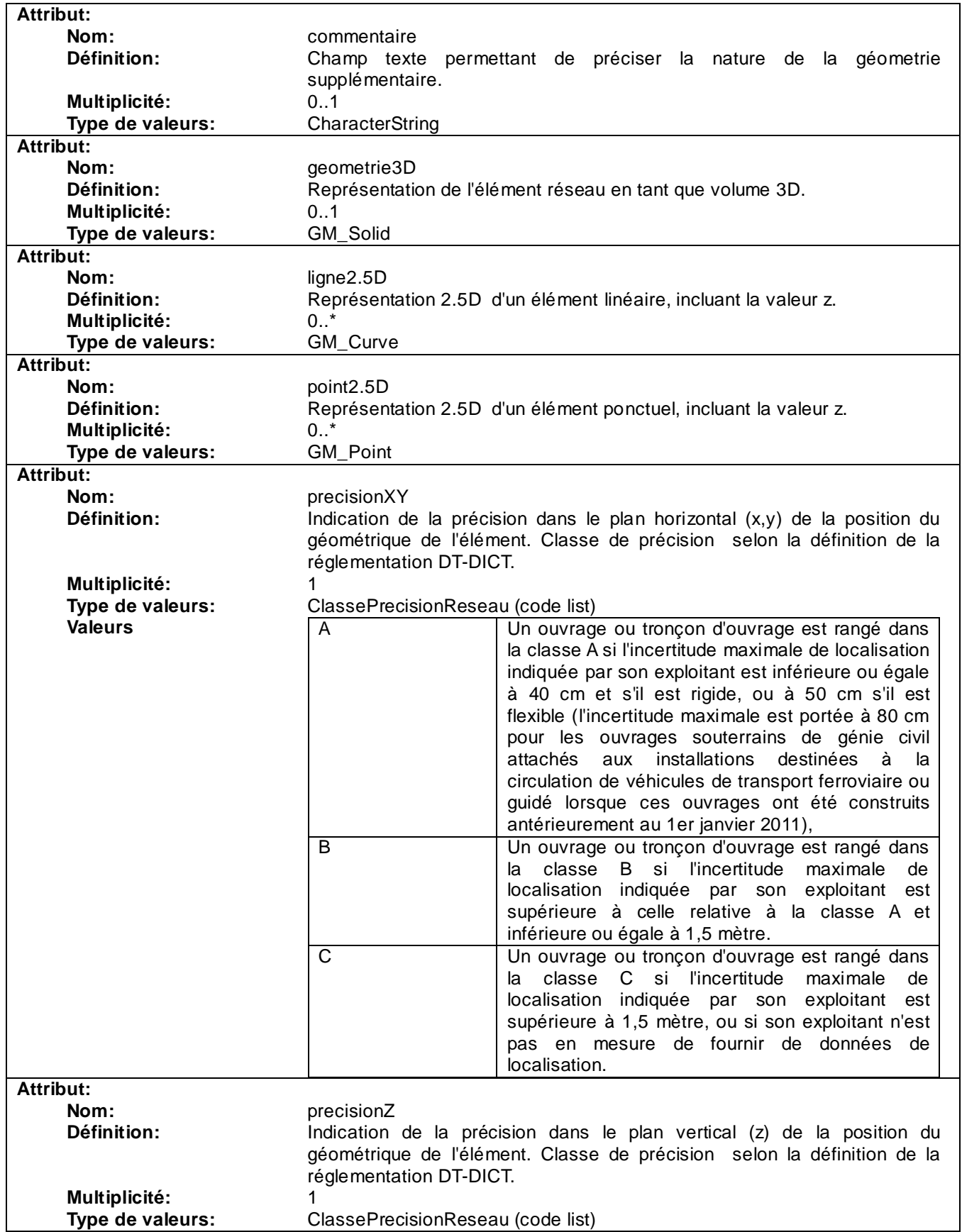

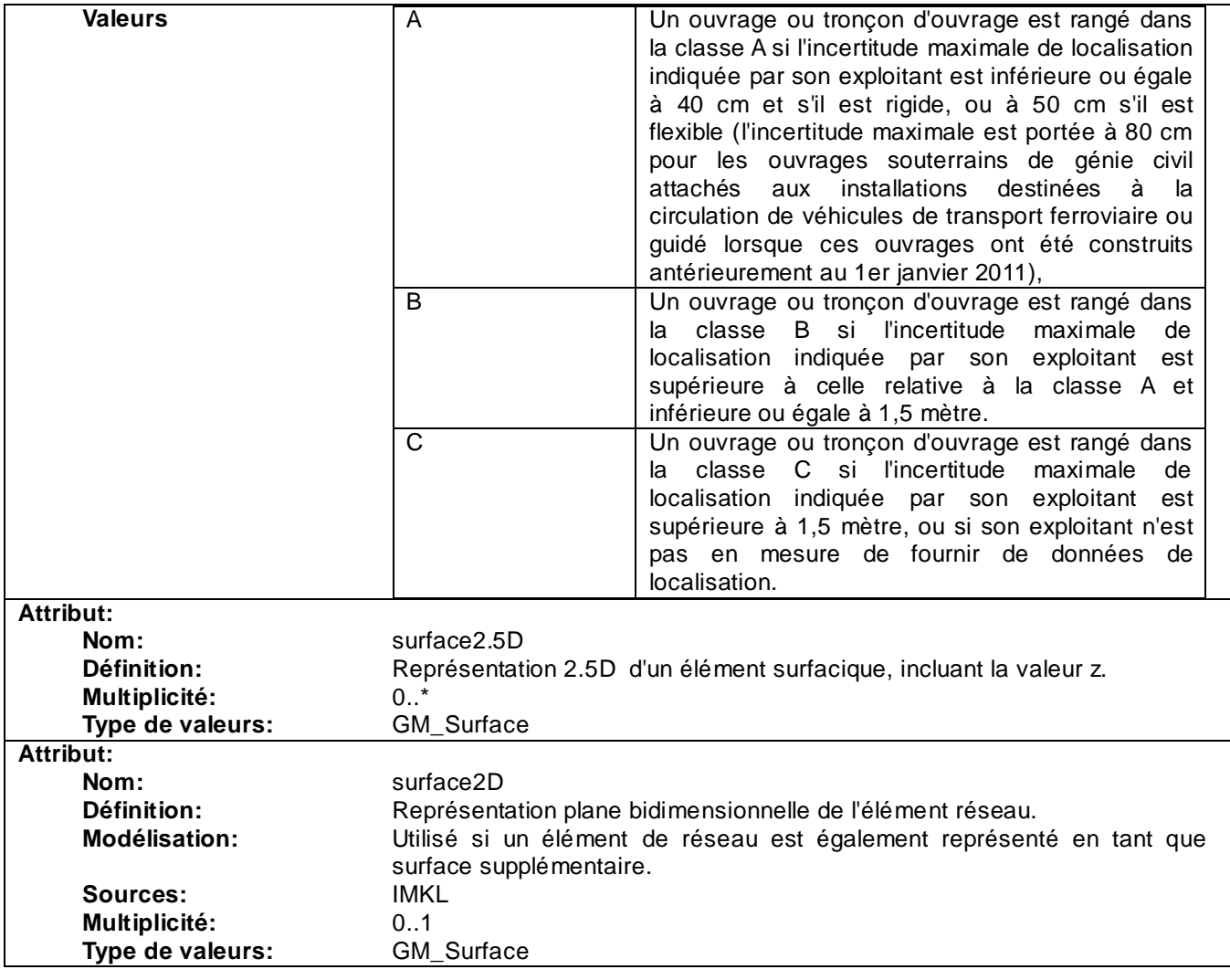

## **3.5.2 Eléments linéaires de réseau**

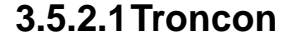

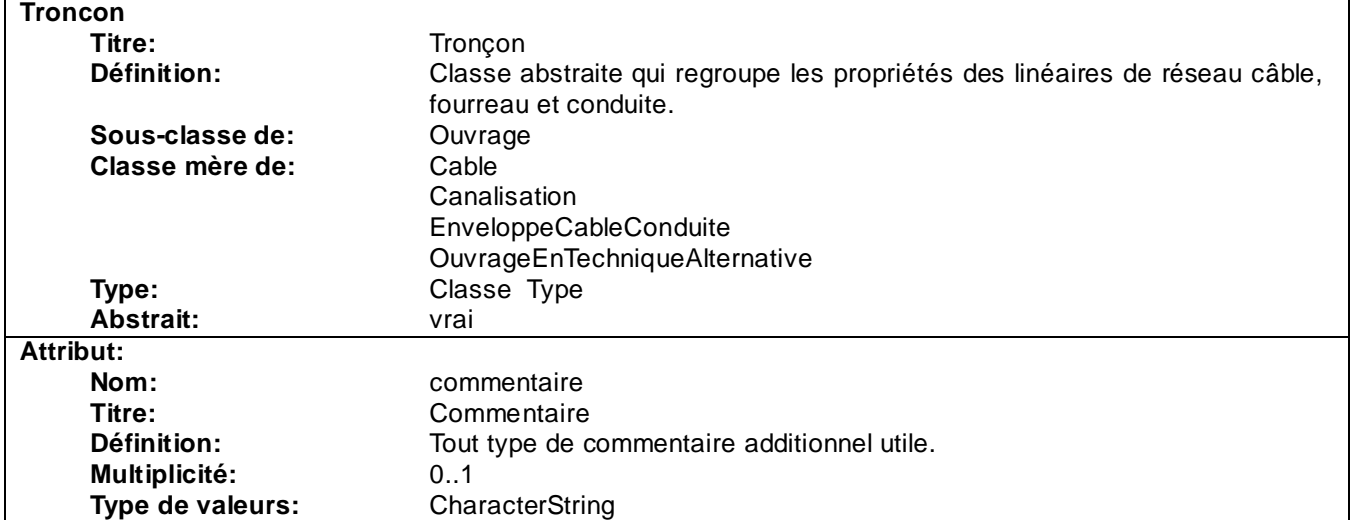

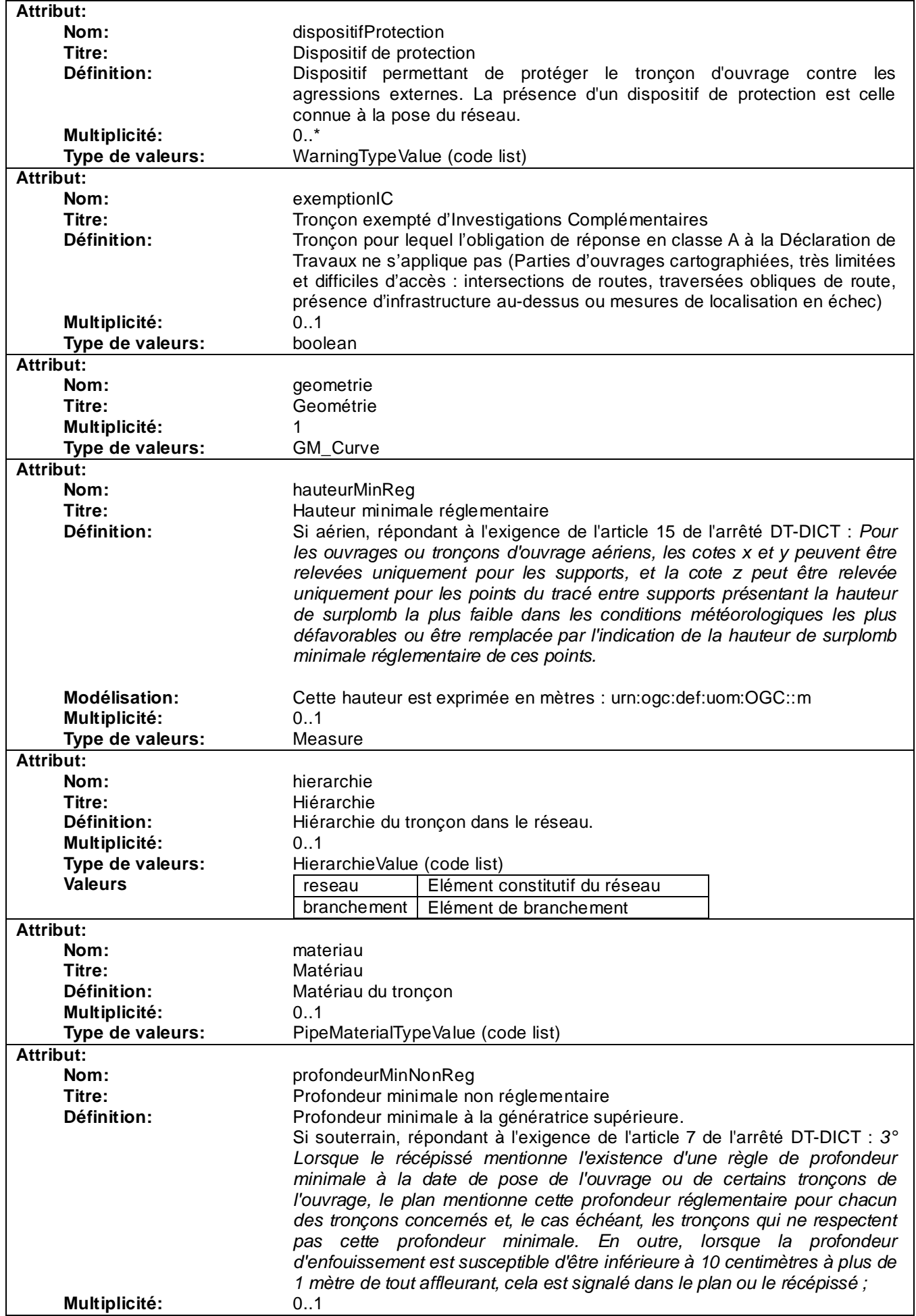

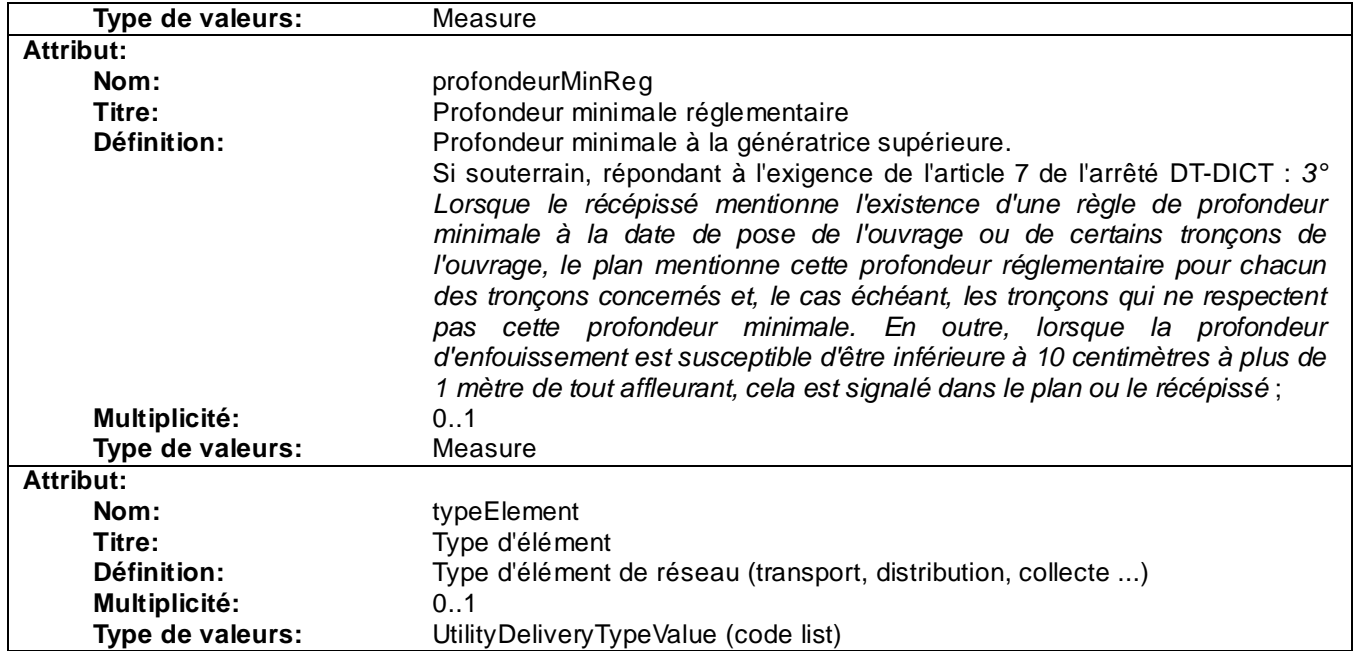

## **3.5.2.2 Cable**

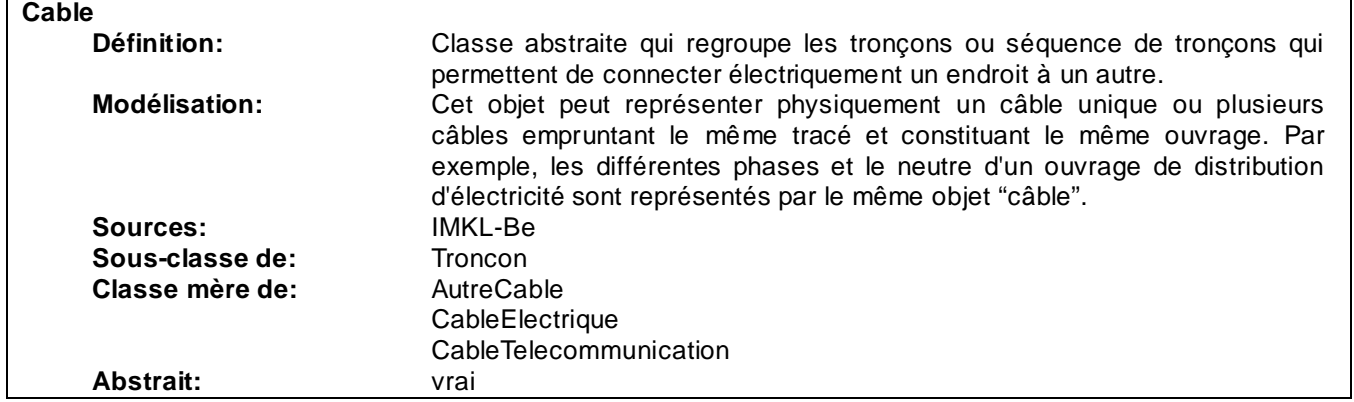

# **3.5.2.3 CableElectrique**

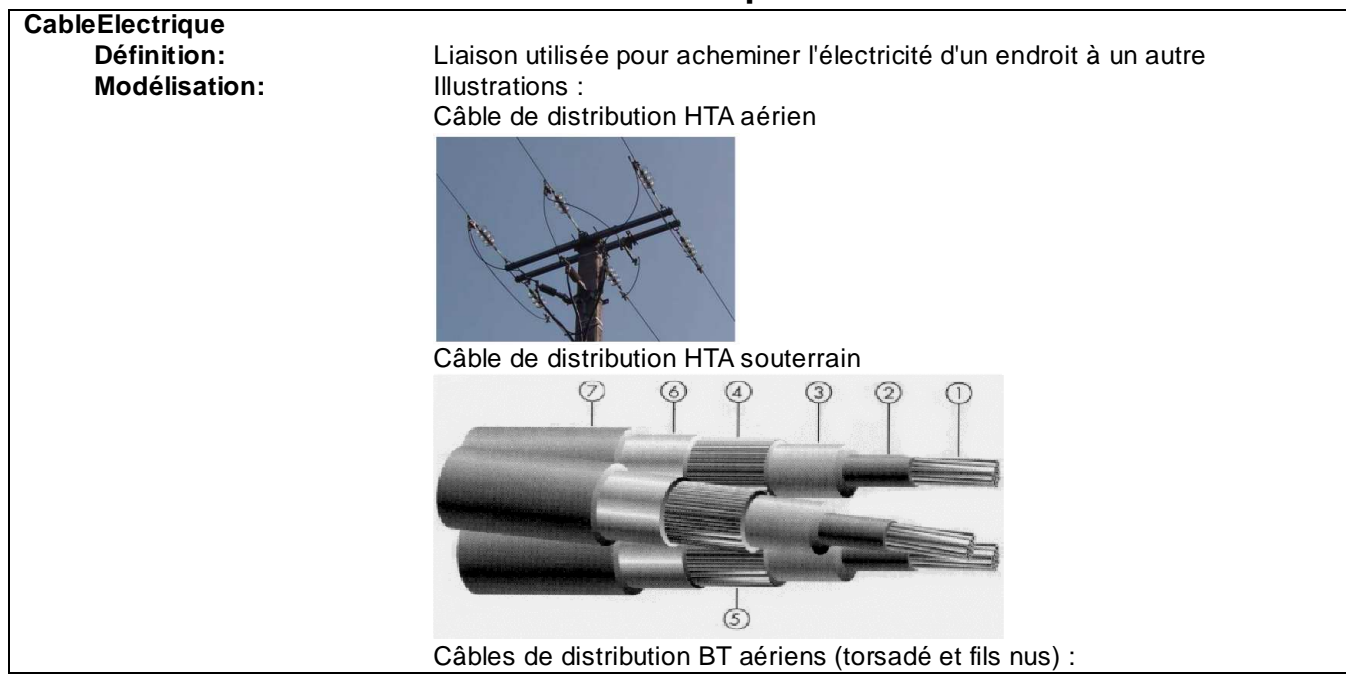

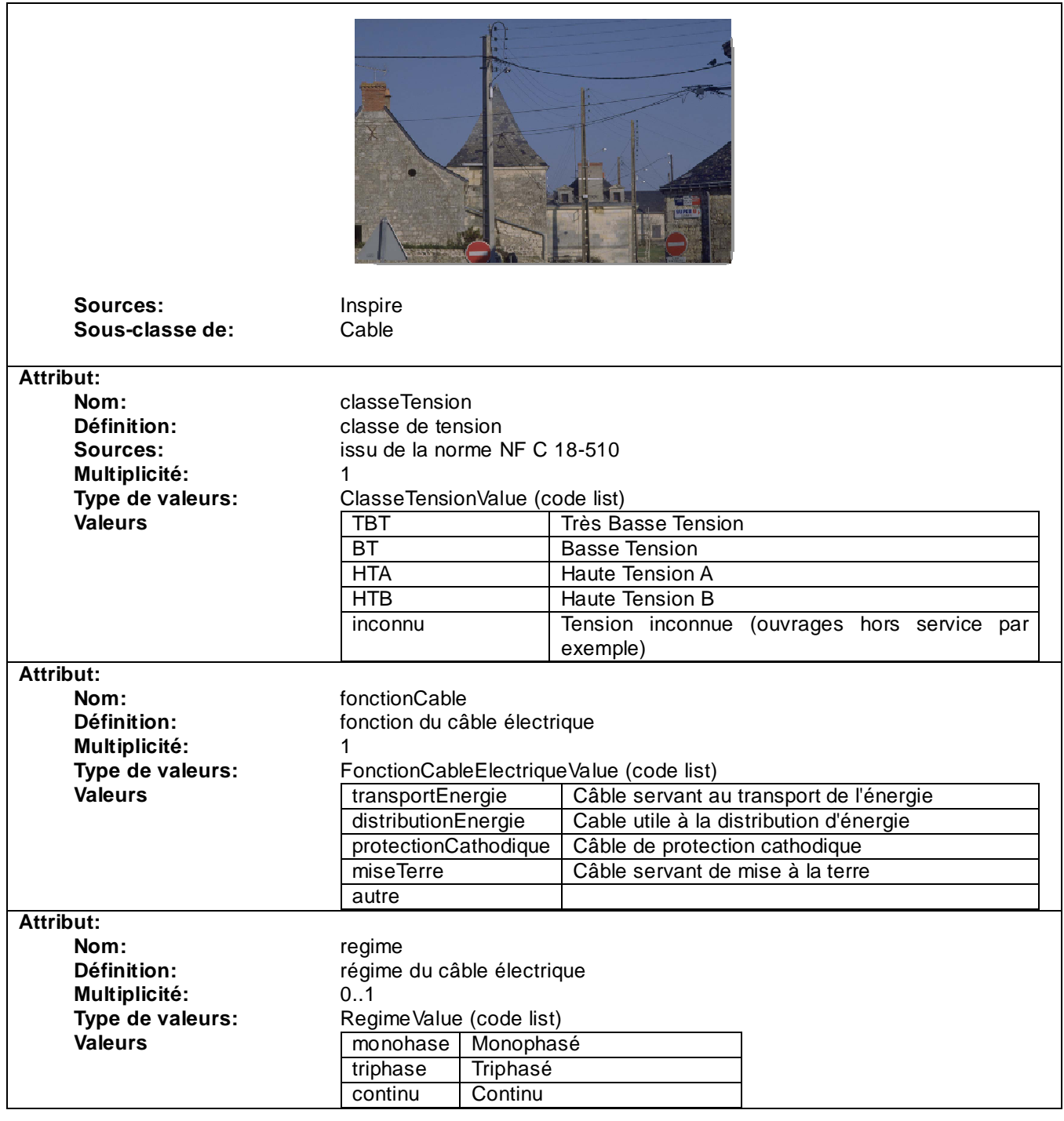

# **3.5.2.4 CableTelecommunication**

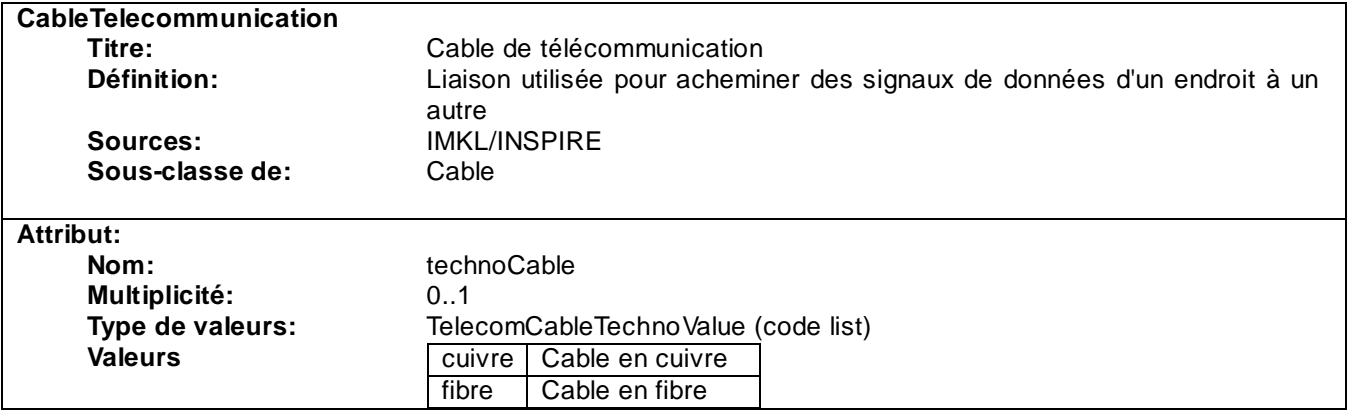

## **3.5.2.5 AutreCable**

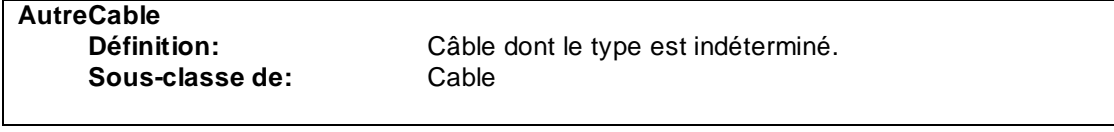

## **3.5.2.6 Canalisation**

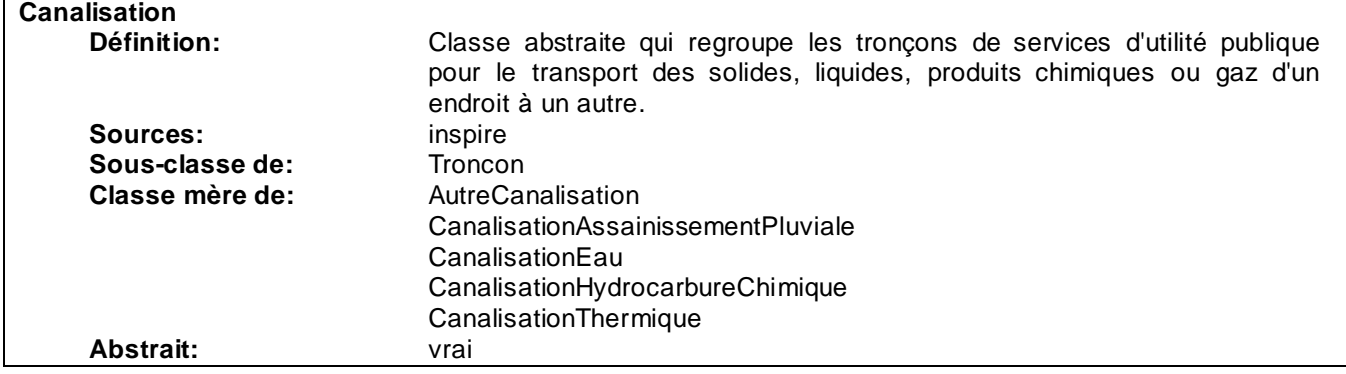

## **3.5.2.7 CanalisationEau**

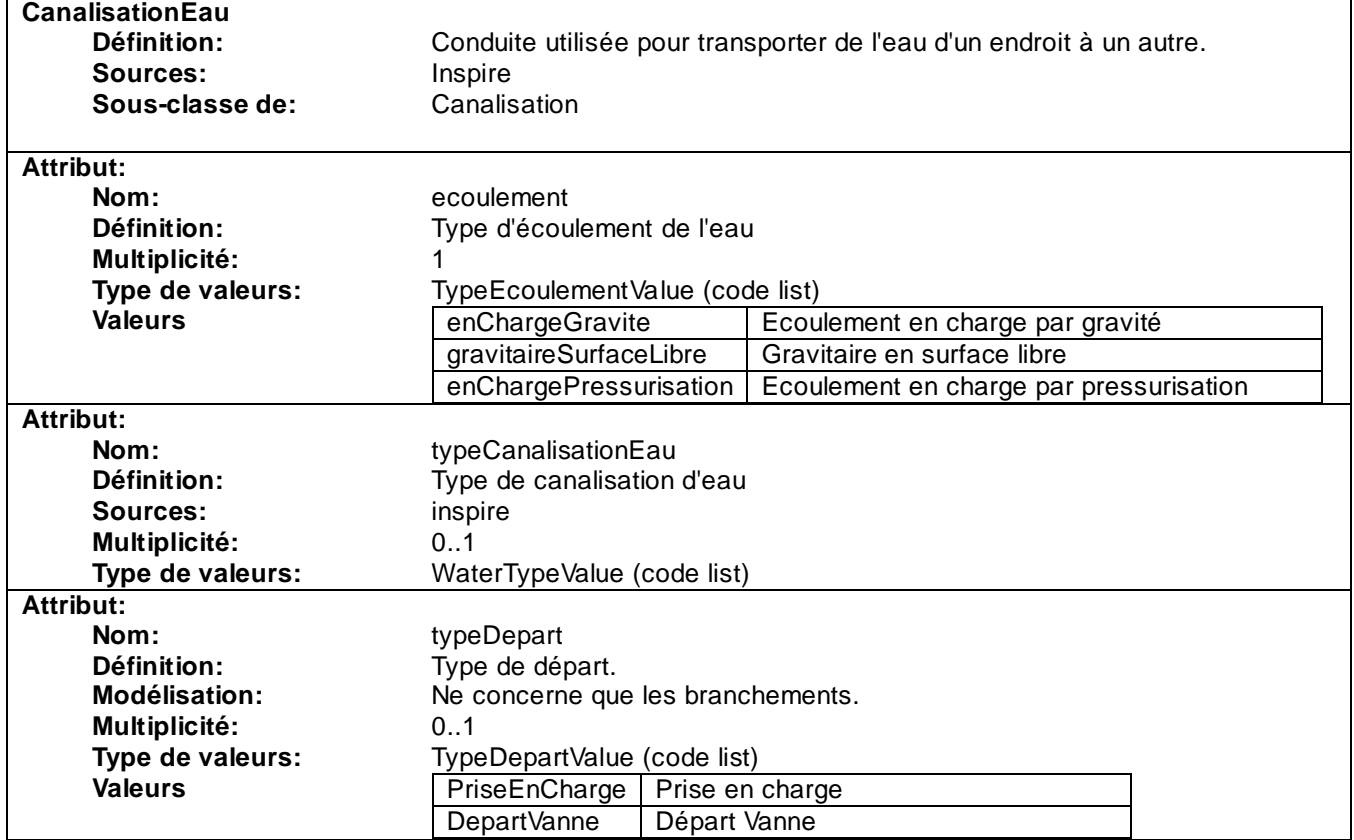

## **3.5.2.8 CanalisationAssainissementPluviale**

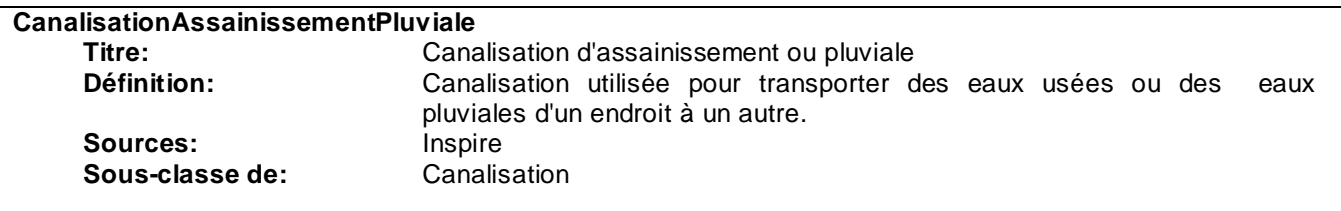

**Attribut:**

 $\Gamma$ 

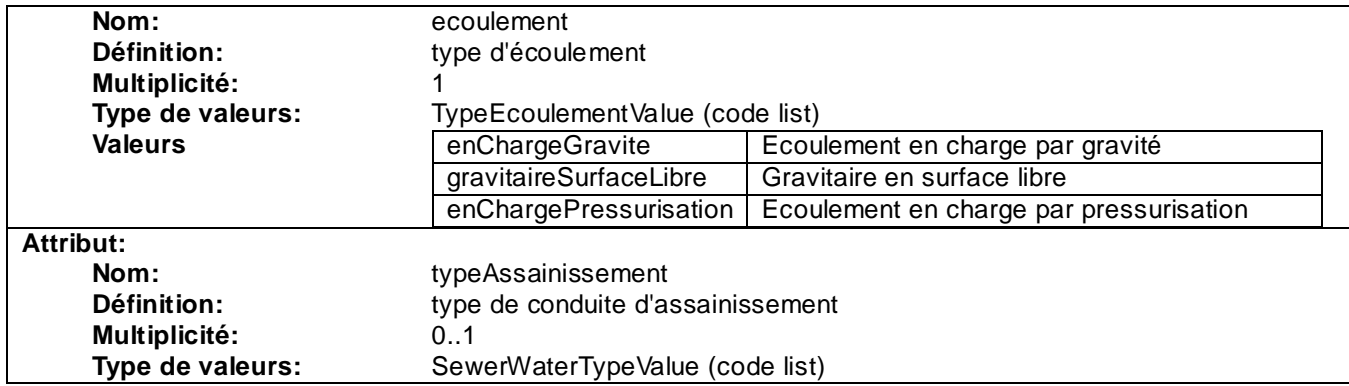

# **3.5.2.9 CanalisationHydrocarbureChimique**

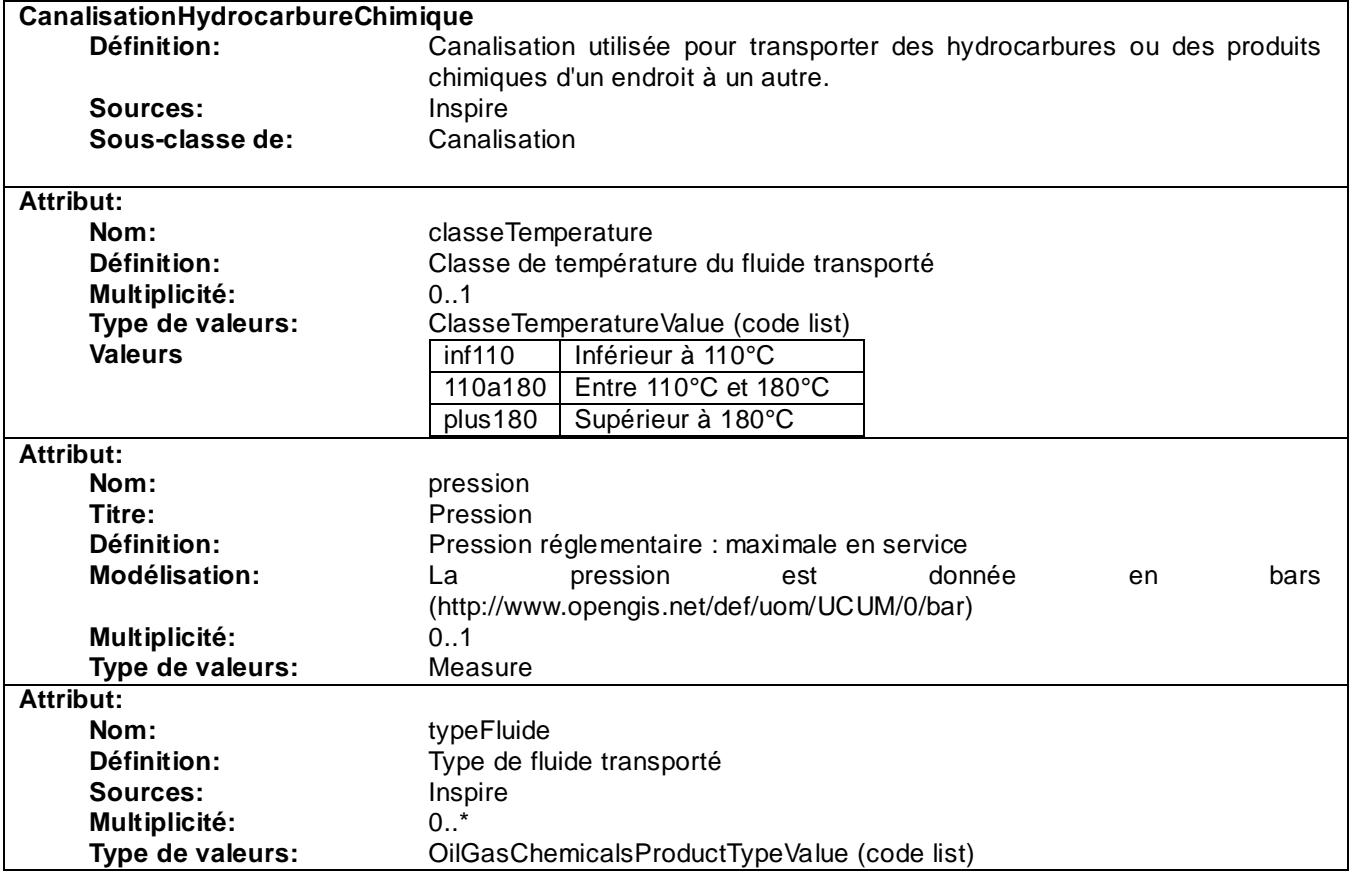

# **3.5.2.10 CanalisationThermique**

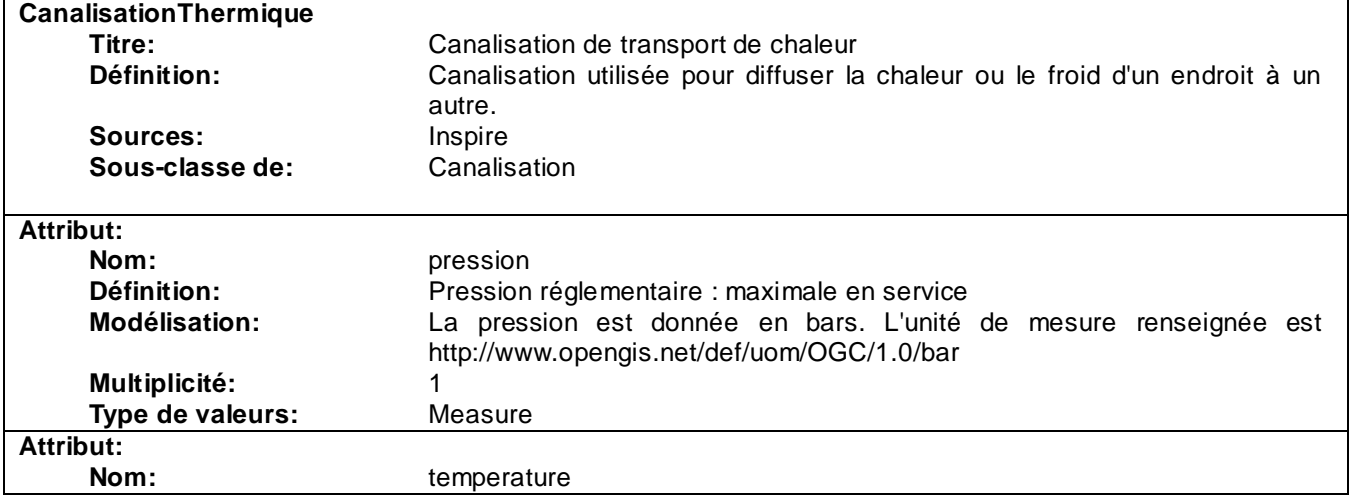

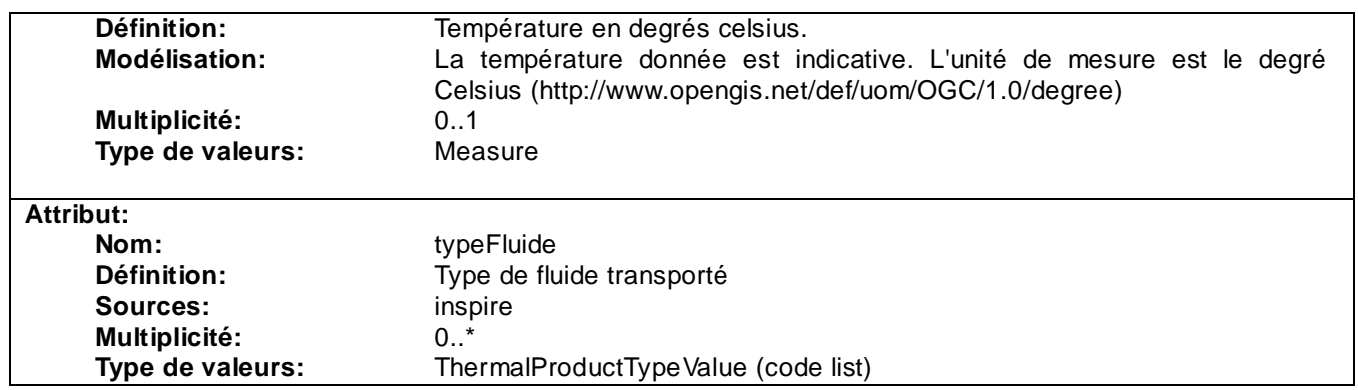

## **3.5.2.11 AutreCanalisation**

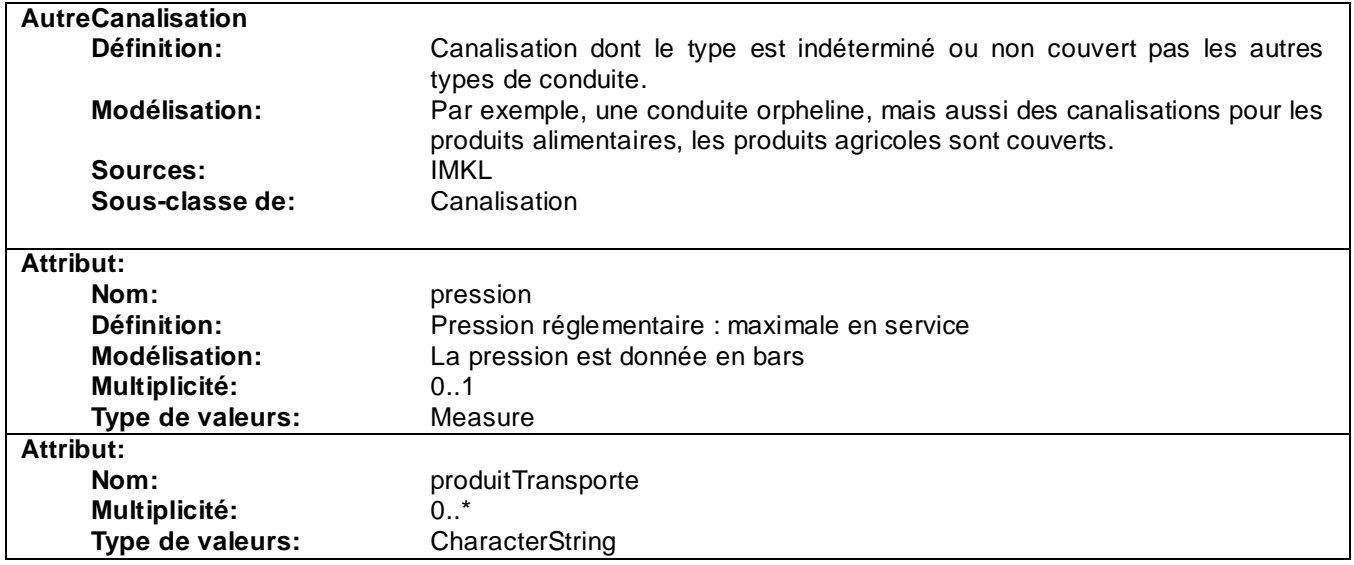

# **3.5.2.12 EnveloppeCableConduite**

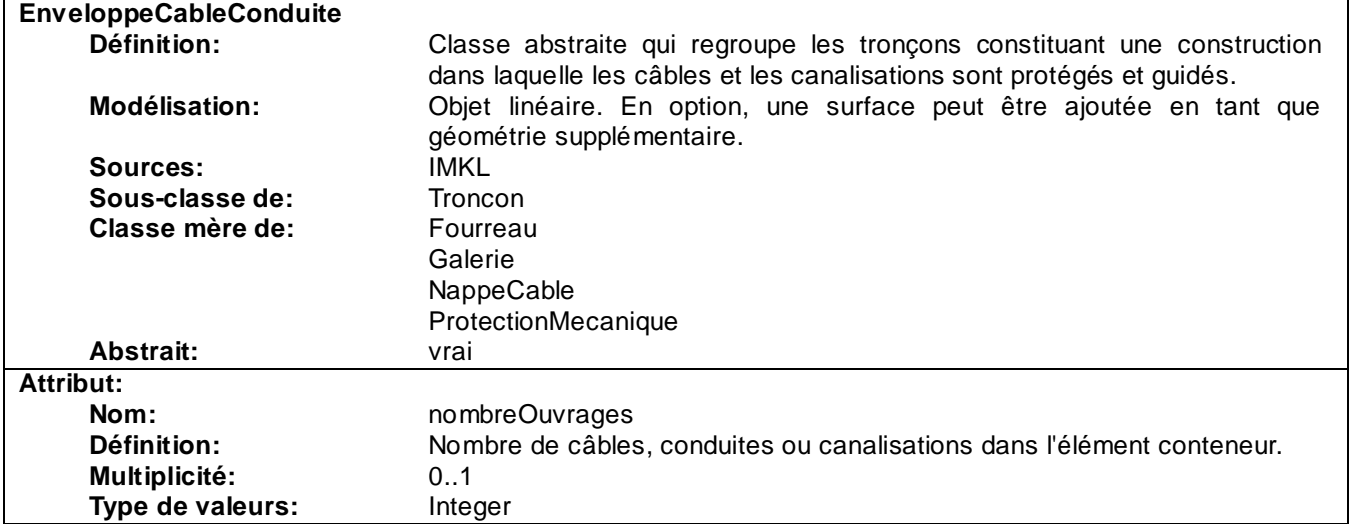

## **3.5.2.13 Fourreau**

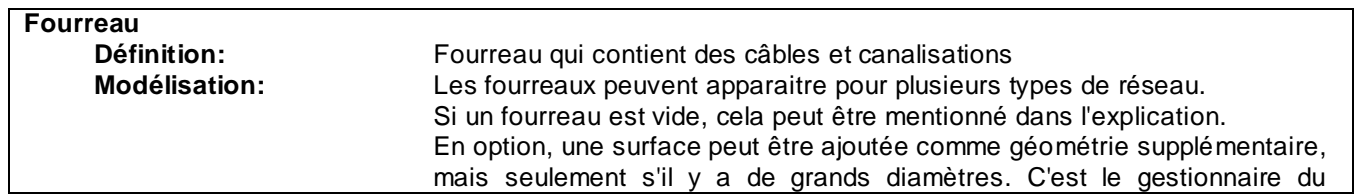

٦

**Sources:** IMKL<br> **Sous-classe de:** Envel

## **3.5.2.14 Galerie**

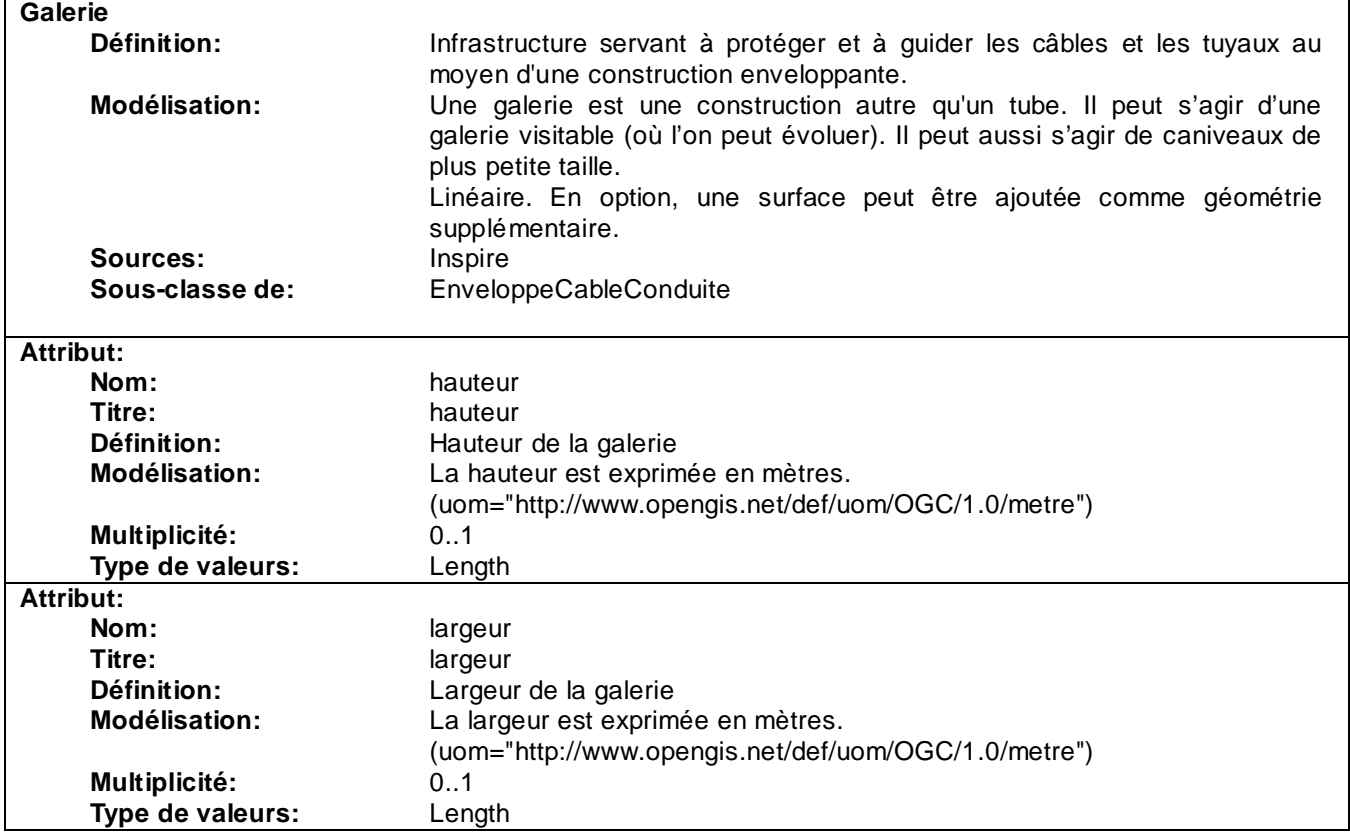

## **3.5.2.15 NappeCable**

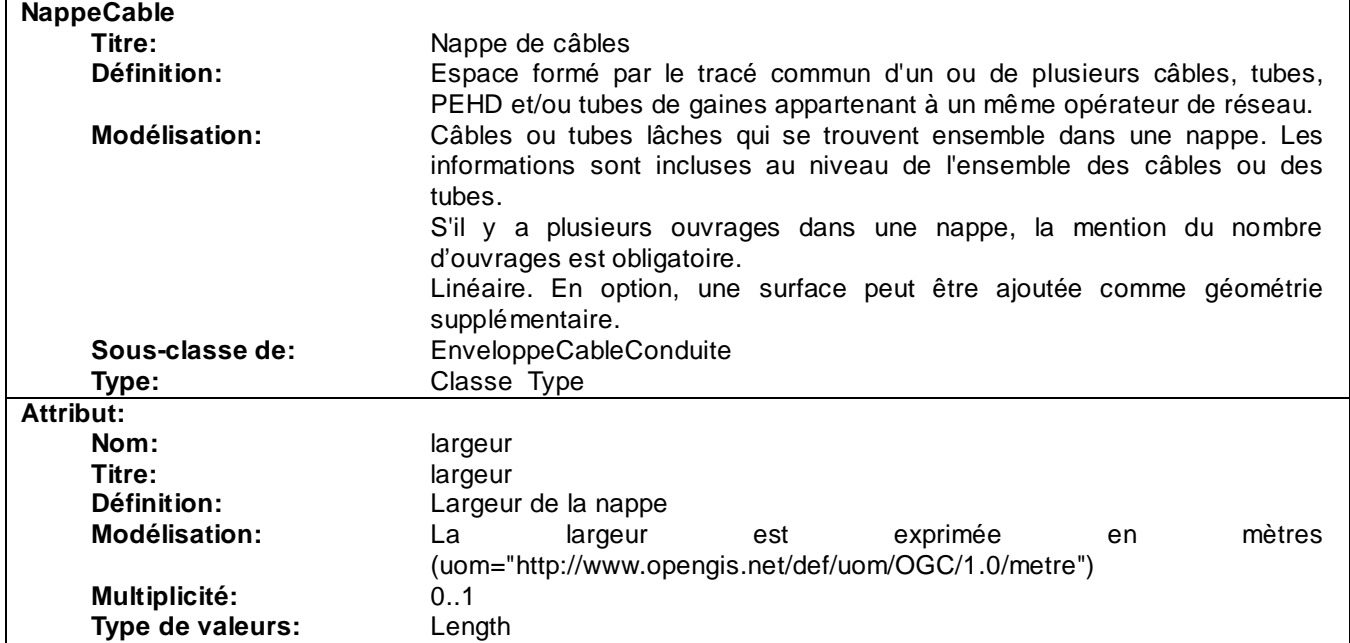

## **3.5.2.16 ProtectionMecanique**

**ProtectionMecanique**

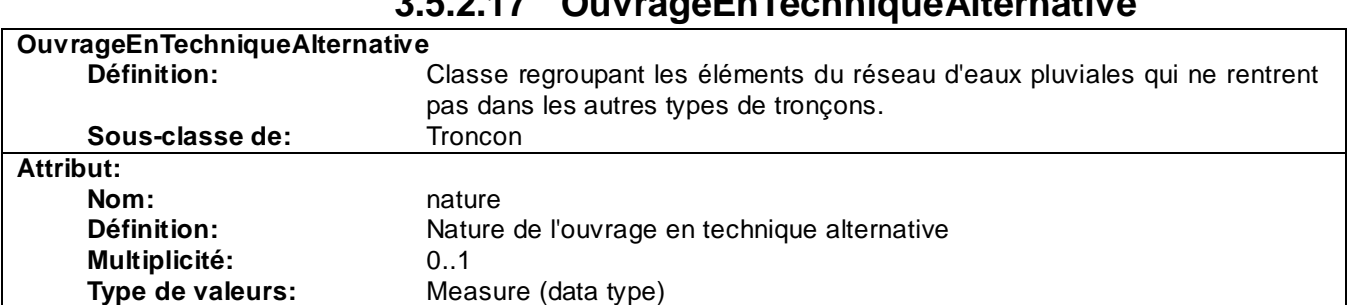

## **3.5.2.17 OuvrageEnTechniqueAlternative**

## **3.5.3 Eléments ponctuels**

## **3.5.3.1 NoeudReseau**

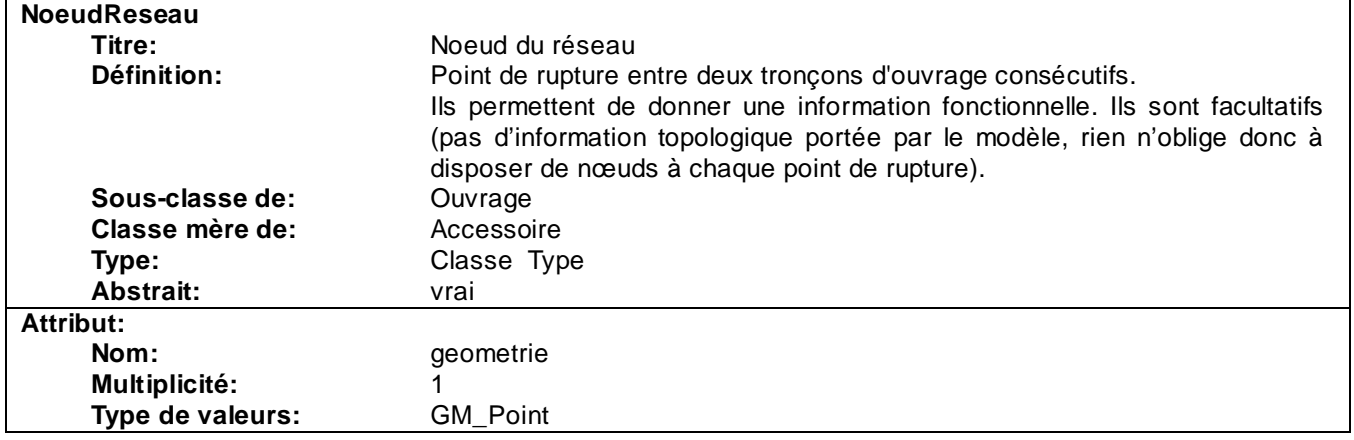

## **3.5.3.2 Accessoire**

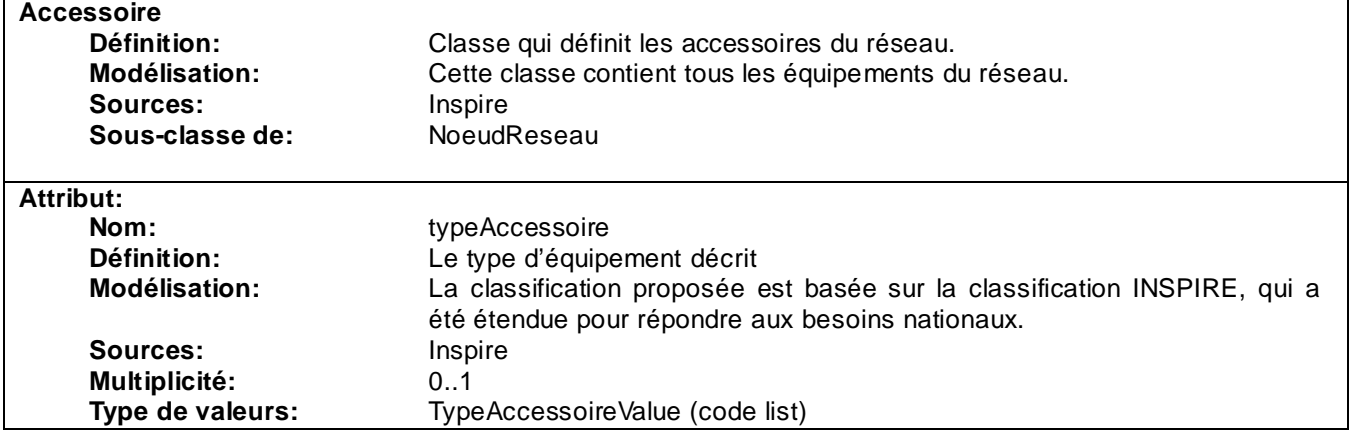

## **3.5.4 Supports du réseau**

#### **3.5.4.1 Affleurant**

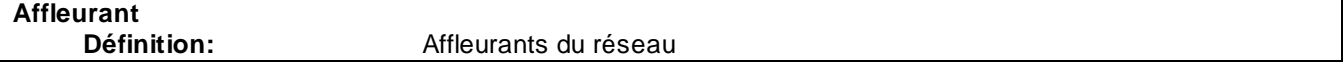

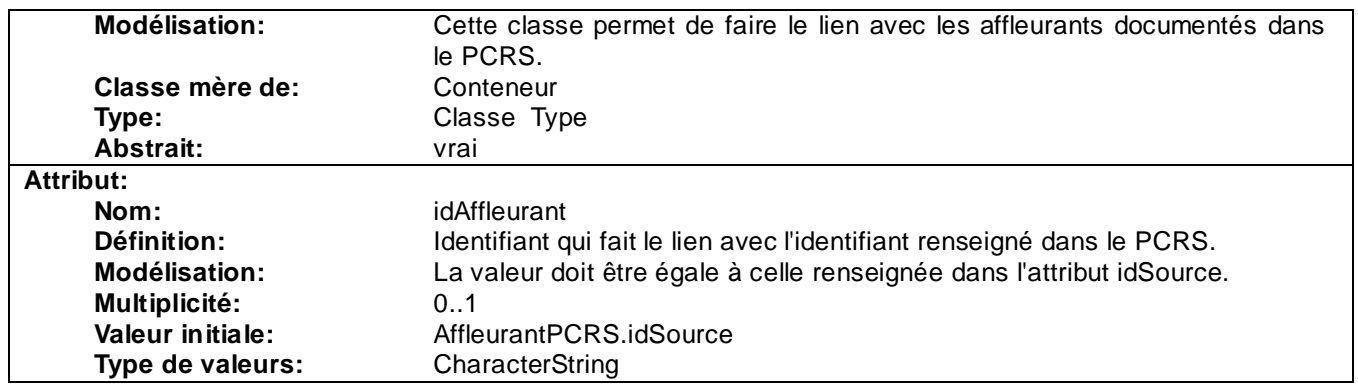

## **3.5.4.2 Conteneur**

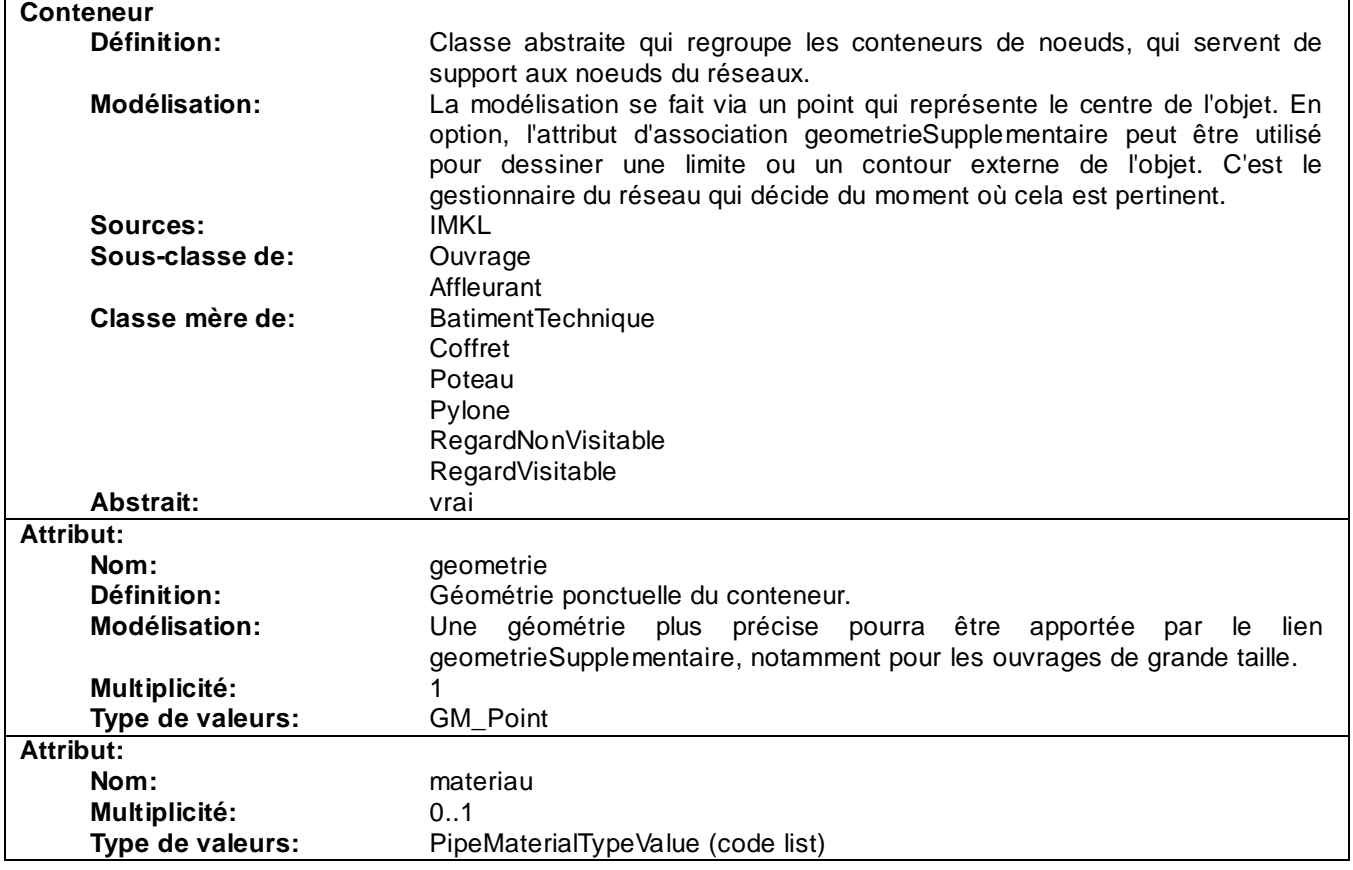

# **3.5.4.3 BatimentTechnique**

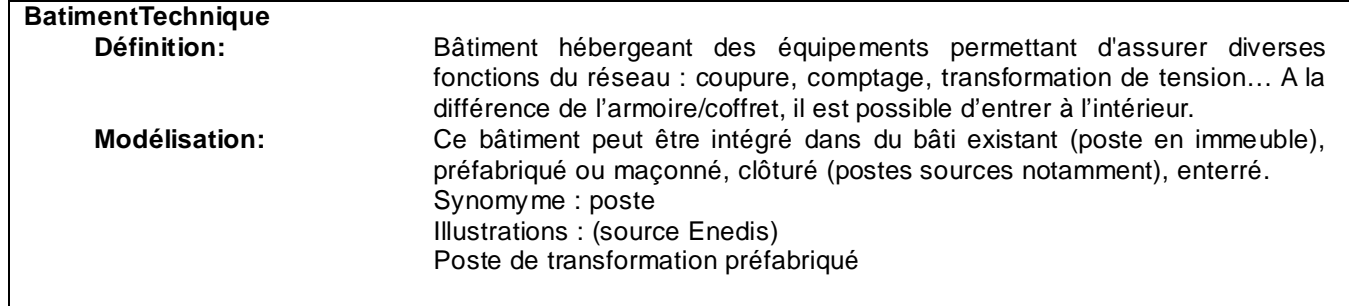

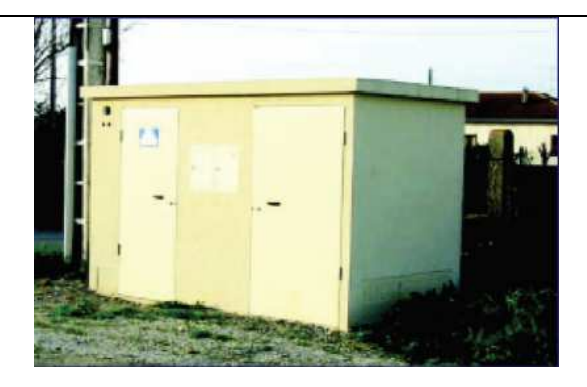

Poste de transformation enterré

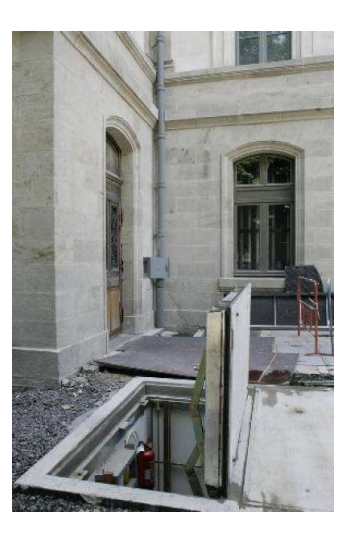

Poste de transformation cabine haute

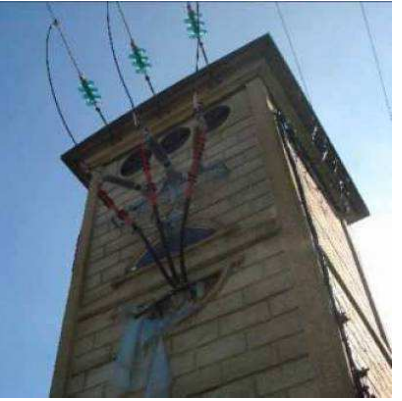

Poste de transformation en immeuble

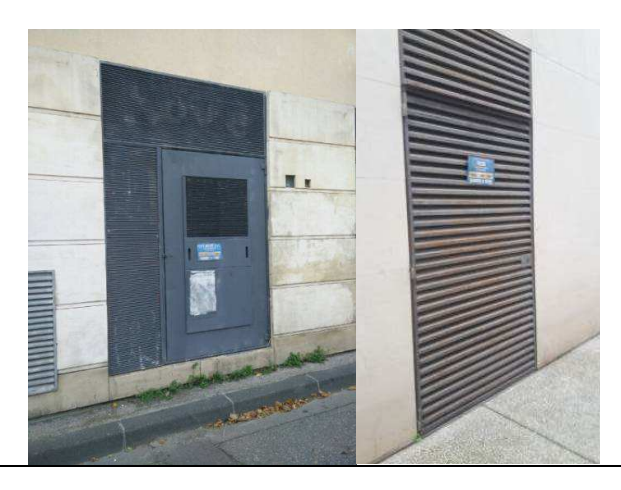

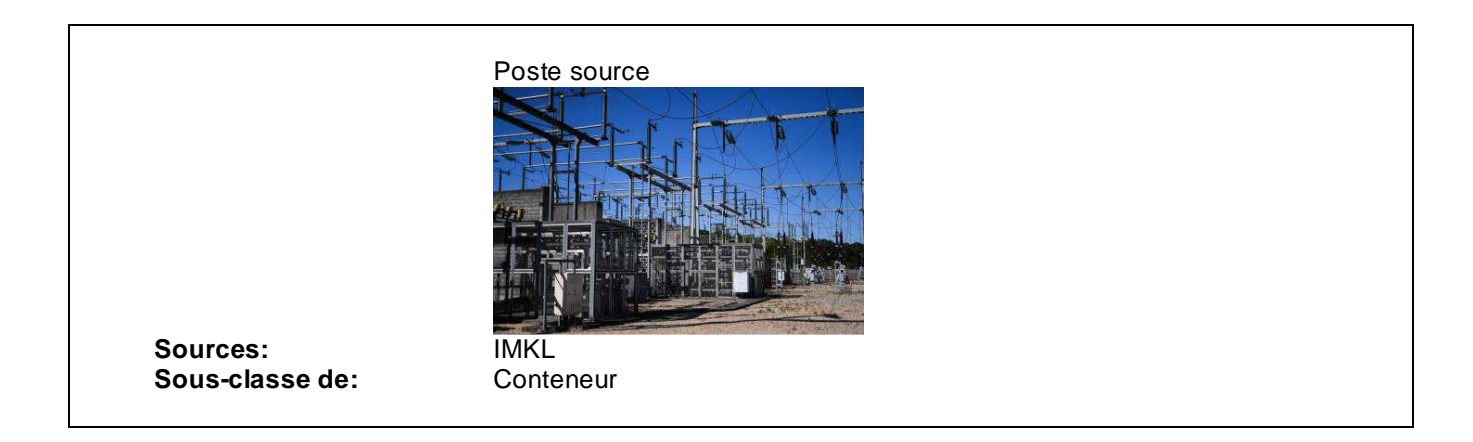

# **3.5.4.4 Coffret**

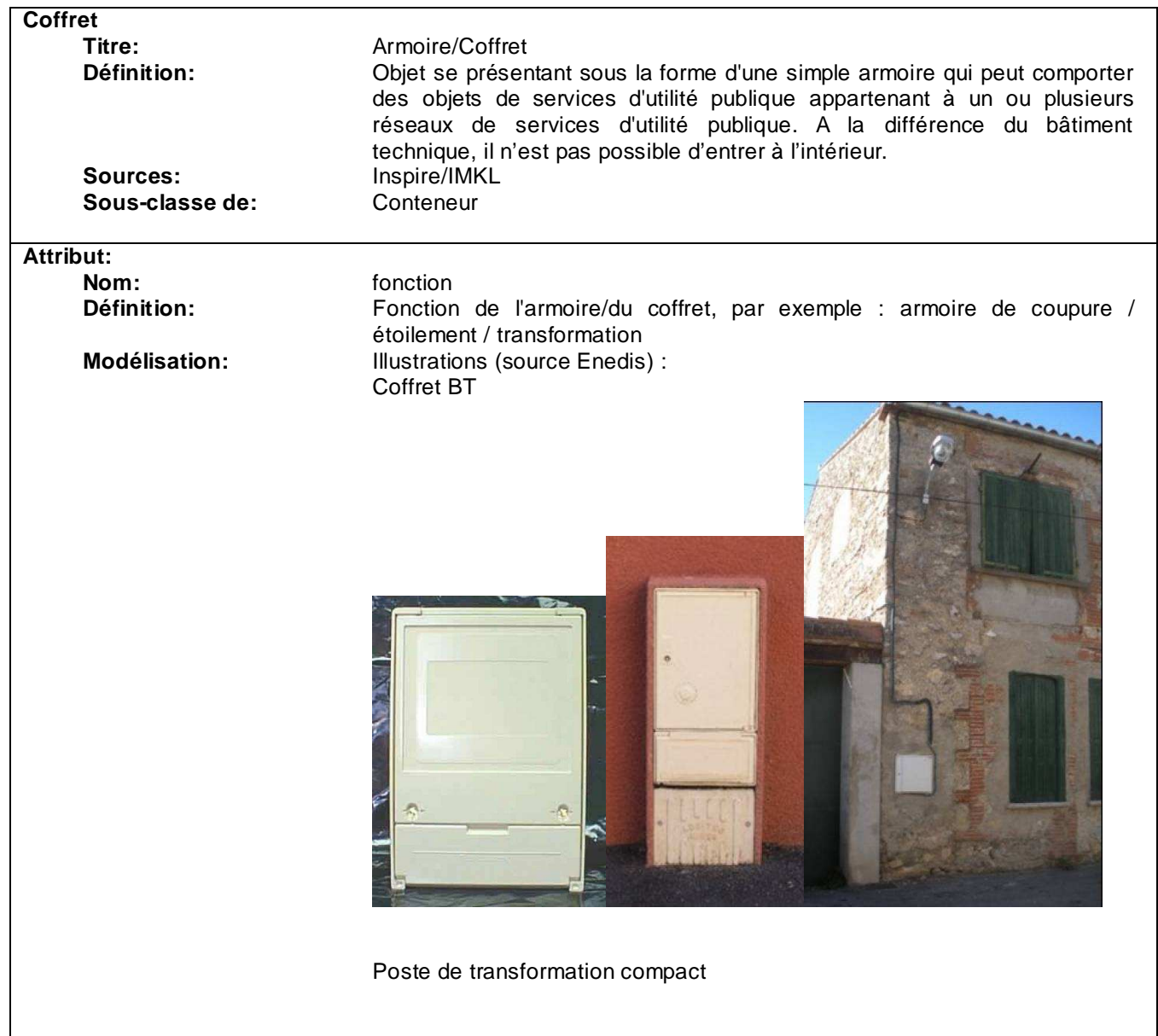

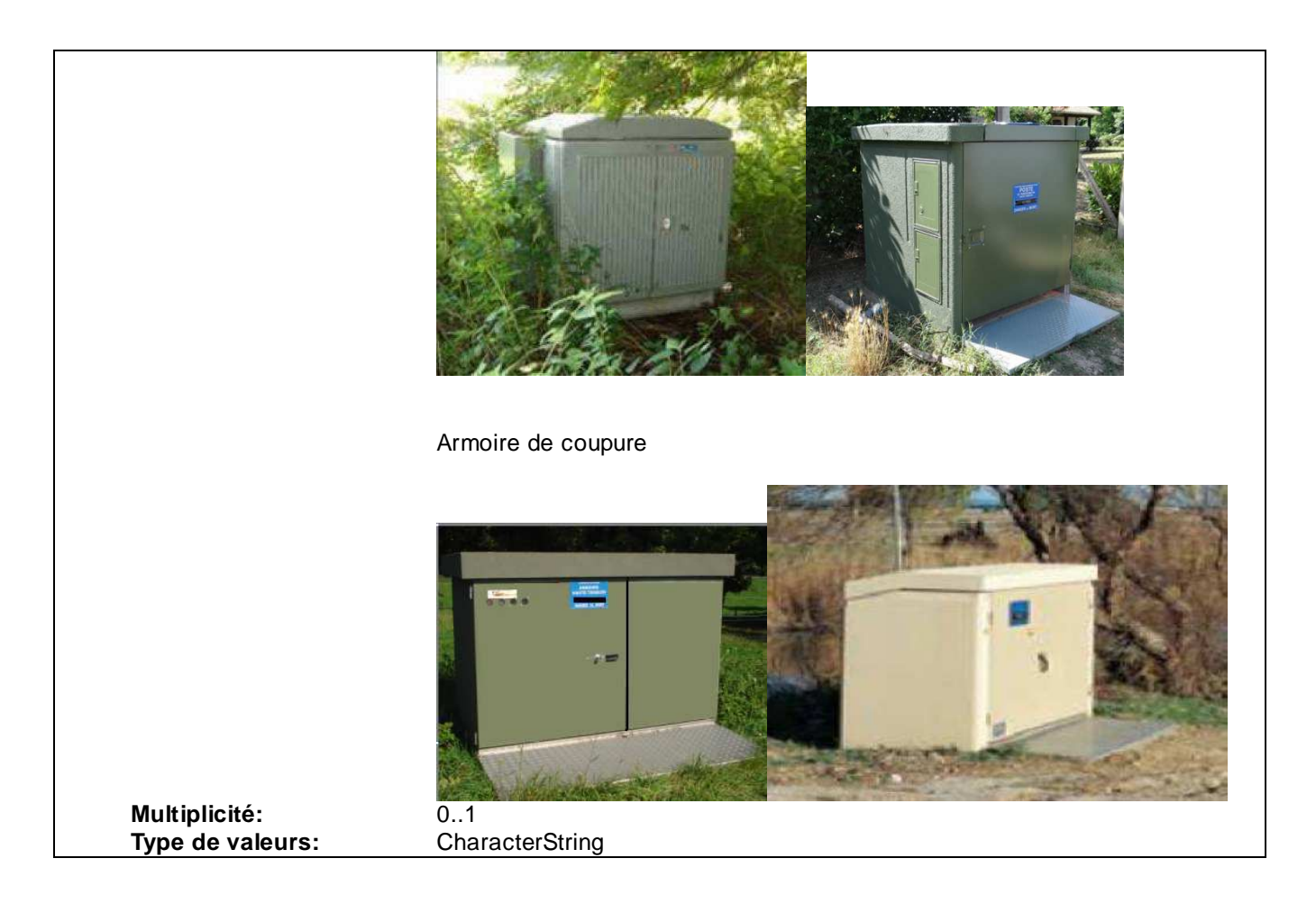

## **3.5.1 Poteau**

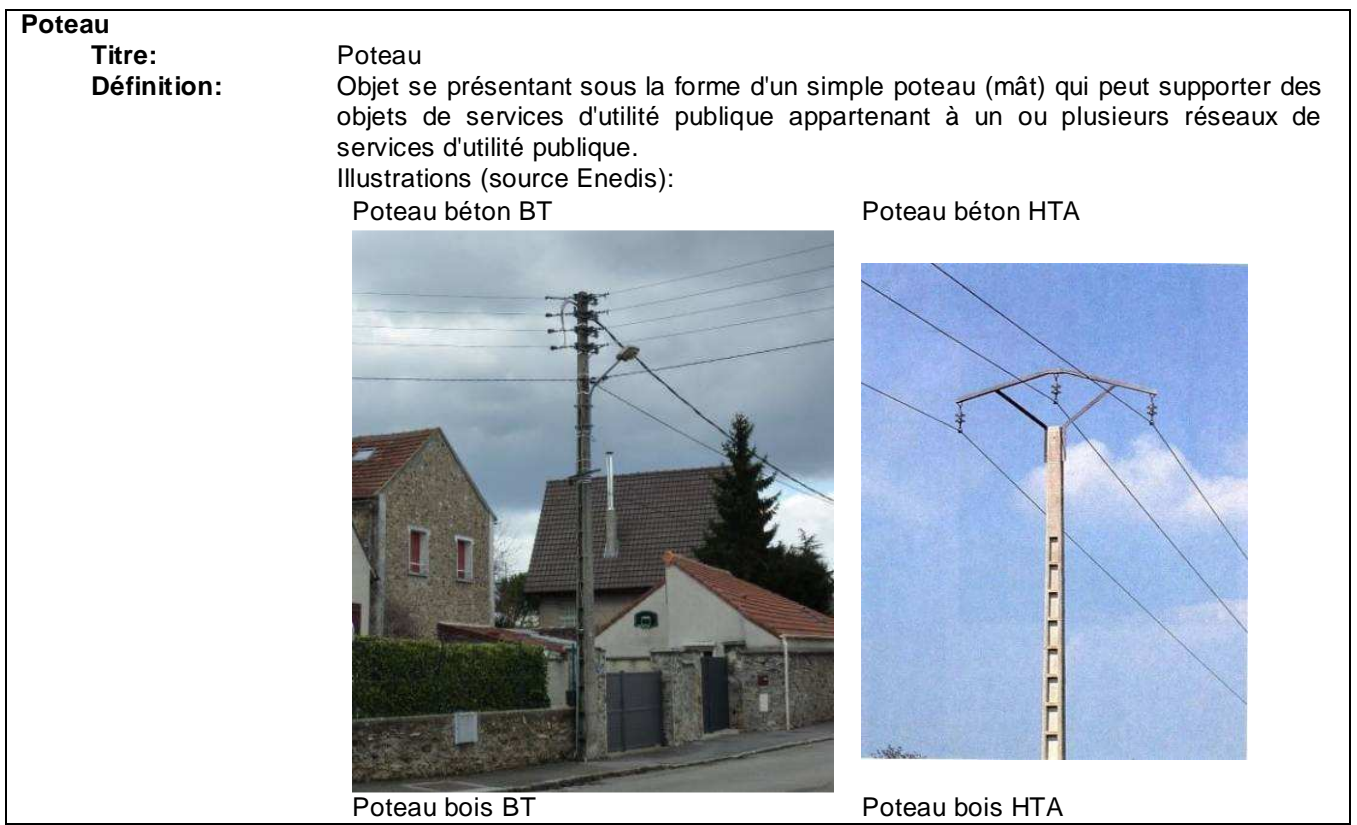

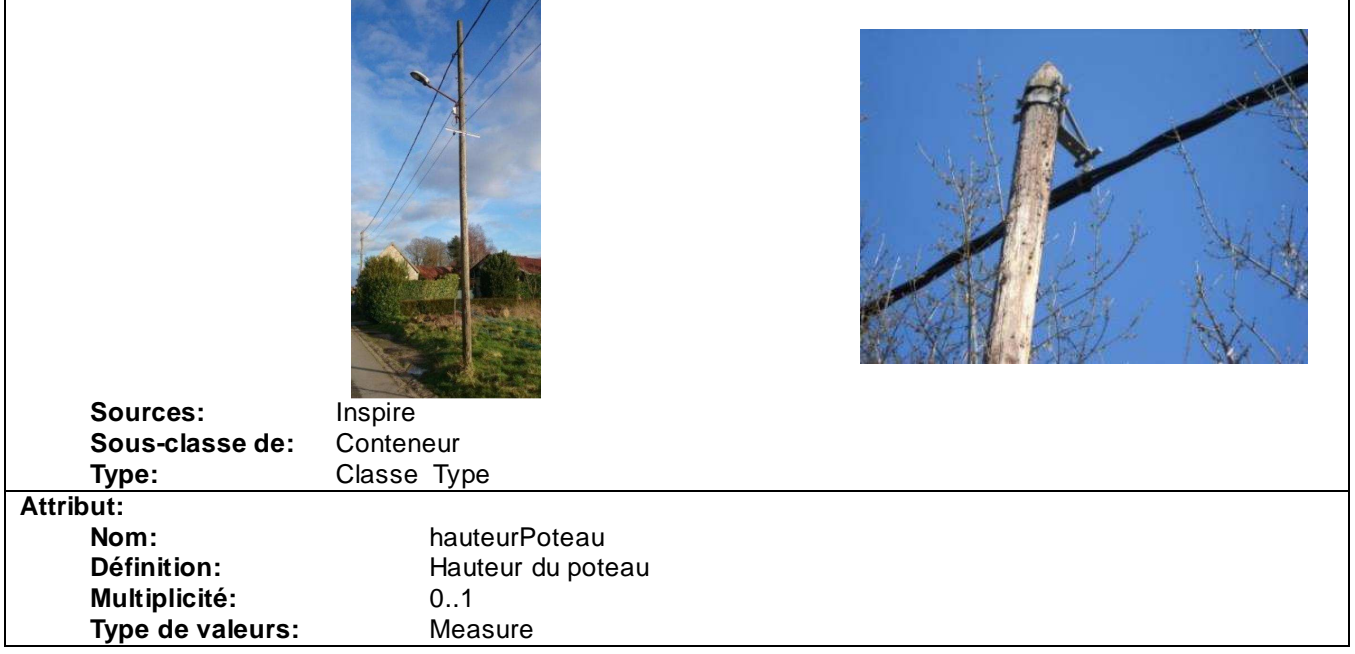

## **3.5.1.1 Pylone**

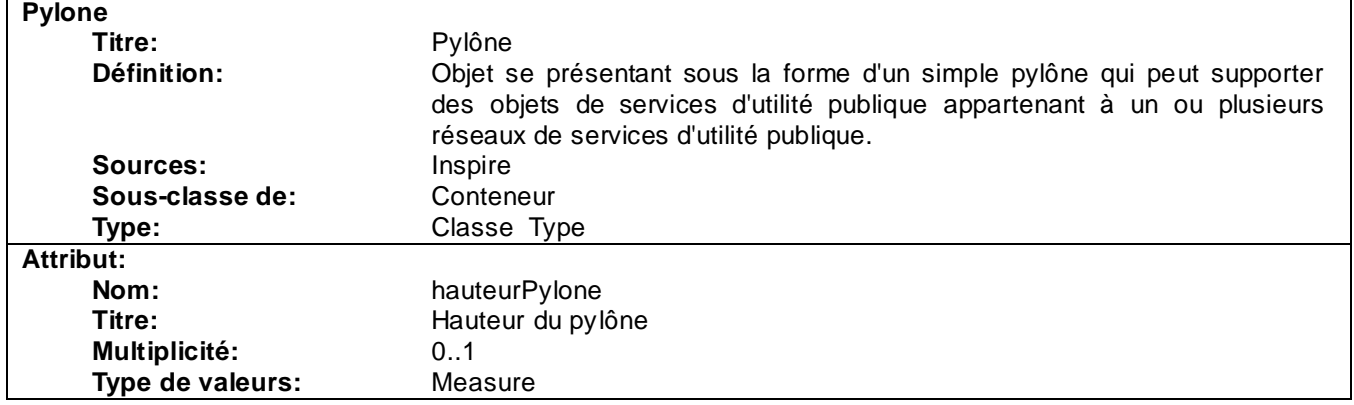

#### CNIG 28 ASSESSMENT 2002 STAR-DT 2003 STAR-DT 48 / 59 **RegardVisitable** Regard visitable ou tampon. **Définition:** Espace enterré, suffsamment grand et accessible pour qu'une personne puisse y descendre et intervenir ; exemples : chambre à sable, regard de ventouse… Objet se présentant sous la forme d'un simple conteneur qui peut contenir un ou plusieurs objets de réseaux de services d'utilité publique. Les regards remplissent les fonctions suivantes : - Fournir un système d'évacuation pour le système de conduits afin que l'eau gelée n'endommage pas le conduit ou les fils. - Fournir un emplacement pour changer le conduit de direction sans endommager les câbles. - Fournir un point de jonction pour les conduits provenant de différentes directions. - Donner accès au système pour l'entretien. **Sources:** Inspire Sous-classe de: Conteneur

#### **3.5.1.2 RegardVisitable**

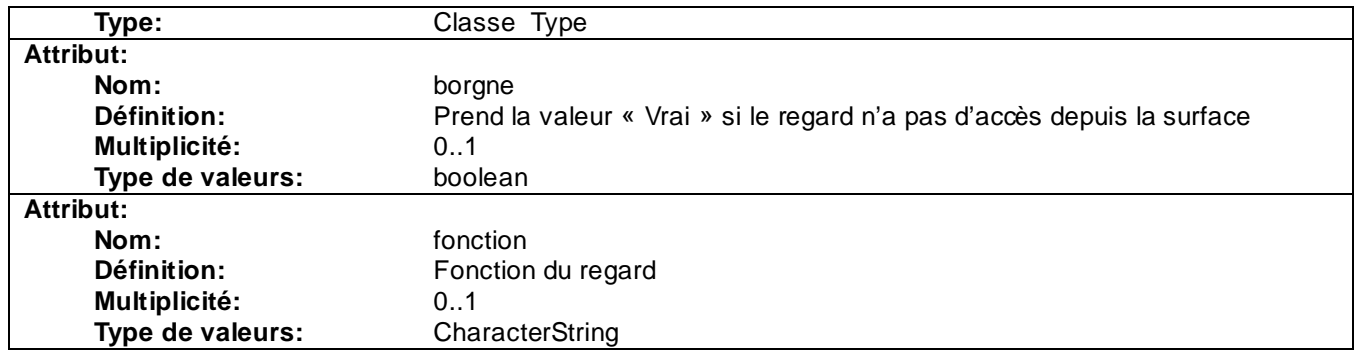

# **3.5.1.3 RegardNonVisitable**

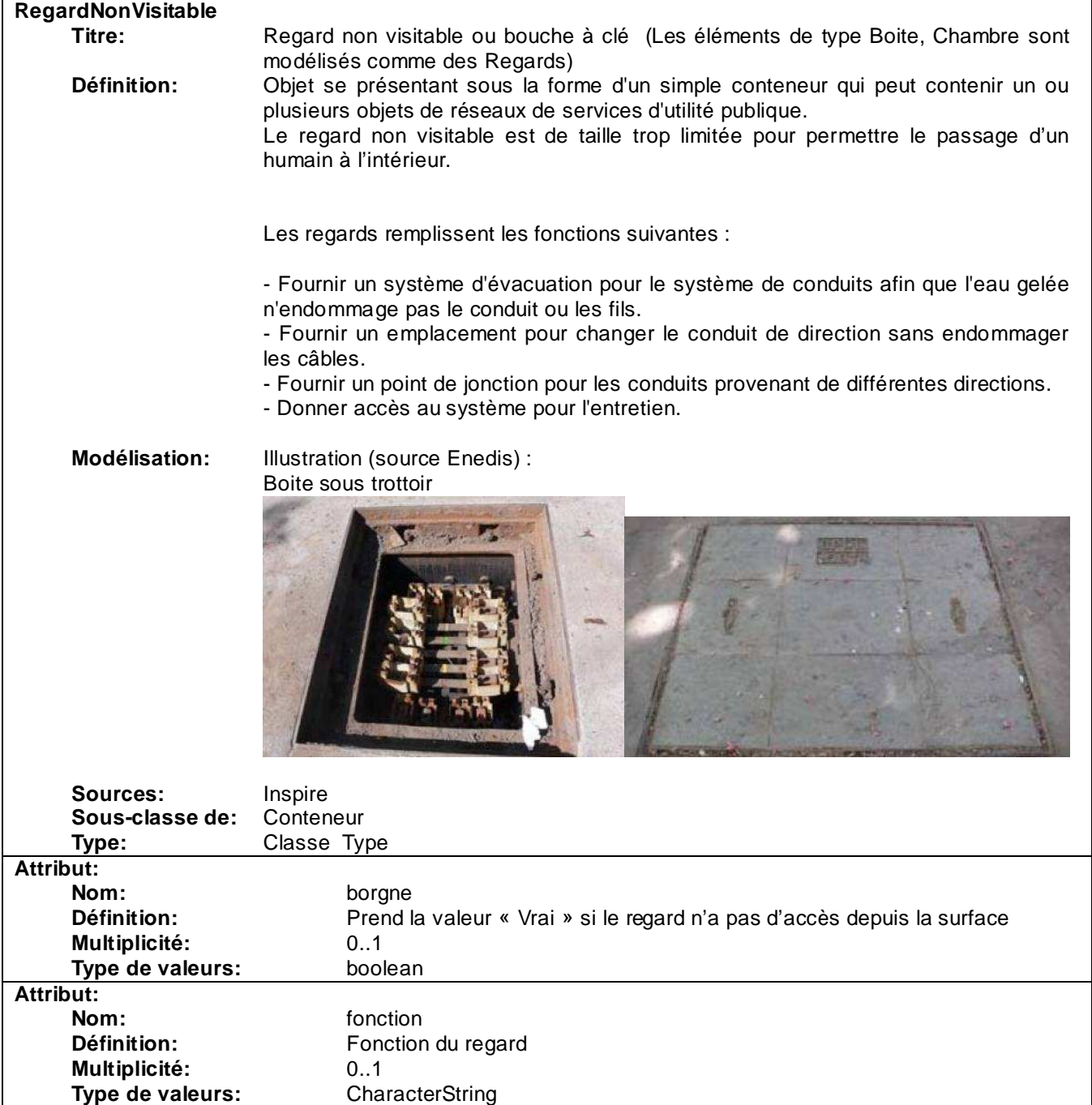

# **3.5.2 Ouvrages de protection Inondation/submersion**

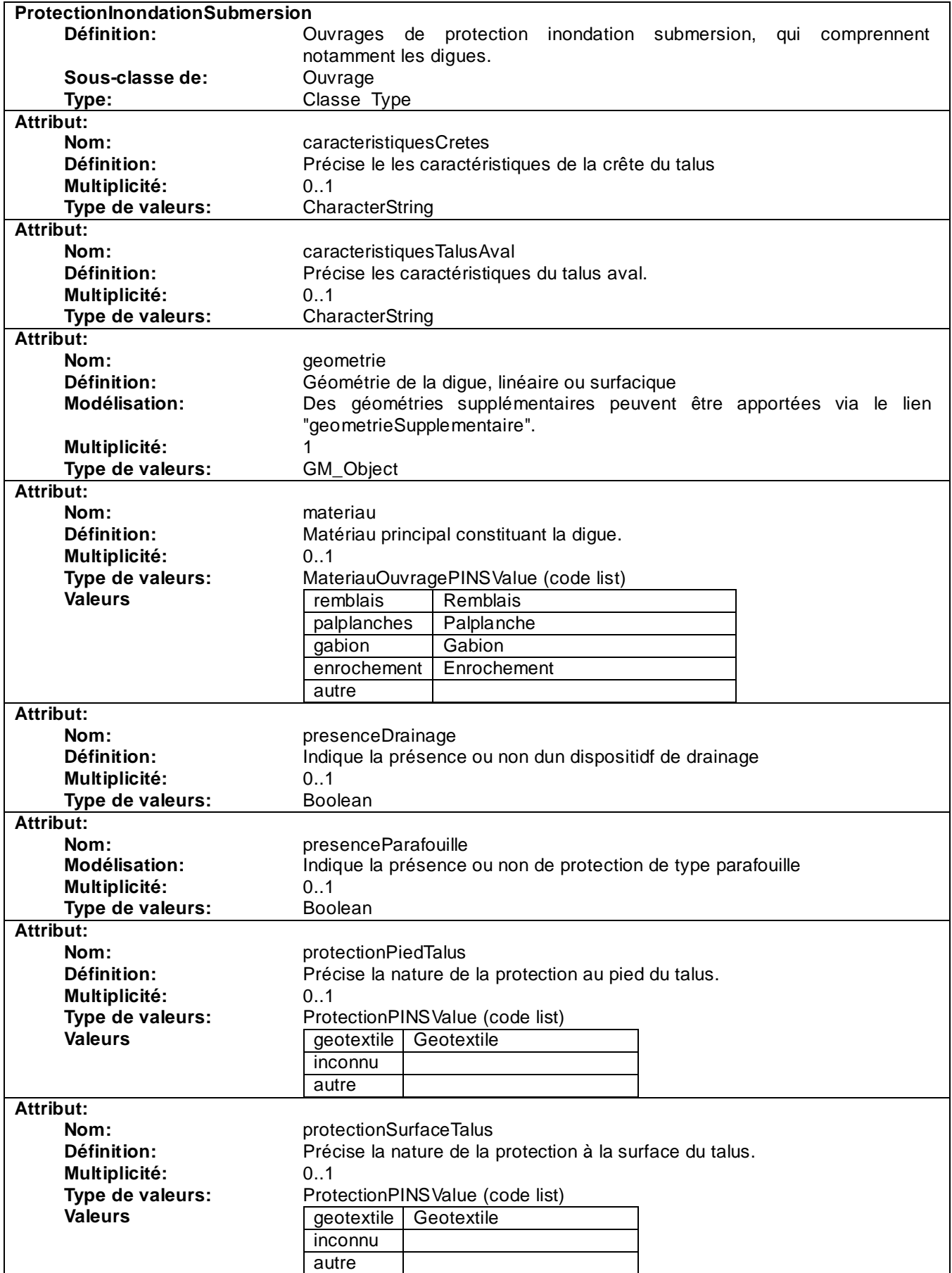

## **3.5.2.1 ProtectionInondationSubmersion**

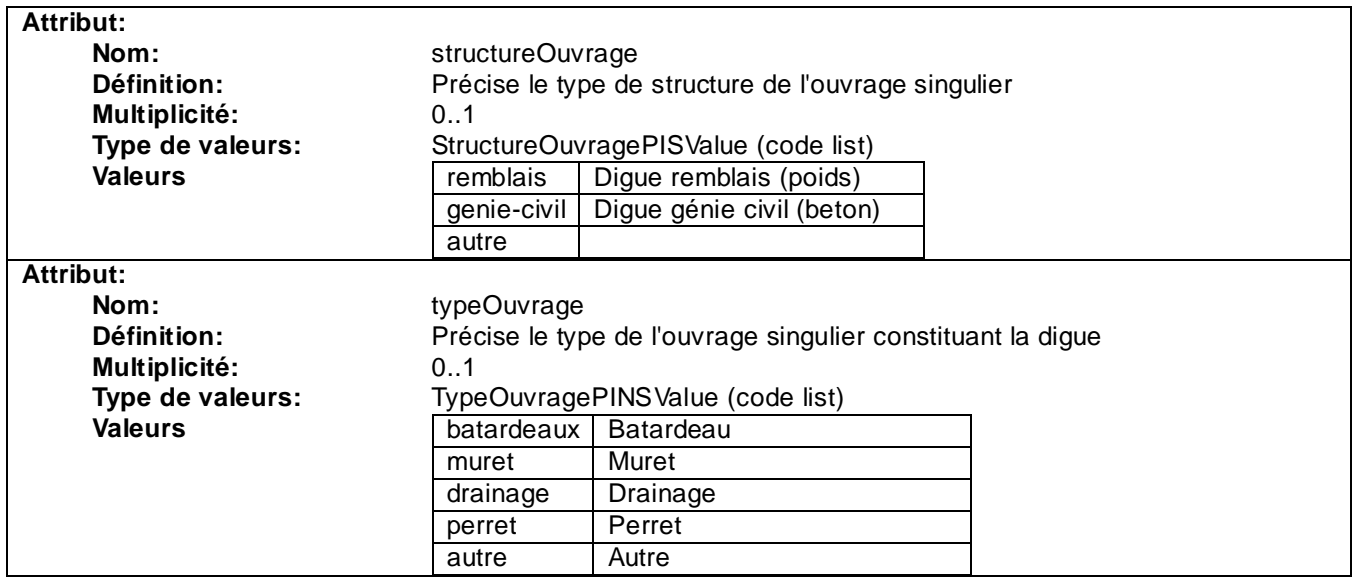

## **3.5.3 Eléments additionnels**

# **3.5.3.1 InformationSupplementaire**

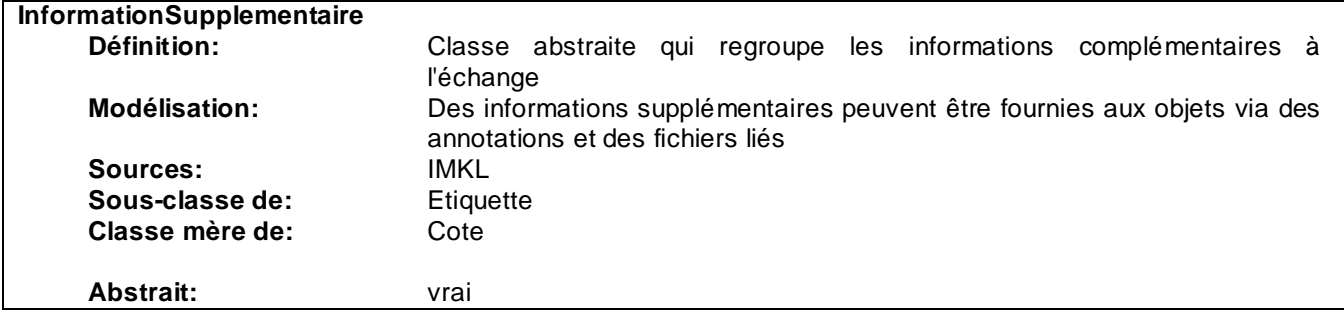

# **3.5.3.2 Etiquette**

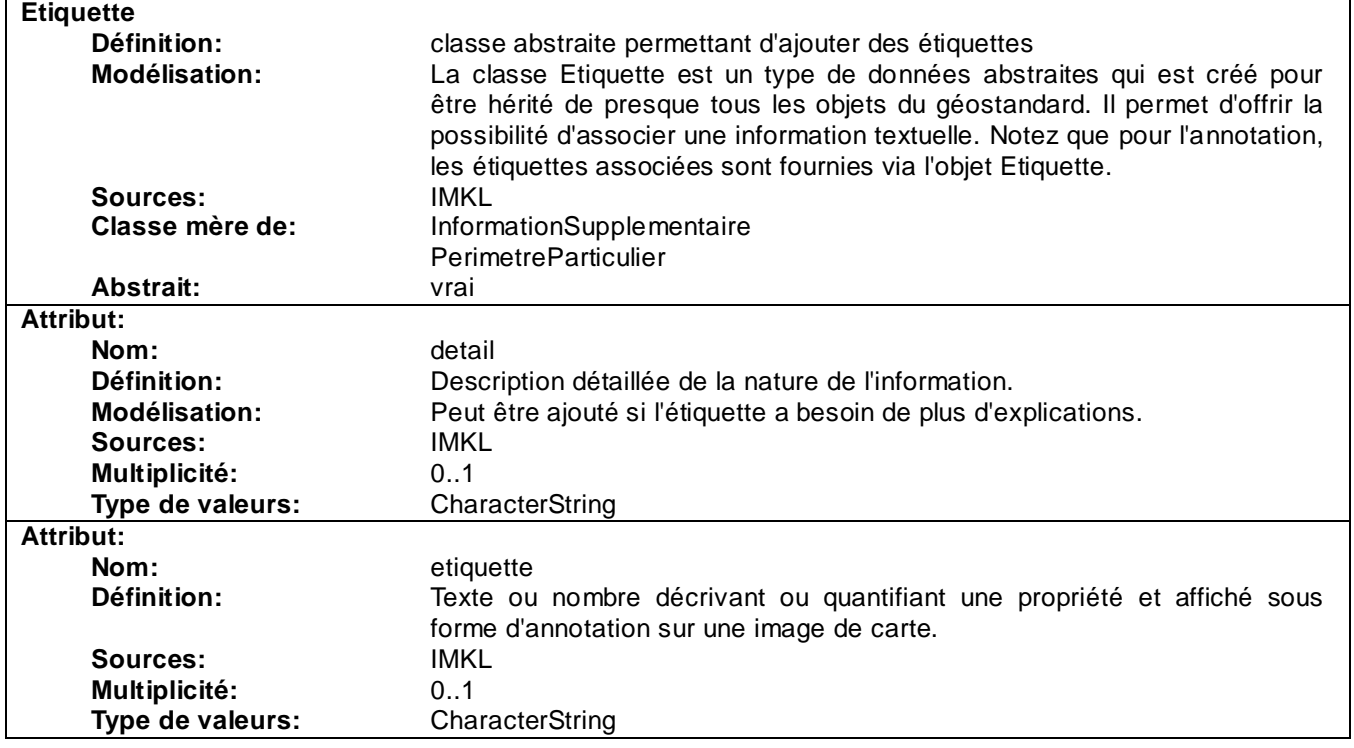

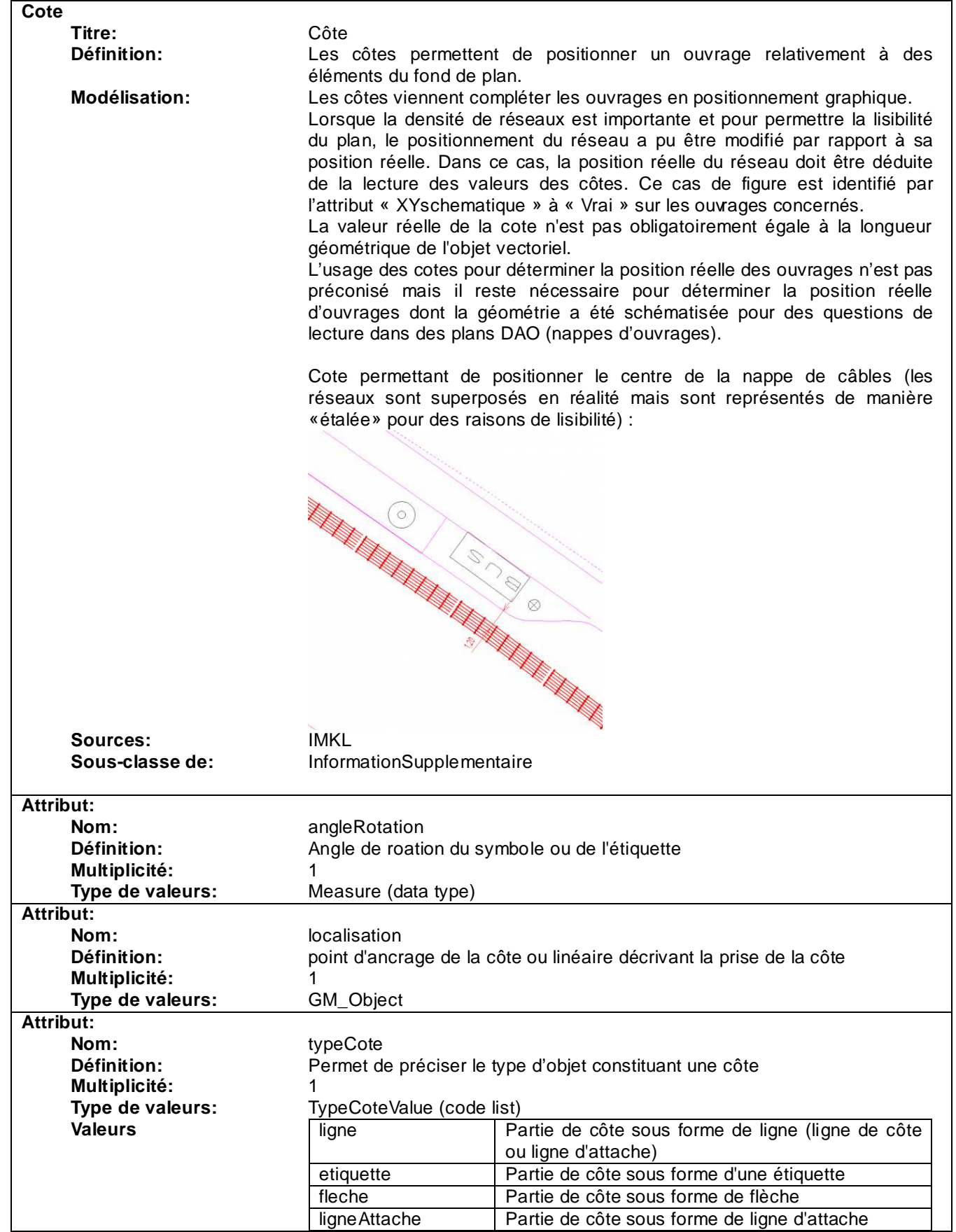

## **3.5.3.4 PerimetreParticulier**

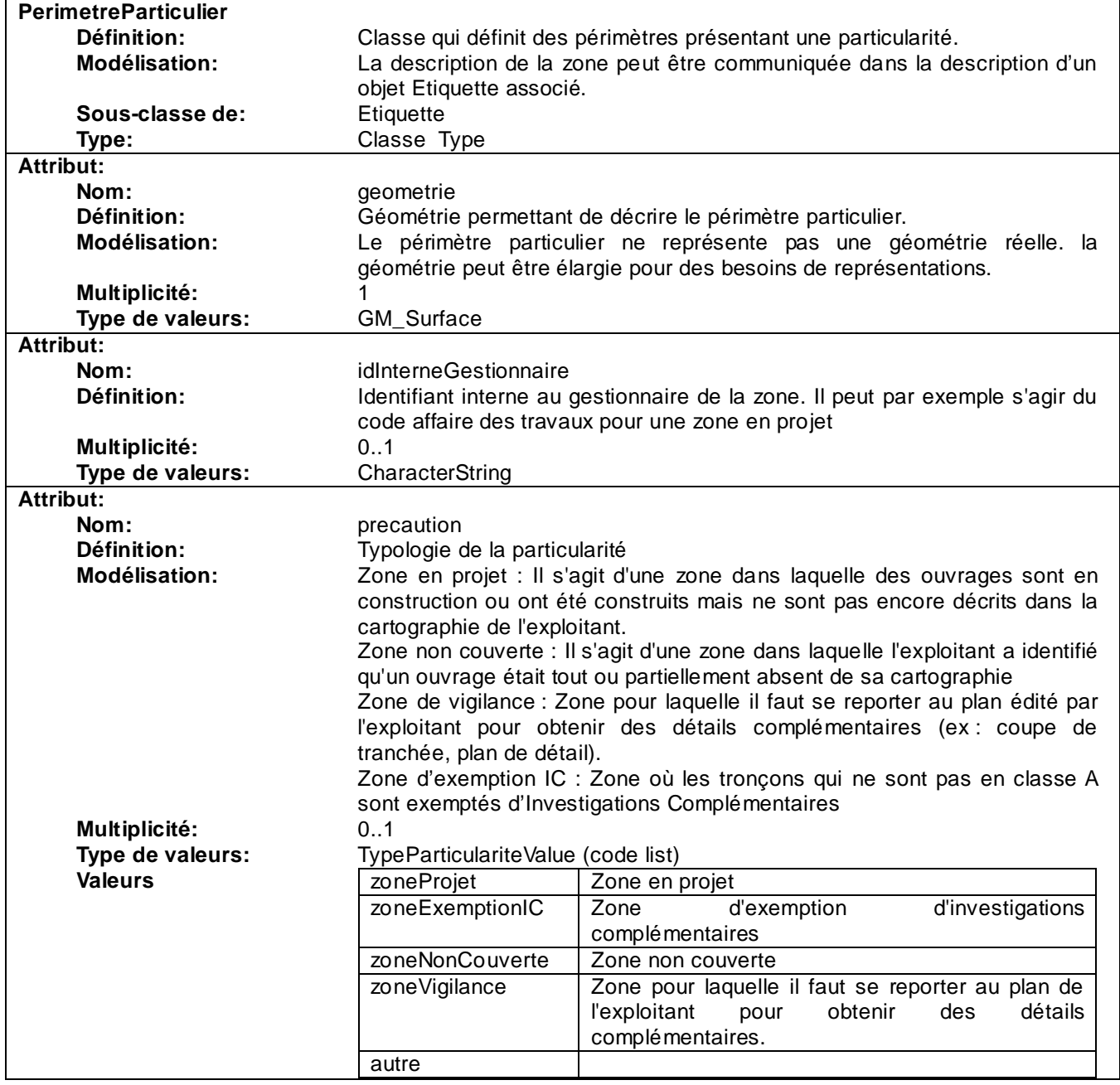

## **3.5.4 Types énumérés**

Les types énumérés ou listes de code présentes dans ce géostandard seront enregistrés sur le registre National

http://registre.geocatalogue.fr/registry

Les valeurs présentées dans ce Géostandard sont indicatives et peuvent être étendues sur le registre National. Une annexe à ce document présente le contenu de ces listes au moment de la rédaction du standard.

### **3.6 Qualité des données**

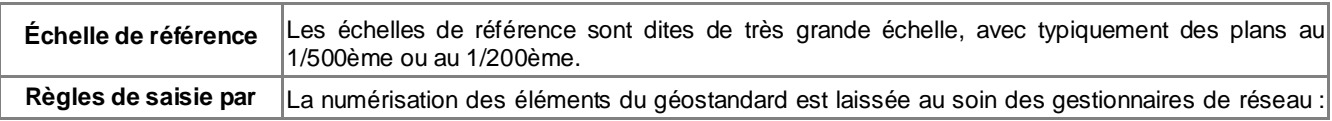

## **4.1 Schémas de données**

Afin de faciliter les échanges de données conformes au modèle conceptuel StaR-DT, ce dernier a été traduit en schémas de données .xsd décrivant les objets du geostandard comme des « simple features » au format GML. Ainsi les données peuvent être échangées via des fichiers .xml, la conformité des données étant directement prise en charge par le schéma de données .xsd de l'objet concerné.

Le format GML permet par ailleurs d'être converti avec des outils informatiques courants pour être intégré dans des logiciels de dessin usuels.

## **4.2 Styles de représentation graphique**

Une annexe présentant une proposition de représentation graphique viendra compléter ce document.

### **4.3 Métadonnées standard**

Le tableau ci-dessous liste les métadonnées dites « standard ». Il s'agit des métadonnées que l'on peut préremplir.

Ces métadonnées standard facilitent le travail de l'administrateur de données du gestionnaire de réseau au moment du catalogage de ses données (à condition, bien entendu, que ces données se conforment au référentiel CNIG). Néanmoins elles sont nécessaires mais pas suffisantes :

- Certaines métadonnées standard peuvent être modifiées localement en cas de besoin.
- Elles sont complétées de métadonnées spécifiques.

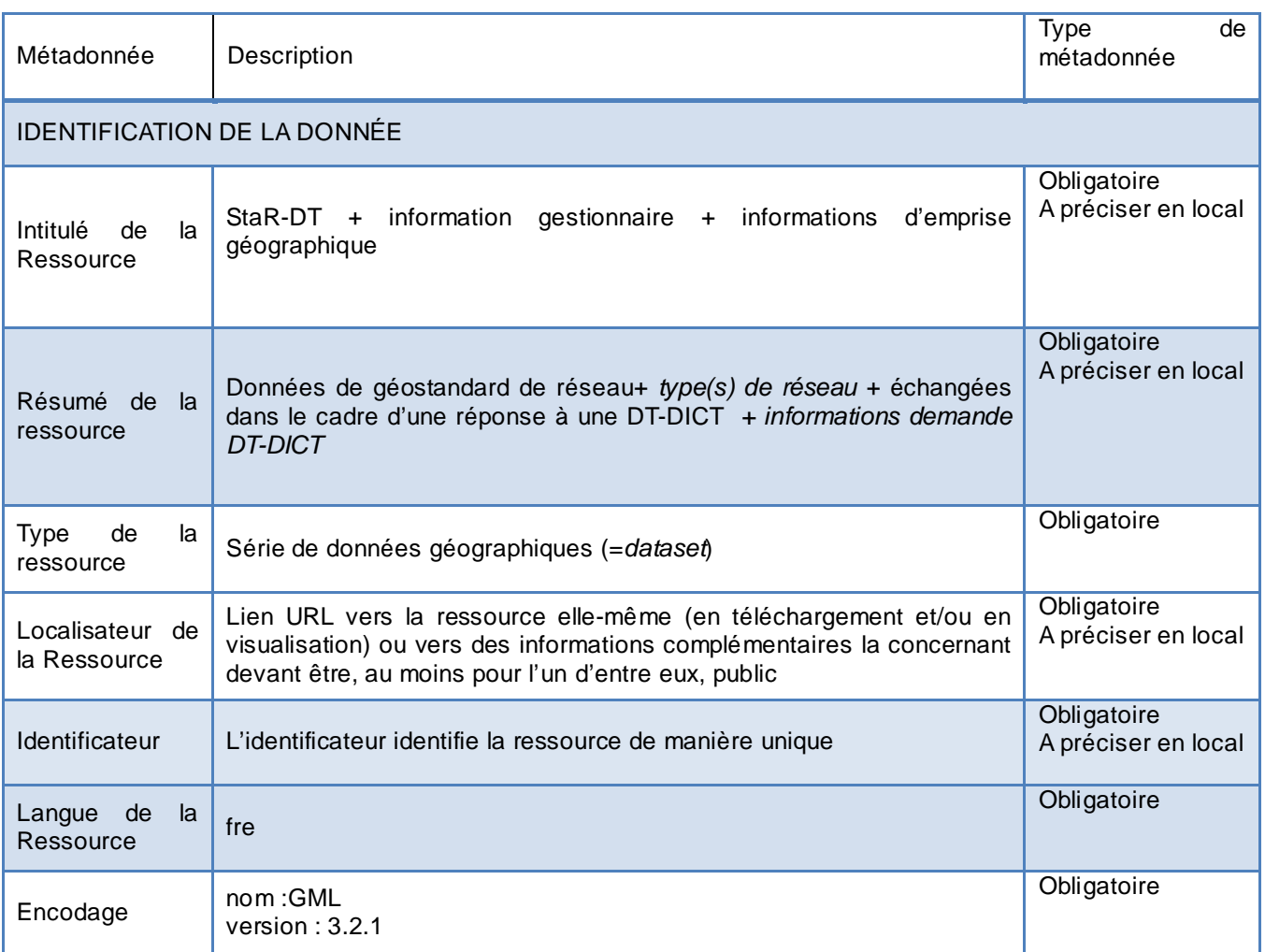

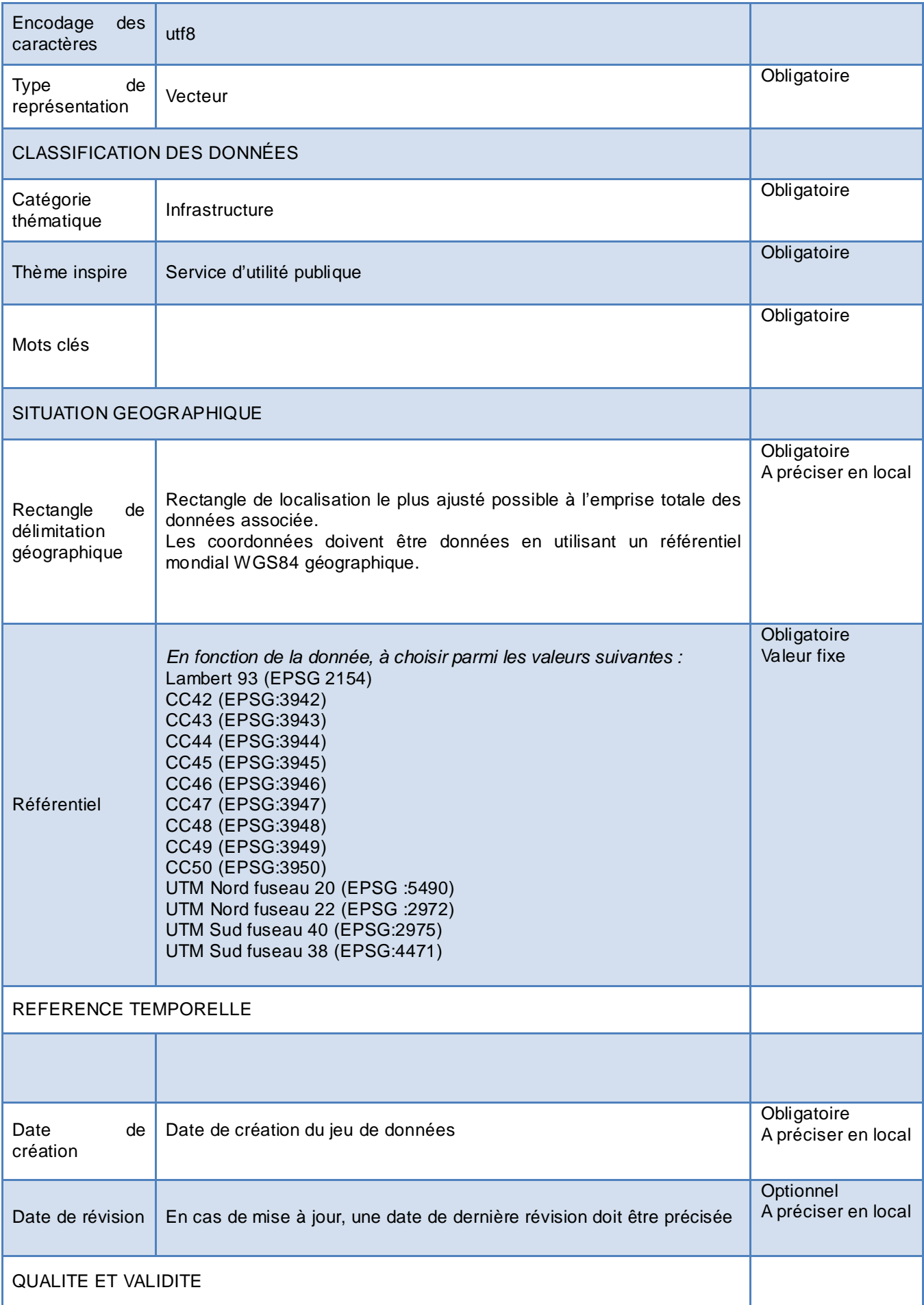

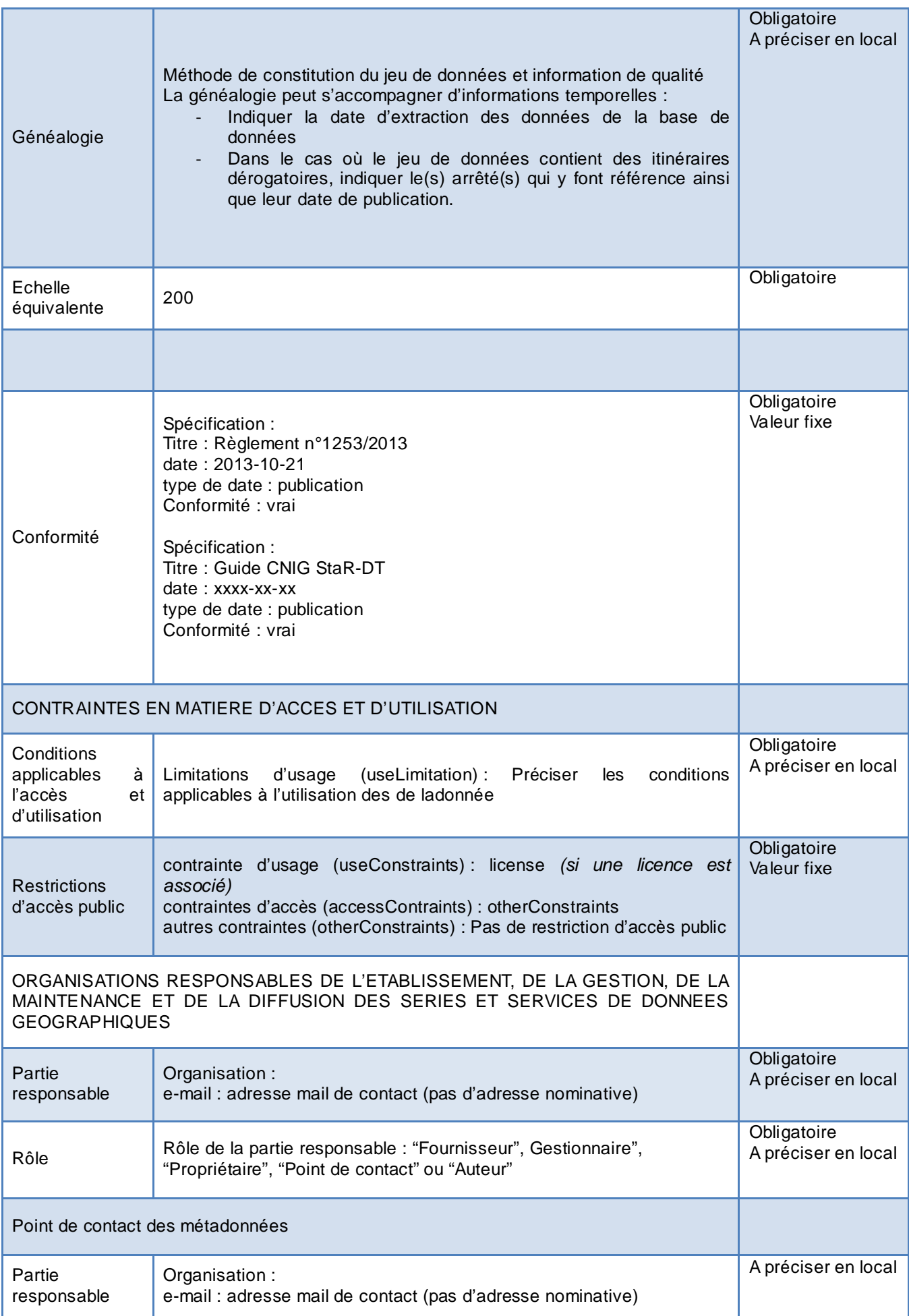

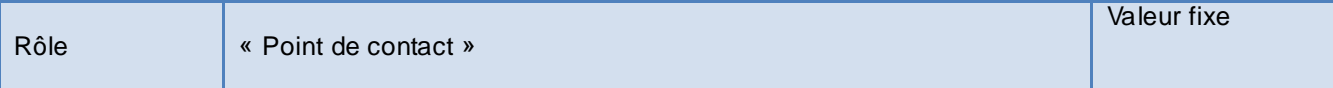

Les annexes, fournies dans des documents distincts contiennent les informations suivantes :

- Une description des règles de symbolisation qui peuvent être utilisées pour le standard ;
- Une liste détaillée des valeurs contenues dans les listes INSPIRE utilisées dans ce standard ;
- Un diagramme simplifié qui permet d'avoir une vue générale du modèle du standard ;
- Un diagramme général UML (au format A3) ;
- Une vue du modèle par famille de réseau.